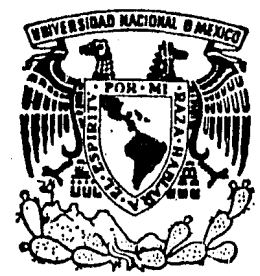

# UNIVERSIDAD NACIONAL AUTONOMA DE MEXICO

2A<br>2 Ejem

FACULTAD DE ESTUDIOS SUPERIORES "CUAUTITLAN"

## LA TOMA FISICA DE INVENTARIOS EN IJNA EMPRESA INDUSTRIAL

# T E S I S

QUE PARA OBTENER EL TITULO DE: LICENCIADO EN CONTADURIA PRESENTAN

José Armando Barcena Helguera Mario Rogelio Hernandez Martínez David Medina Gonzalez

DIRECTOR DE TESIS: C P. GUSTAVO AGUIRRE NAVARRO

CUAUTITLAN IZCALLI, ESTADO DE MEXICO. 1984

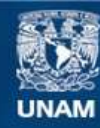

Universidad Nacional Autónoma de México

**UNAM – Dirección General de Bibliotecas Tesis Digitales Restricciones de uso**

## **DERECHOS RESERVADOS © PROHIBIDA SU REPRODUCCIÓN TOTAL O PARCIAL**

Todo el material contenido en esta tesis esta protegido por la Ley Federal del Derecho de Autor (LFDA) de los Estados Unidos Mexicanos (México).

**Biblioteca Central** 

Dirección General de Bibliotecas de la UNAM

El uso de imágenes, fragmentos de videos, y demás material que sea objeto de protección de los derechos de autor, será exclusivamente para fines educativos e informativos y deberá citar la fuente donde la obtuvo mencionando el autor o autores. Cualquier uso distinto como el lucro, reproducción, edición o modificación, será perseguido y sancionado por el respectivo titular de los Derechos de Autor.

1 N O 1 C E

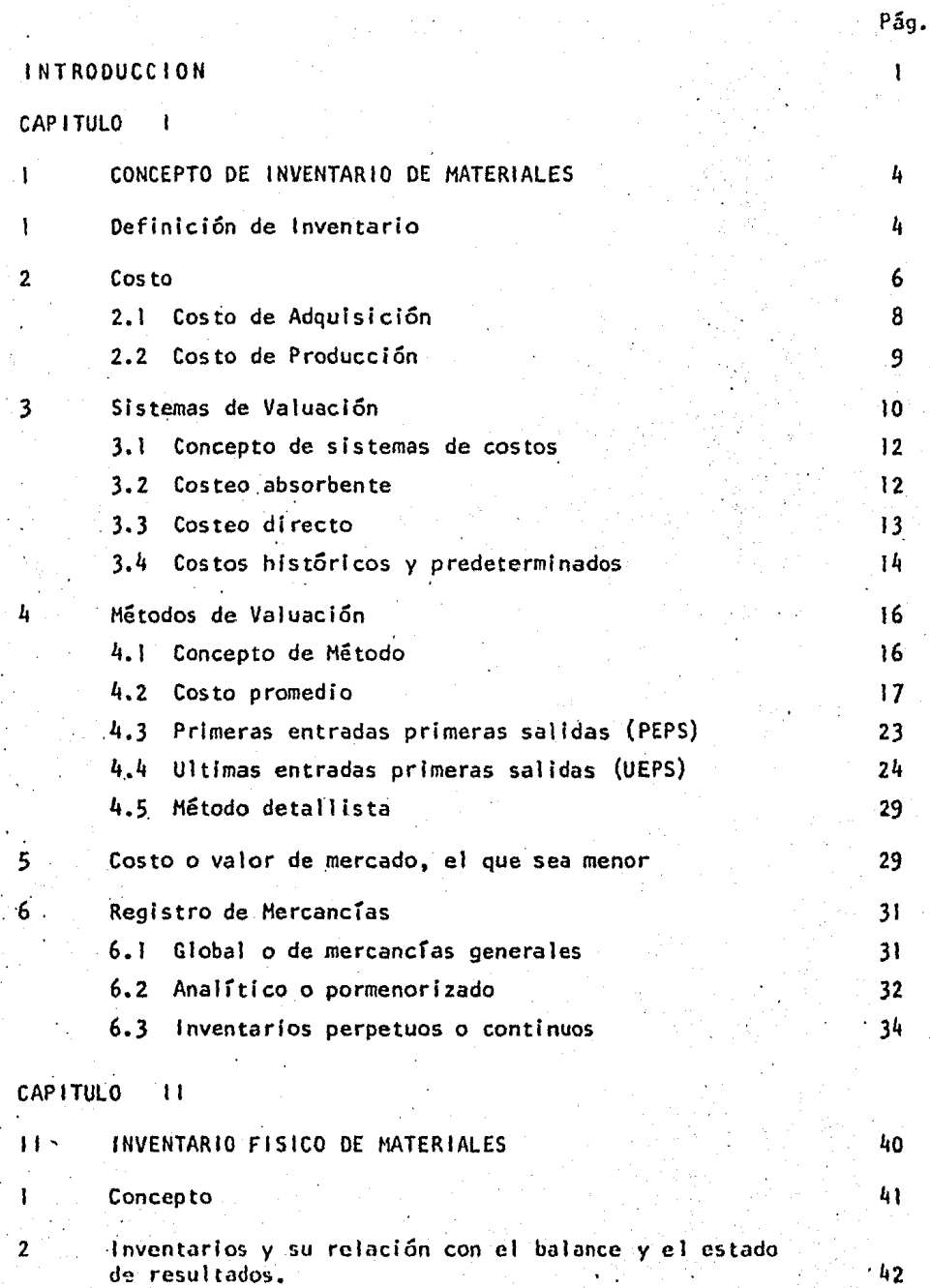

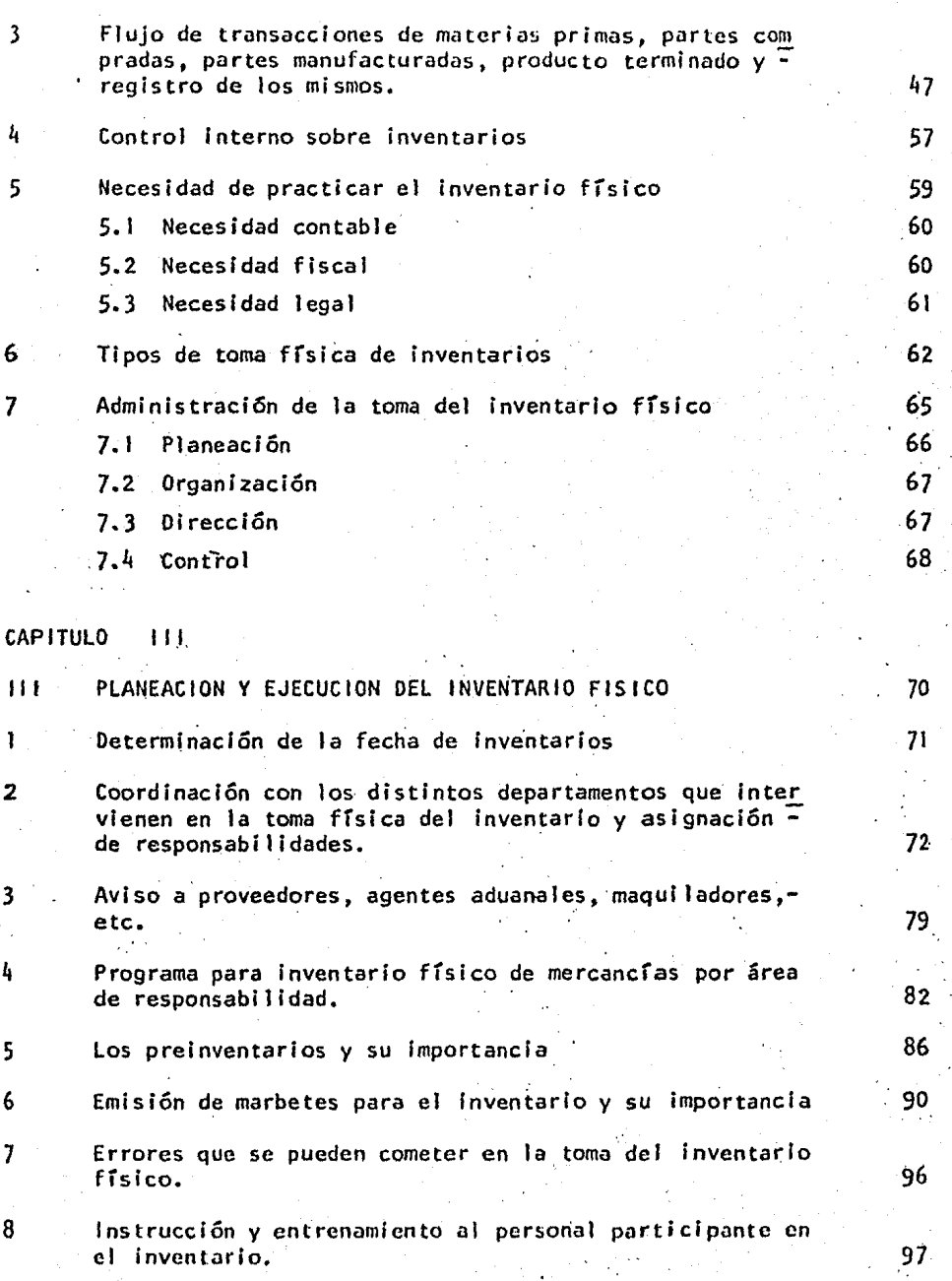

· Pág.

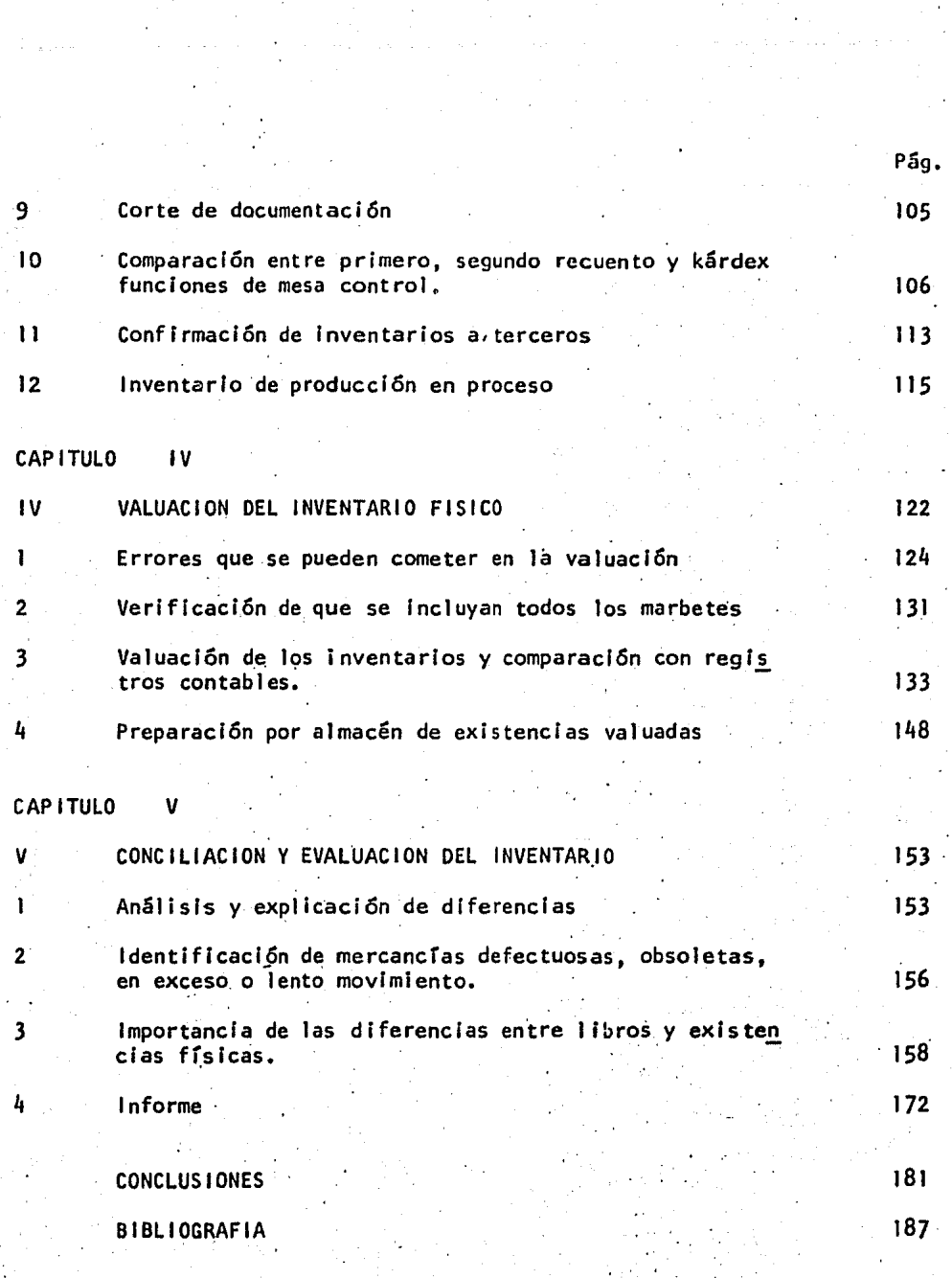

INTRODUCCION:

La toma física de inventarios en una empresa industrial, es un evento que requiere de planeaclón, organización, di recclón y control, pues en él -- ln.tervlenen la mayor parte de Jos departamentos que conforman la empresa.

La Importancia de éste radica en que se utiliza en la determinación de la ·utilidad y en el' rubro de Inventarios en el estado de posición financiera de la empresa.

Por tal motivo, el objetivo de este trabajo ha sido cubrir los puntos más sobresaliéntes de la toma ffsica de los inventarios en una empresa Industrial, si.n pretender f'nstftuir reglas o normas generales en toda clase de empresas, pero si establecer la importancia que reviste una adecuada toma de Inventario.

Este trabajo fue llevado a cabo mediante investigaciones y la corta experiencia de los sustentantes, no como la culminación de nuestros estudios, sino como una etapa más en nuestra carrera profesional.

### LA TOMA FISICA DE INVENTARIOS

EN UNA EMPRESA INDUSTRIAL

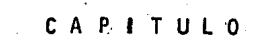

 $\mathbf{H} \in \mathbb{R}^N$ 

Ý,

#### 1.- CONCEPTO DE INVENTARIO DE MATERIALES

Dentro del Estado de Situación Financiera, específicamente en el -Activo Circulante, encontramos el rubro de INVElffARIOS. Este rubro es utl.. lizado en Contabilidad para designar a la agrupación de mercancías que tie nen las diferentes empresas industriales desde el momento en que se abaste ceo de materia prima, durante la producción y para los artículos fabrica- dos destinados a la venta.

- 11 -

De acuerdo a sus características, seles ha clasificado en tres gru pos principales:

- a) Inventarlo de materias primas
- b) Inventario de producción en proceso
- c) inventario de artículos terminados

Cabe mencionar que el rubro de Inventarios comprende:

1) Las existencias de mercancías disponibles,  $2$ ) las mercancías que se encuentren en tránsito y, 3) las que se encuentren en poder de terceros.

Los inventarios no deben comprender las mercancías recibidas en --.consignación o las invendibles.

Sin embargo, a pesar del contínuo uso que se le da a la palabra --"Inventarios", creemos necesario ahondar en el significado real de la misma y del concepto que expresa, por lo que exponemos distintos criterios - para su comprensión.

1.- OEFINICION DE INVENTARIO

Cuando necesitamos conocer el significado de una palabra en formacorrccta, el medio· principal es su definición, sus. principales caracterís- . ticas, así como las relaciones que tiene con otras que se le asemejen. ---

Esta definición puede ser etimológica o el significado que le dan los técnicos en la materia al utilizarla.

- a) Etimológicamente, Ja palabra "Inventario" proviene del latrn-- "inventarium" que significa "relación ordenada de bienes perte neclentes a una persona o entidad"; también se puede definí r como el documento en el que se relacionan diversos bienes.
- b) En cuanto a las acepciones que los técnicos en la materia hanhecho para definir ésta en su contenido, encontramos diferen- tes criterios los que ponemos a consideración y así obtener  $$ sus elementos básicos.

El Tas Lara Flores: "registro de mercancías de tal manera que es po sible conocer en cualquier momento la existencia en especie, así como el valor total de cada una de el las".

Vlctor Manuel López: "constituyen el núcleo central de las opera- clones del negocio y la fuente directa de sus utilidades y nos ayudan para el registro correcto de. las mercáncías".

Cristóbal del Río: "los Inventarios nos sirven para el cbntrol deexistencias y representan un elemento fundamental en lo que se refiere a -Ja inversión *y* naturaleza de los artrculos a elaborarse o elaborados.".

R.O. Kennedy-S.Y. Me Mullen: "el término Inventario se utiliza para designar el conjunto de partidas de propiedad personal tangible que setienen para Ja venta en el curso normal del negocio, que están en procesode producción o que han de ser consumidas en la producción de bienes o ser vicios".

El Instituto Mexicano de Contadores Públicos A.C. en su boletín c4. "Inventarios" nos dice: "el rubro de Inventarlos lo constituyen los bienes de una empresa destinados a la venta o a la producción para su posterior venta, tales como materia prima, producción en proceso, artículos -

.. 5 .-

terminados y otros materiales que se utilicen en el empaque, envase de mer cancía o las refacciones para mantenimiento que se concuman en el ciclo - normal de operaciones".

Resumiendo los elementos obtenidos podemos formar del término "Inventarios" la definición siguiente:

11 El rubro de Inventarios comprende el registro de i'as mercandaspropiedad de la empresa, como son materias primas, piezas compradas, manufacturadas, en proceso y los artículos terminados destinados a la venta, que en conjunto constituyen el núcleo' central y fuente directa para la obtención de utilidades".

2.- COSTO

Al hablar de costos, es necesario recordar que éstos son obtenidos en forma distinta por un comerciante que por un industrial, a la vez que tienen distinto fin tanto en su objeto, en su registro, como en la obten- clón de sus utilidades.

Un comerciante conoce Inmediatamente el costo de su artículo puesto que efectúa una acción de reventa dependiendo su utilidad de la capaci dad o habilidad que tenga para vender; el Industrial lo obtiene en forma más complicada, puesto que el producto comprado ya sea materia prima o par te manufacturada serán procesados hasta la obtención de un producto terminado, que es la culminación de su objetivo, dependiendo de los gustos en que incurra para determinar la utilidad deseada.

De lo anterior se desprenden las siguientes funciones:

Función de compra

- 7 -

Comercial

Función de distribución Ventas

Empresa

Función de compra

Industrial√ Función de fabricación

Función de distribución Ventas )

Para que se 1 leven a cabo cada una de estas funciones, se incurren en gastos desde el momento en que se finca el pedido de la materia prima o parte manufacturada, hasta que el producto terminado es puesto en manosdel consumidor.

Por lo tanto, considerando los puntos anteriores podemos concluirque existen dos formas para la obtención de los costos, 1) cuando compramos y 2) cuando producimos; al primero se le denomina costo de adquisición y ai segundo costo de fabricación. Estos costos aunados a los gastos de distribución integran el costo total del producto.

En base a lo anterior, los costos de una empresa industrial se de finen como "el conjunto de gastos que se emplean ya sea en forma directa o Indirecta para·producir un bien o satisfactor".

#### 2.1 COSTO DE ADOUISICION

En toda empresa industrial la acción de producir implica la necesidad de adquirir materias primas o partes manufacturadas para satisfacer sus necesidades. Esto trae consigo que se tengan que efectuar diversos gastos desde el momento en que se solicitan estos productos, hasta la - colocación en sus almacenes.

Es necesario tener presente que la adquisición de estos productos puede ser nacional o de importación, lo que hará que se modifiquen los -costos de cada uno de ellos.

- · a) Adquisiciones nacionales.- En estas compras debemos conside- rar los siguientes 'puntos·:
- a. I) Costo de la materia prima o parte manufacturada al momento de efectuarse la compra.

a.2) Gastos por concepto de fletes y acarreos

8 -

b) Adquisiciones de importación.- La diferencia con los anterio. res radica en que intervienen otros factores adicionales como pueden ser:

b. J) Tipos de cambio

b.2) Gastos aduanales

b.3)· Impuestos

Por consiguiente, el costo de adquisición está formado por los -costos de las mercancías más los gastos incurridos en su obtención.

2.2.- COSTO DE PRODUCCION

El costo de producción representa todas las erogaciones realizadas durante la transformación de la materia prima o partes manufactura---. das, hasta la. obtención de los artículos terminados destinados a la ven- ta; este costo se integra de la siguiente manera:

> Gastos de adquisición

Gastos de t rans formación Materias primas di rectas

Partes manufacturadas di rectas

Mano 'de obra directa

Gastos Indirectos

Costo de producción

Los elementos del costo se pueden clasificar.de acuerdo *a* la forma en que intervienen en el producto elaborado, los que se cuantifican (en· cantidad y valor), y se les conoce como costo primo o costos directos, y son la materia prima y la mano de obra, y los no identificables en su nonto y valor, que son los gastos indirectos.

#### 3.- SISTEMAS DE VALUACION

Entendiendo como sistema, al conjunto de reglas que nos indican -los pasos *a* seguir para la obtención de una meta u objetivo determinado, y con el objeto de que los Inventarlos sean valuados correctamente y que re·. presenten la situación real de la empresa, se han establecido dos sistemas de valuación de los mismos, a los que se les conoce como: costeo absorbente o tradicional y costeo directo o marginal.

Para la Implantación de un sistema de costos es necesario tomar en cuenta: 1) el tipo de industria, 2) cantidad de artículos que se manejan,· 3) duración del período de rotación de los inventarios y, 4) la fluctua--cíón en el sistema económico nacional. Con base en estas característicasse pueden llevar sobre 'la base de costos históricos.o costos predeterminados.

A continuación se muestra la clasificación de los costo.

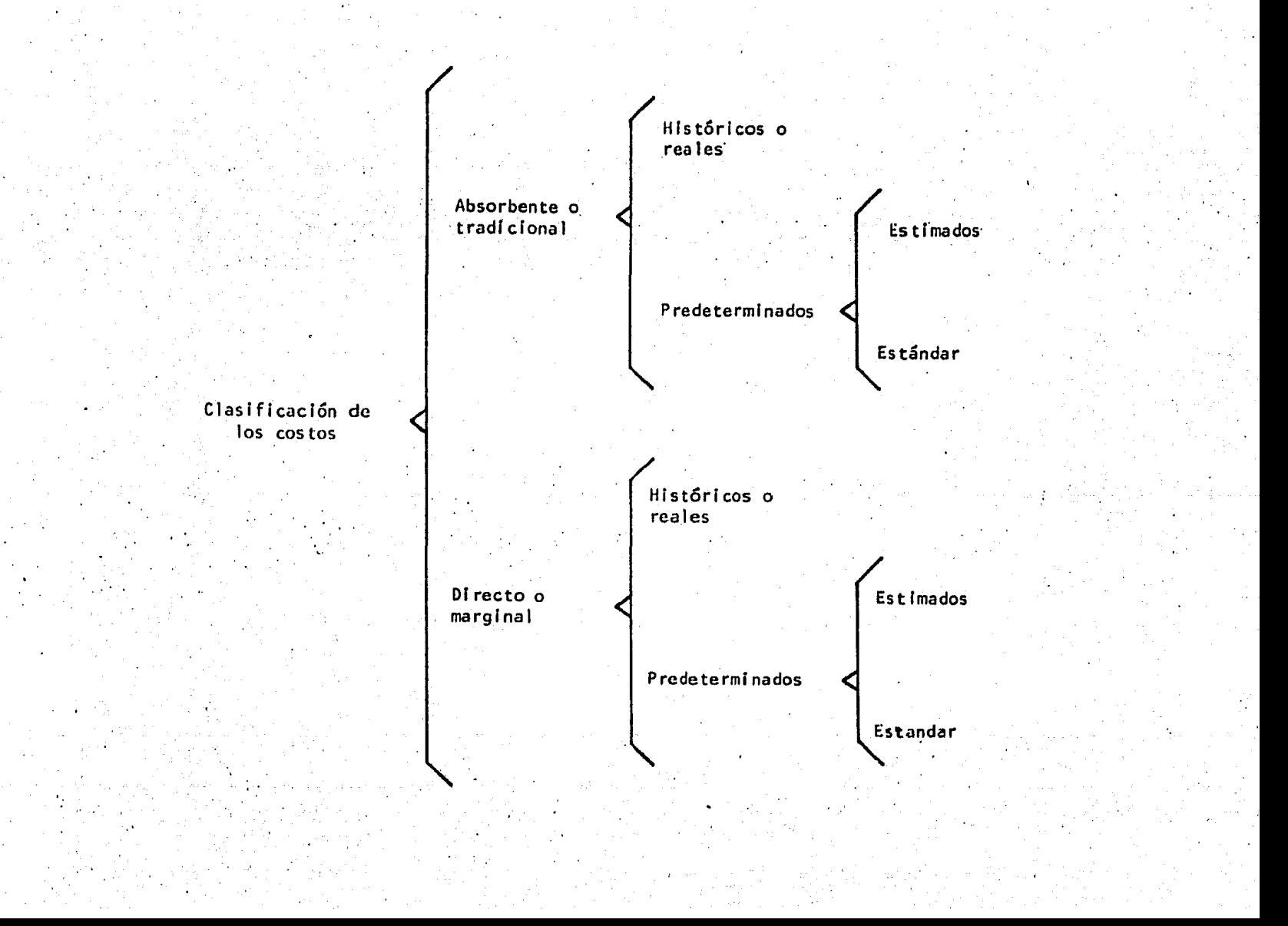

#### · 3.1.- CONCEPTO DE SISTEMA DE COSTOS

El manual del contador de costos, define un sistema de costos como: "El registro sistemático de todas las transacciones financieras expresadas en su relación con los factores funcionales de la producción, Ja distribución *y* la administración,; e interpretados en forma adecuada para determi- nar el costo de llevar a cabo una función dada"

Entendiendo como sistema, al conjunto de procedimientos y técnicas establecidas para el registro y control de las operaciones en Ja cuenta - de Inventarios; tanto el costeo absorbente como el directo nos sirven para determinar los costos unitarios de producción, el control de las operaciones fabriles en forma ordenada y adecuada que redundarán en beneficio de:

- a) Los accionis tas (utilidades)
- b) Trabajadores de la empresa ( P.T.U.)
- c)' Gobierno Federal (Impuestos)
- d) Público en general (precio)

#### 3.2.- COSTEO ABSORBENTE

La ley del Impuesto sobre la Renta en su artículo 29 nos dice "Elcosto de las mercancías o de los productos enajenados se determinará con- forme a lo que denomina la técnica contable: sistema de valuación de costeo absorbente, con base en costos históricos".

Para valuar la producción de una empresa Industrial por medio delsistema de costos absorbentes se deben tomar en cuenta todas las erogaciones en que se incurran durante la elaboración del producto, como son: mate ria prima, mano de obra *y* los gastos directos o Indirectos de fabricaciónque pueden ser variables o fijos.

Bajo este sistema, todos los gastos que se efectúen deberán Incluirse en el costo del producto, no Importando los volúmenes de producción lo que hará que aumente, al final del ejercicio, el Importe del inventarlo

 $-12 -$ 

3.4. - COSTOS HISTORICOS Y PREDETERMINADOS

Los costos de producción en cuanto al momento en que se determinan y a su grado de control se les denomina costos históricos y costos prede-terminados.

Camo su obtención es diferente en cada uno de ellos, es necesarioconocer sus caracteristicas esenciales para la mejor comprensión de los -mismos.

3.4.1.- COSTOS HISTORICOS

Los costos históricos, llamados también costos reales, son aque--llos que se efectúan posteriormente a la terminación del período de produc ción, o sea, se obtienen después de que el producto ha sido elaborado, independientemente de que se aplique un sistema de órdenes o de procesos pro ductivos con cualquiera de sus variantes.

La ventaja de este sistema es el conocimiento real de los costos incurridos en un período determinado, y entre las limitaciones encontramos las siguientes:

- a) Falta de oportunidad en el conocimiento del costo
- b) No existe medio de comparación con otros costos, salvo que sehaga con período anteriores.
- c) No indican si la fábrica está operando eficientemente
- d) En épocas de inflación, por las fluctuaciones de los costos es difícil establecer un precio de venta confiable.

Debido a los comentarios anteriores, el sistema de costos históricos no es utilizado comunmente en las empresas industriales por considerar lo obsoleto a las necesidades de la economía actual.

#### 3.4.2.- COSTOS PREDETERMINADOS

El desarrollo de la tecnología y los cambios a la economía nacio- nal e internacional han hecho que la contabilidad de costos supere las li· mitaciones a que estaba sujeta, haciendo posible establecer un sistema me· diante e1 cual conozcamos anticipadamente el costo de los productos a ela· borarse, teniendo las siguientes ventajas:

- a) Contar con una información más oportuna y anticipada de los costos de producción.
- b) Permíte un control completo sobre los costos mediante compara· ciones entre costos reales referidos a los tres elementos (materi'a prima, mano de obra y gastos indirectos).
- e) Nos indica si la fábrica está operando eficientemente, hacien· do posible la corrección oportuna a las desviaciones existen-tes.

A los costos predeterminados en base a la forma y técnica emplea-· das en su obtención, ya sea por experiencias o por estudios científicos -realizados por técnicos en la materia, se les ha dividido en costos estima dos y en costos estándar.

> a) Costos estimados.- La obtención de estos costos se efectúa ya sea por experiencias en ejercicios anteriores o por el conocimiento adquirido en otras industrias, que trae como consecuencia que no exista una certeza absoluta en su predeterminación, ' encontrando grandes variaciones al compararse con los costos • reales, de ahí que su uso se encuentra solamente en pequeñas • y medianas Industrias.

La desventaja principal de los costos estimados es que éstos deberán ajustarse a los costos reales, señalándonos lo que puede costar el pro dueto.

b) Costos estándar.- A diferencia de los costos estimados, és--

 $-15 -$ 

tos se obtienen en base a estudios científicos y análisis sistemáticos que hace y proporciona el departamento de Ingeniería Industrial al departamento de Contabilidad de Costos como son: datos referentes a la especificación del producto, materia pri\_ ma, mano de obra y gastos indirectos.

Es muy importante la determinación del costo estandar, recomen dando un control presupuesta! de cada uno de los elementos que intervienen en el proceso productivo ya que éste es casi siempre definitivo y determinante.

·Las desviaciones obtenidas al comparar los costos reales con los estándar, se interpretan como deficiencias o errores ya sea en la fábricación o en el cálculo de éste, por tanto deberán ser analizadas e investiga das para corregirse.

Los costos estándar son de gran utilidad *a* la dirección de la cm- presa, con los cuales se pueden fijar metas, objetivos o planear futuras operaciones, a diferencia de los costos reales son ajustados a los costos~ estándar, y nos muestran lo que debe costar el producto.

4.- METOoos' DE VALUACION

4. 1.- CONCEPTO DE METOOO

Entendiendo por método al procedimiento que se sigue en forma orde nada, valiéndose de los sistemas ya establecidos para el logro de sus obje tivos; en la Contabilidad de Costos, independientemente de que utilicemosun sistema de costos históricos o predeterminados, los Inventarios puedenser valuados con distintos métodos de acuerdo a las necesidades y características de cada empresa, recordando que estos métodos de valuación debenaplicarse consistentemente y en caso de que sean cambiados, se deberá - -pedir autorización *a* las autoridades competentes y en su caso deberá - -- hacerse notar dentro del Estado de Situación Financiera.

Estos métodos de valuación Influyen determinantemente en las uti-1 idades de la empresa, por lo que es necesario que su elección sea adecua da *a* las condiciones de cada una de éstas.

Los métodos de valuación más conocidos son los siguientes:

- a) Costo promedio
- b) Primeras entradas primeras salidas (PEPS)
- c) Ultimas entradas primeras salidas (UEPS)
- d) Detallista.

Estos métodos de valuación son aplicables básicamente para determinar utilidades, ya que muchas empresas para control de sus inventariosmanejan costos estándar o predeterminados, que de acuerdo a las caracte- rísticas mencionadas en párrafos anteriores difieren de los sistemas de costos en cuanto \_al valor, por ejemplo: el costo estándar de un productoestá determinado sobre bases teóricas con objeto de poder medir lo si--- guiente:

- a) Origen de diferencias en precios de materias primas.
- b) Origen de diferencias en consumo de materiales en sus dife-rentes etapas.
- c) Diferencias en cuota de mano de obra y gastos indirectos.
- d) Diferencia en eficiencia de mano de obra y gastos indirec--tos.
- e) Diferencia por utilización de la capacidad de producción.

Lo anterior hace inoperante el método de valuación de UEPS, - --PEPS y Promedio, Jos cuales difieren en cuanto al valor de cada concepto del costo; como se verá al analizar cada uno de estos métodos, se podráapreciar que nos sirven para determinar utilidades y no para el controly toma. de decisiones como los sistemas de costos.

~.2.- COSTO PROMEDIO.- Esie método consiste en dividir el valor totalde las existencias entre el número de unidades, obteniendo de esta mane-

ra el costo promedio que nos servirá para valuar nuestras salidas de alma cén y será modificado hasta el momento en que exista una nueva entrada al almacén con un costo diferente al imperante en ese momento. El inventa- río final se valuará al costo promedio existente a la fecha de cierre del ejercicio social de la empresa.

Ej emp 10:

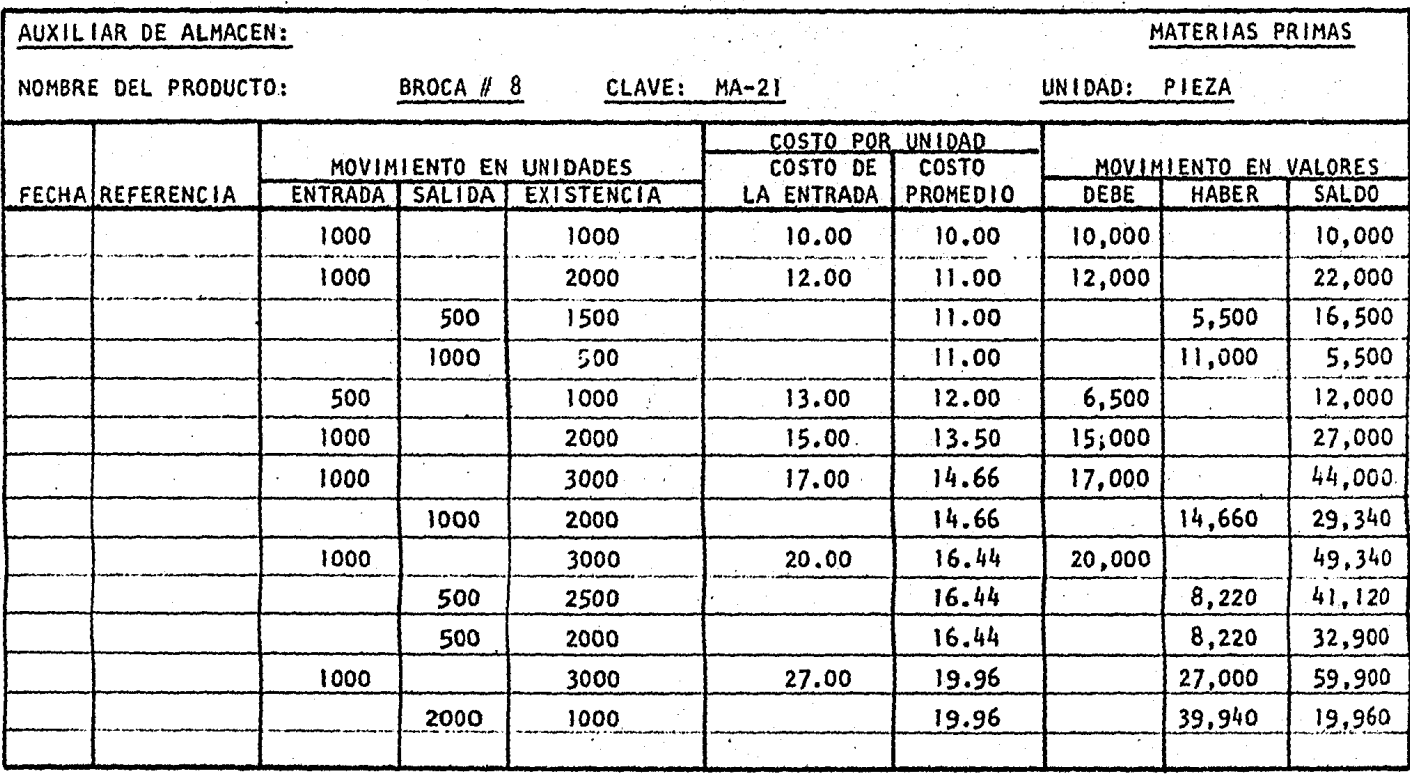

COSTOS PROMEDIOS

ULTIMAS ENTRADAS PRIMERAS SALIDAS (UEPS)

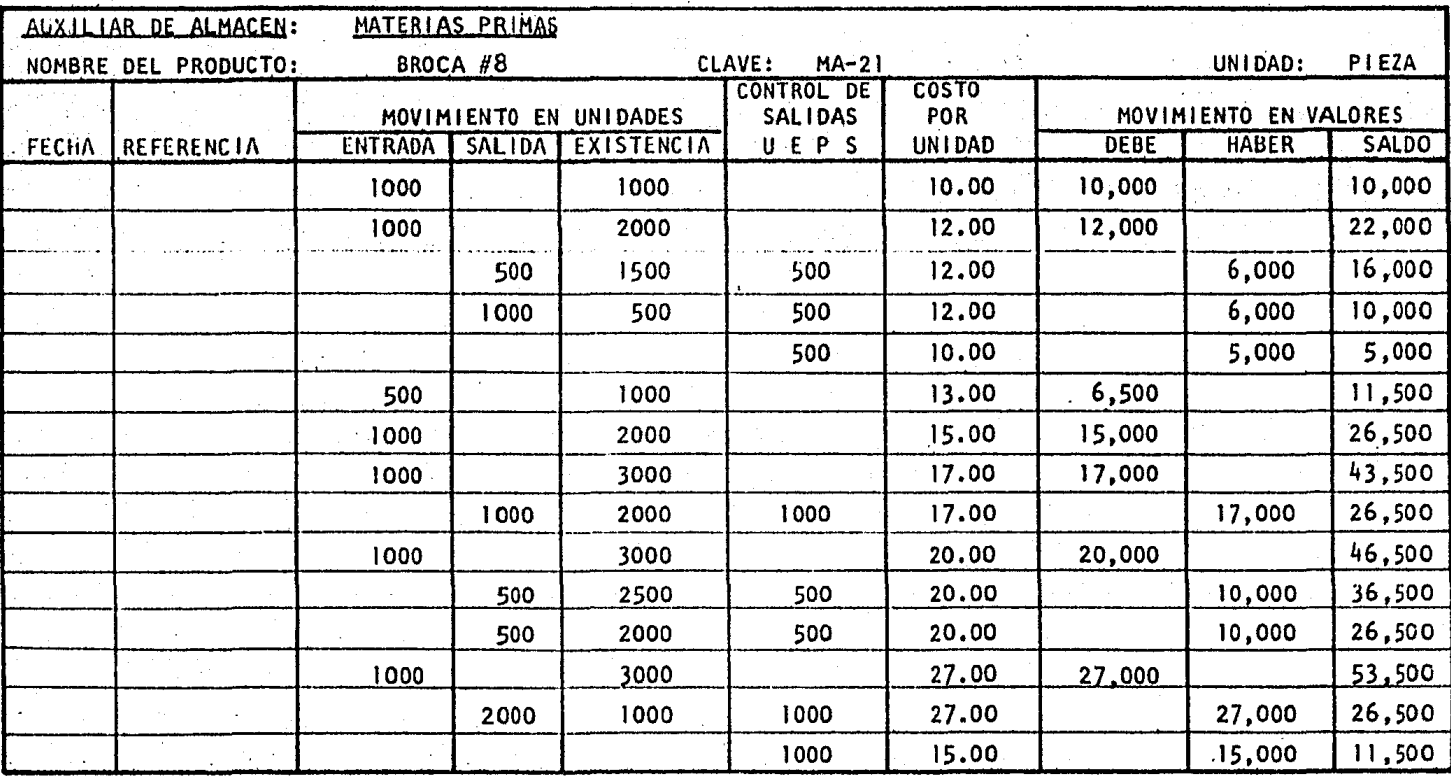

Nota:

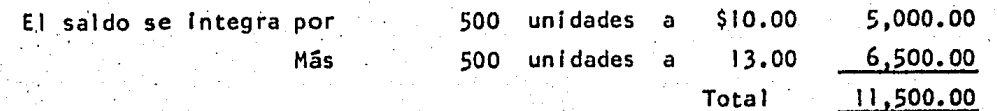

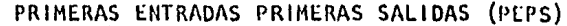

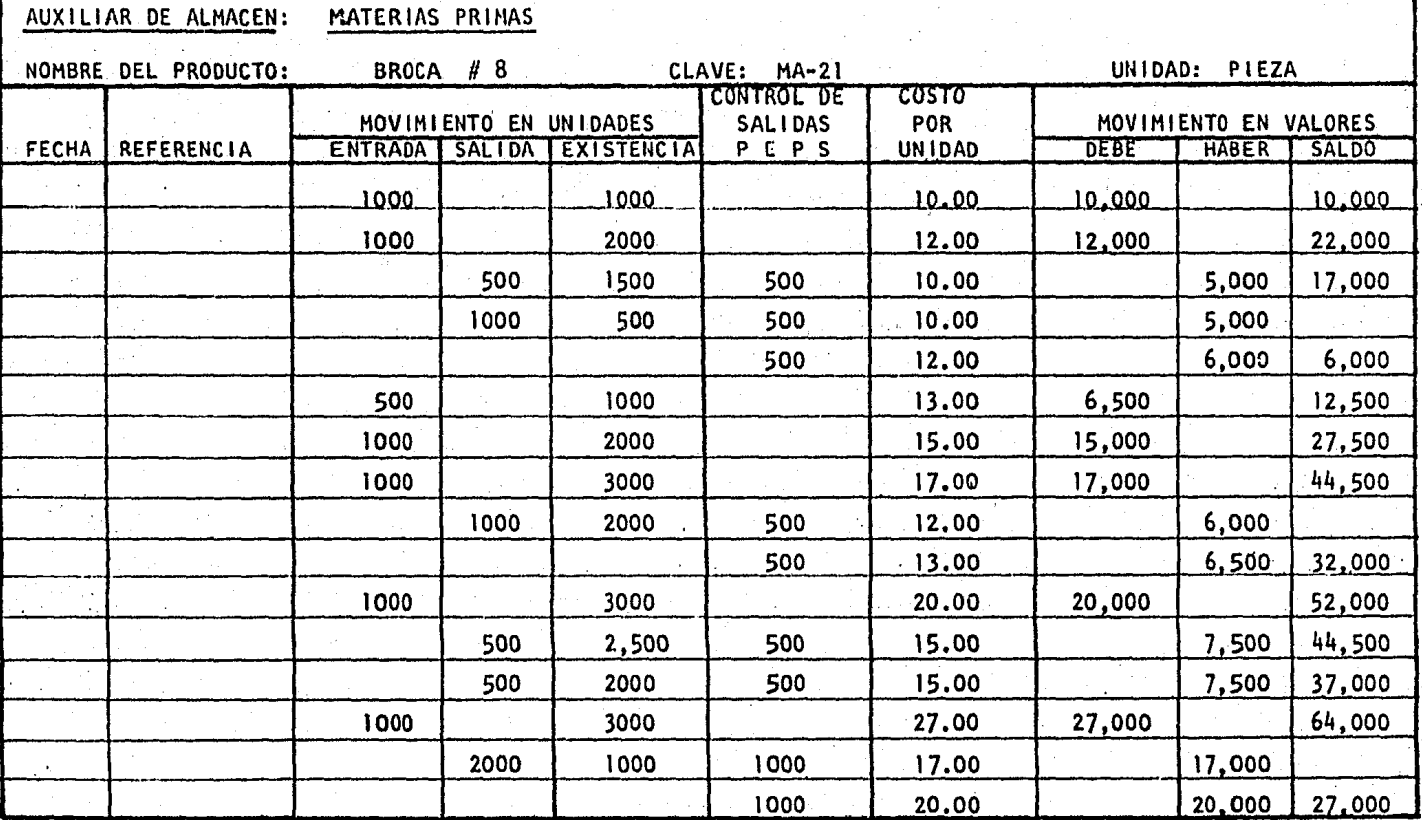

Nota:<br>El saldo se integra por la entrada de 1000 unidades a \$27.00

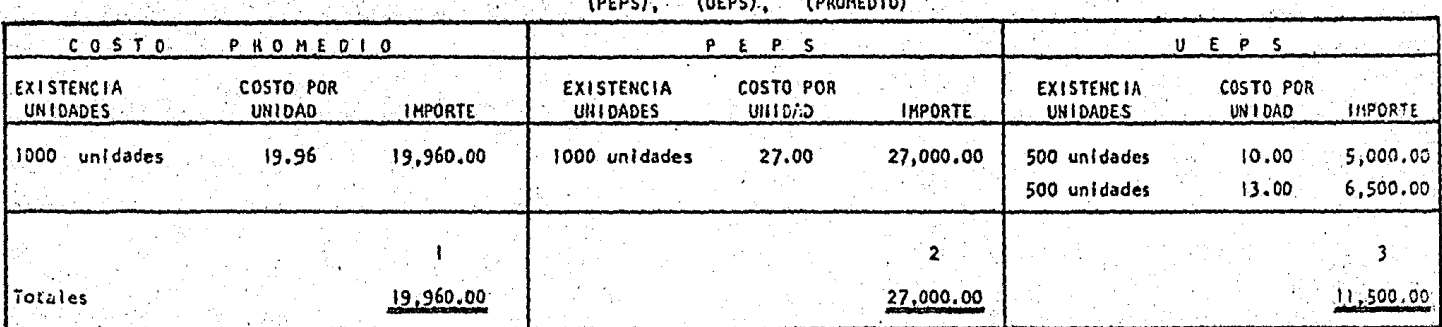

DE LOS SISTEMAS DE VALUACIÓN **COMPARACION** 

and the first

الكالمساد

Efectos en el Balance General

1.- El inventario final queda valuado al costo promedio existente a la fecha de cierre del período

 $\Delta \sim 10^{-1}$ 

El inventario final queda valuado al costo real o sea a los costos de adquisición más recientes  $2. -$ 

El Inventarlo queda valuado al costo más antiguo.  $3. -$ 

Efectos en el Estado de Resultados

أخرار La utilidad representa un promedio, ni es mayor ni menor de lo real

La utilidad es mayor puesto que se absorben los costos más antiguos, siendo en épocas de inflación las más bajas del periodo  $2. -$ 

La utilidad es menor por que se absorben los costos más recientes, que en épocas de inflación serán las más altas del perio- $3$ do, y el rosultado será una utilidad más. razonable.

#### 4,J,- PRIMERAS ENTRADAS PRIMERAS SALIDAS

Este método consiste en dar salida a los materiales a los precios de las primeras entradas hasta agotarlas; es decir, las salidas se valúan al costo más antiguo, siguiendo con los precios de las entradas subsecuen tes, de tal manera que las existencias a la fecha del Inventario quedarán valuadas a los costos más recientes.

El método primeras entradas primeras sal Idas es muy utl 1 Izado en-México debido a lo siguiente:

- a) El método se basa en la utilización de los precios actuales o recientes de tal manera que la localización de los preciosse realiza fácilmente y los inventarios quedan valuados a - es tos· precios.
- b) La Inflación o sea el aumento continuo de precios de artícu- los, de materiales, de mano de obra y gastos, era relativamen te Insignificante año con año y el efecto de las bajas tasasde interés no Influía determinantemente en el costo del pro- ducto por lo que al utilizar este método no difería en esa -época con los otros métodos.
- c) A los empresarios les es más agradable mostrar-utilizades altas que bajas, sin embargo en los últimos años las condicio-nes económicas en México y en el mundo se han caracterizado por una alta inflación en precios de materiales, mano de - -obra, altas tasas de interés y cortos plazos para liquidar -las deudas de las empresas; esto ocasiona que muchas empresas continuen mostrando utilidades altas; desafortunadamente unaparte significativa de esas utilidades tanto contables como fiscales pueden ser solamente el efecto del aumento de pre-- clos en Inventarios y no un aumento en volumen de éstos.

·como resultado de estas condiciones muchas empresas han.recurrido ·a valuar los Inventarlos por el método últimas entradas primeras salidas·con objeto de no descapitalizarse, ya que al tener altas utilidades, tendrían que pagar fuertes dividendos y en.consecuencia altos impuestos, sin tener el efectivo necesario para hacerles frente.

4.4,- ULTIMAS ENTRADAS PRIMERAS SALIDAS

Este método consiste en valuar las sal Idas de materiales al último costo de adquisición, o como su nombre lo Indica, al costo de las últl mas entradas, hasta que éstas sean agotadas y las salidas subsecuentes se valuarán al precio inmediato anterior, quedando las existencias valuadasal costo más antiguo.

En un período inflacionario, la aplicación de este método, es más recomendable, en vista de que presenta una situación más real ya que se está aplicando al precio de venta de los artículos vendidos, el ,último costo de adquisición, y en consecuencia los resultados de la empresa - están acusando una situaci6n más apegada a la realidad.·

Este método no era muy utilizado en años anteriores ya que originalmente la valuación estaba basada en que cada partida del Inventario -debía ser valuada en forma separada, por lo que sólo era aplicable a compañías que tuvieran un número pequeño de partidas de inventarlo, sin em- bargo, en E.E.U.U. 1.a ley del l .S.R. del año de 1961 decidió cambiar este método de aplicación del sistema UEPS por otro que permitiera medirlo sobre niveles en dólares, en lugar de las cantidades físicas que el ante-- rlor requería.

Este últ.imo método simplifica considerablemente los requerimien-- ·tos de los registros contables ya que los ajustes de valuación pueden ser aplicados en forma proporcional al aumento o disminución de precios, sintener que valuar cada partida Independientemente.

Este método tiene como desventaja que una disminución substancia! de los precios en los artículos debido a una nueva tecnología o por efectos del mercado, los Inventarios quedarán valuados a precios superiores - al mercado.

En este caso se aplicaría el principio contable que se refiere a: los inventarios deben valuarse al precio de costo o el de mercado el que- ·sea más bajo, para efectos financieros, sin embargo, para efectos fisca- les es necesario obtener una autorización de la SHCP según el artículo 29 de la ley 1.5.R.

A continuación mostramos unos ejemplos de este método comparado contra el PEPS.

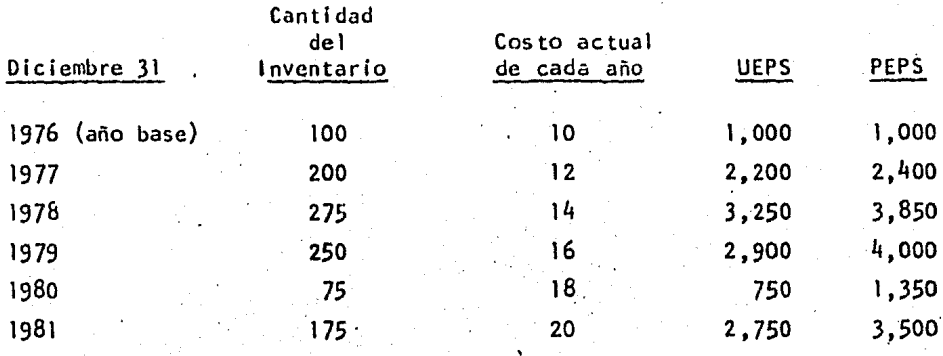

Ejemplo de método por cada mercancía que forma parte del inventario.

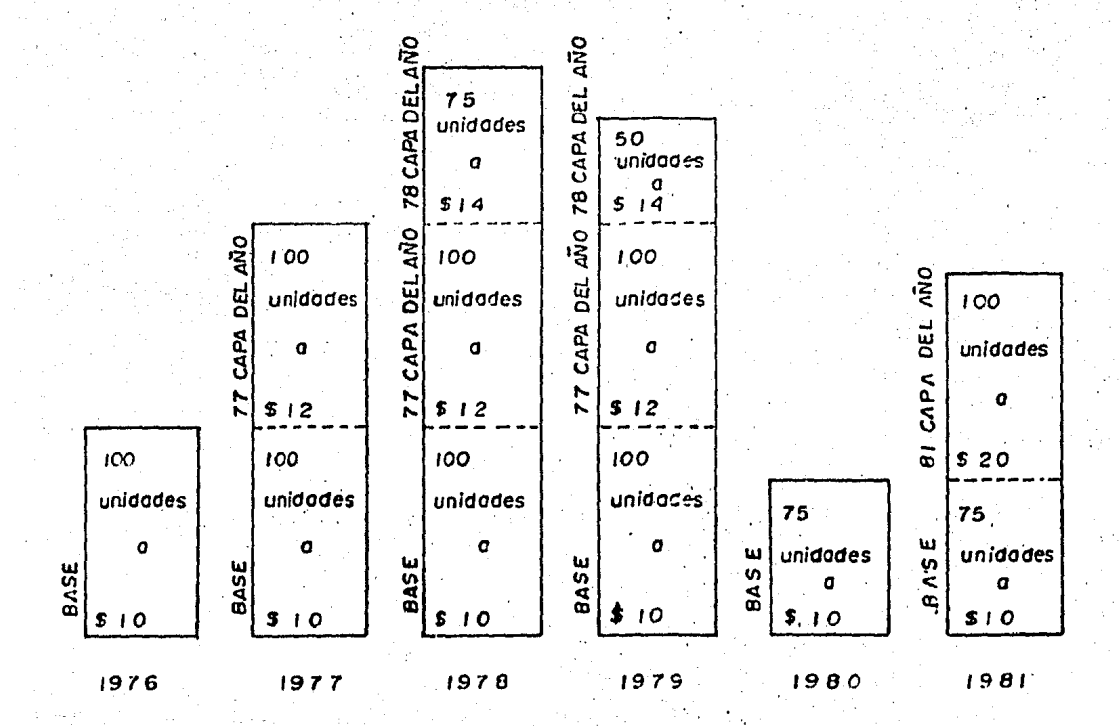

 $-26$  -

Elemplo de método de valuación con base en niveles de inventarios.

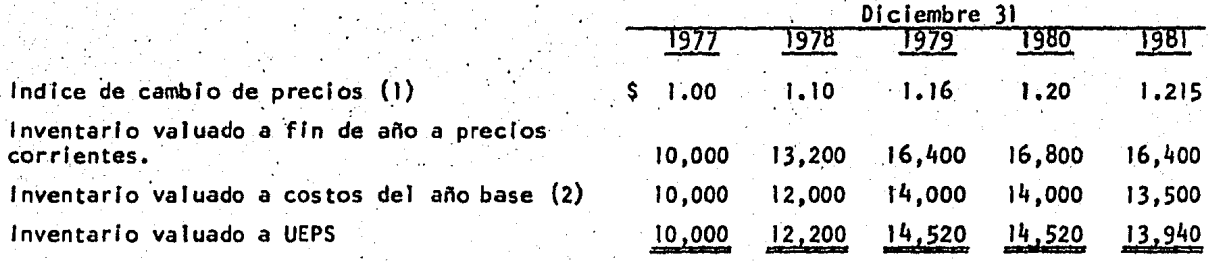

(1) Calculado por una comparación de las partidas específicas de inventario con bases entre los precios del año base y los precios de cada fin de año.

(2) Se determina dividiendo el inventario final a los costos actuales entre el Índice de precios. Cálculo de inventario UEPS

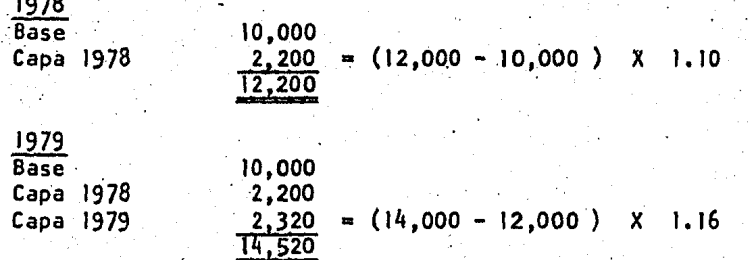

#### 1980

Al no haber un cambio en la base del inventario deflacionado a los precios del año, el inventario-UEPS es Igual al del año anterior; en otras palabras, al no existir un incremento en el volumen -de inventarios. Estos quedan valuados al mismo costo que el año anterior.

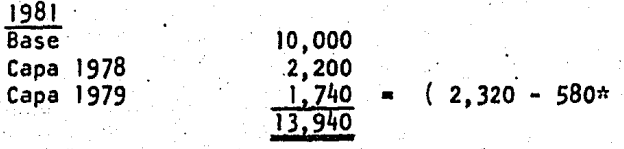

\* La reducción de \$ 580.00 se obtiene como sigue:

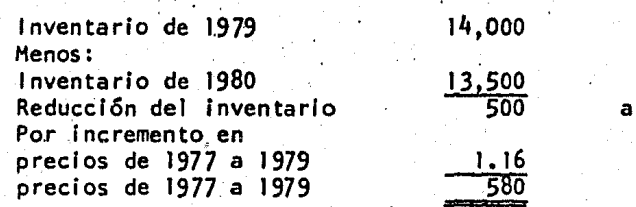

precios bases de 1977.

#### ~.5.- 'METODO DETALLISTA.

Este método consiste en valuar las existencias a precio de ventadeduciéndole los factores de margen de utilidad bruta para obtener el cos to por grupo de artículos.

Debido a que su aplicación se efectúa en empresas dedicadas al - menudeo (tiendas de departamentos, ropa, de descuento, etc.), por la facl\_ lldad que existe para determinar su costo de venta *y* sus saldos de Inventarlos, no es aplicable al área Industrial.

5.- COSTO O VALOR DE MERCADO, EL QUE SEA MENOR.

Con el objeto de presentar razonablemente los resultados del ejer ciclo y de que nuestros inventarios queden valuados correctamente, es necesario que al finalizar nuestro período contable, se efectúe una compara ción de los costos a los'que tenemos valuados nuestros inventarios con el valor de mercado, tomando en cuenta: 1) que el valor de mercado no debe exceder del valor de realización y, 2) el valor de mercado no debe ser - menor que el valor neto de realización. Para comprender mejor estos conceptos el boletín C 4. de inventarios los define:

- a) Valor de mercado.- El término mercado, debe entenderse como costo de reposición, bien sea por compra directa o producción según sea el caso y éste puede obtenerse de la siguiente manera: De las cotizaciones que aparecen en publicaciones espe- cializadas, de cotizaciones y precios de facturas de proveedo res, etc.
- b) Valor de realización.- Se obtiene del precio nornial de ventamenos gastos directos de venta como: Impuestos, regaifas, comisiones, etc.
- c) Valor neto de real lzaclón.- El valor neto de realización se obtiene del precio normal de venta menos gastos directos de -

venta y un porcentaje razonable de utilidad.

Tomando como base el ejemplo que nos muestra este boletín, pode-mos hacer las comparaciones siguientes:

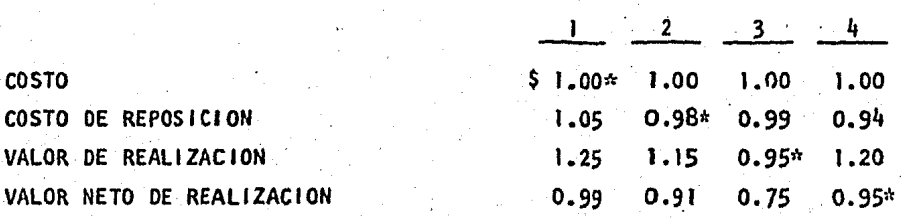

•\Importe para efectos de valuación de Inventarlos.

En primer término el costo tomado para·valuación es de \$1.00, que de acuerdo *a* lo expresado anteriormente quedarfa:

- a) Es menor que el costo de mercado
- b) No excede del valor de realización
- c) Es mayor que el valor neto de realización

En segundo término se tomó como base  $$0,98$  costo de reposición:

- a) Es menor que el precio de costo
- b) No .excede el valor de realización
- ·e) Es mayor' que el valor neto de realizaclón

En tercer término se tomó como base \$0,95 válor de reallzaci6n:

- a) Es inferior al precio de costo de reposición
- b) Es mayor al valor neto de real lzación

En cuarto término se tomó como base \$0.95 valor neto de realizae Ión:

a) Es mayor que el valor de reposición.

b) Es menor que el valor de realización y que el valor de costo,

Lo anterior. deja a los inventarlos valuados de acuerdo a Princi- pios de Contabilidad Generalmente Aceptados.

REGISTRO DE MERCANCIAS.

En base a las necesidades que han tenido las empresas para ejer- cer un mayor control y adecuado registro de sus operaciones, se han venido desarrollando diversos métodos para conocer con mayor oportunidad el resultado de sus actividades. Considerando a los inventarios como columna vertebral de las empresas y principal generador de las utilidades, es indispensable establecer procedimientos que cumplan con los objetivos - antes mencionados, conociéndose para registrar la operación de compra y venta de mercancías los siguientes métodos:

- 1) Método global
- 2} Método analítico o pormenorizado
- 3) Método de inventarlos perpetuos

6.1. GLOBAL O DE MERCANCIAS GENERALES.

Esta forma'de registro se caracteriza, por la utilización de una· sola cuenta para el control de las operaciones de compra y venta de mer- cancías a la que se denomina "Mercancías Generales", la cual se carga:

- 1) Del inventario inicial
- 2) De las compras de mercancías
- 3) De los gastos efectuados al comprar
- 4) De las devoluciones o rebajas sobre ventas

y se acredita de:

l) las ventas de mercancías

2) las devoluciones o rebajas sobre compras

Las principales desventajas del procedimiento global o de mercancías generales son las siguientes:

> 1) Al finalizar el ejercicio, es difícil conocer por separado el Importe de los distintos conceptos por los que se forma esta• cuenta como son: Las ventas, compras, gastos de compra, devo luciones *y* rebajas sobre compras y ventas, por estar reunidos en la misma cuenta lo que dificulta la elaboración del Estado de Resultados.

-.32 -

- 2) No se puede conocer en un momento dado el Importe del Inventa rio final de materiales, debido a que no hay una cuenta que controle la existencia de mercancías.
- 3) No es posible descubrir si han habido robos, extravios o  $$ errores en el manejo de las mercancías por no existir una -- cuenta que controle las existencias de éstos.
- 4) Para conocer el inventario final es necesario efectuar un recuento físico de materia les.
- 5) No se puede conocer el importe de lo vendido ni la utilidad o pérdida bruta, mientras no se conozca el Importe del° inventarlo fina 1.

#### 6.2.- ANALITICO O PORMENORIZADO

A diferencia del método anterior, en esta forma de registro, es característica establecer una cuenta específica para cada una de Jas operaciones de compra-venta de mercancías, a las que se les conoce como cuen tas de mercancías, *y* que son las siguientes.

- 1) Inventario
- 2) Compras
- 3) Gastos de compra
- 4) Devoluciones sobre compras
- · 5) Rcbaj as sobre compras
- 6) Ventas
- 7) Rebajas sobre ventas
- 8) Devoluciones sobre ventas

Las ventajas· que se tienen al manejar las.mercancfas por medio de este tipo de registro son:

> 1) Mayor claridad en el registro de las operaciones y facilidadpara proporcionar Ja infonnac16n requerida.

2) Se facilita la elaboración del Estado de Resultados.

tes: Entre las desventajas de este médoto, se encuentran las siguien--

> 1) Su registro en ocasiones resulta muy laborioso y representa-duplicidad de trabajo.

> 2) No existe alguna cuenta que controle las existencias de mer-cancCas.

- 3) No.es posible descubrir si han habido robos o extravios en el manejo de las mercancías, puesto que no se controlan las exis tencias.
- $41$  Para conocer el inventario final es necesario hacer un recuent to de mercancías, lo que en ocasiones resulta laborioso y pro blemátlco.
- 5) Es necesario elaborar un Estado de Resultado para determinarsi hubo utilidad o pérdida.

#### 6.3.~ .INVENTARIOS PERPETUOS O CONTINUOS.

Con el fin de tener un mejor control de las mercancías propiedadde la empresa, y obtener información amplia y oportuna, se ideó el procedimiento de Inventarios perpetuos, el cual consiste en registrar operacio nes de mercancías de tal manera que se pueda conocer, en cualquier momento, el Importe del inventarlo final, del costo de lo vendido, y de la utl lldad o pérdida bruta.

Las cuentas que se utilizan en este tipo de registro son:

- 1) Almacén
- 2} Costo de ventas.
- J) Ventas

O también pueden utilizarse únicamente las cuentas de:

- 1) Almacén
- 2). Costo y ventas

Las ventajas que se tienen en este procedimiento de registro sonlas siguientes:

- · 1) Permite conocer en cualquier momento, la exlstenda de mercan clas a precio de costo.
- $2)$  Puesto que existe una cuenta controladora de mercancías, no es necesario practicar un inventario fis ico de materiales para conocer el inventario final.
- 3) Se pueden descubrir robos, extravíos o malos manejos de las mercancías, ya que se sabe con exactitud el Importe que debehaber en existencias de materiales,

~) Se conocen inmediatamente las ganancias o pérdidas realizadas ....

## · durante el ejercicio.

Tomando en cuenta las ventajas mencionadas, este tipo de regfstroes el más utilizado en la actualidad por las distintas empresas industriales, ya que su información es oportuna *y* permite a las gerencias generales tomar decisiones con respecto a las actividades de las mismas.

Para la presentación en los Estados Financieros de esta forma de registro, fa naturaleza de cada una de las cuentas utilizadas es la sl--- guiente:

> Almacén.- . Es de naturaleza deudora y su saldo representa la existencia de mercancfas *a* una fecha determinada *y* se pre- senta en el Estado de Situación Financiera dentro del-Activo Circulante,

Costo de<br>Ventas. -

Representa el importe de las mercancías vendidas a precio de costo, es de naturaleza deudora *y* se presenta en el Estado de Resultados disminuyendo al rubro de ven-- tas.

Ventas. -

Representa el importe de las mercancías vendidas a precio. de ventas, es de naturaleza acreedora y·se presenta ·en el Estado de Resultados para la obtención de la utilidad o pérdida bruta, dependiendo del resultado de dis mlnulrle el costo de ventas.

Como conclusiones a este primer capítulo, cabe mencionar que los sistemas *y* procedimientos comentados son aplicables en las empresas de acuerdo *a* las necesidades de cada una de el las *y* conforme a su sistema decontabi lidad, así por ejemplo: Una empresa puede para la valuación de sus inventarios hacerlo por medio de los métodos UEPS, PEPS, Promedios o Deta-!lista; ya sea· que maneje sistema de Costos Históricos o Predeterminados.- Cabe mencionar que estos sistemas de valuación son aplicables lanto para -

el Costeo Absorbente o para.el Costeo Directo, siendo necesario se efec- túe un estudio con el afán de que se cumpla con los objetivos estableci-dos por la empresa.

Con el objeto de que se entienda mejor este tipo de situaciones- consideramos necesario presentar el siguiente ejemplo, tomando como baseel sistema de Costos de una empresa mexicana destinada a la fabricación de máquinas soldadoras, la cual tiene establecido para la valuación de -sus inventarios el método UEPS, mediante el sistema de Costo Predetermina dos, haciendo el registro de sus mercancías mediante el sistema de Inventarlos Perpetuos y continuos.

En los siguientes cuatro capítulos, nuestro objetivo principal es dar a conocer cuales son los pasos a seguir para que se efectúe una -  $--$ correcta toma del Inventario Físico, los cuales los consideramos Enunciativos mas no Limitativos, ya que depende de la capacidad y necesidades de cada empresa, ya sea mediana, pequeña o grande.

PRODUCTOS MEXALUM, S.A. DE C.V.

BALANCE GENERAL AL 31 DE DICIENBRE DE 1982

# ACTIVO

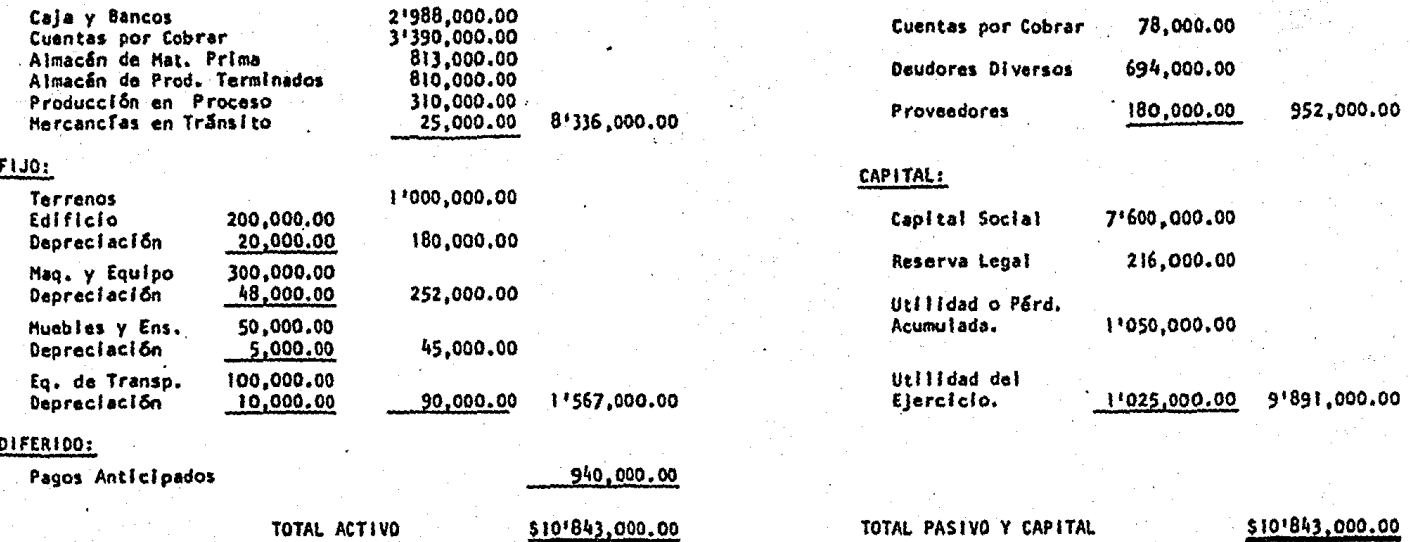

PASIVO Y CAPITAL<br>PASIVO CIRCULANTE:

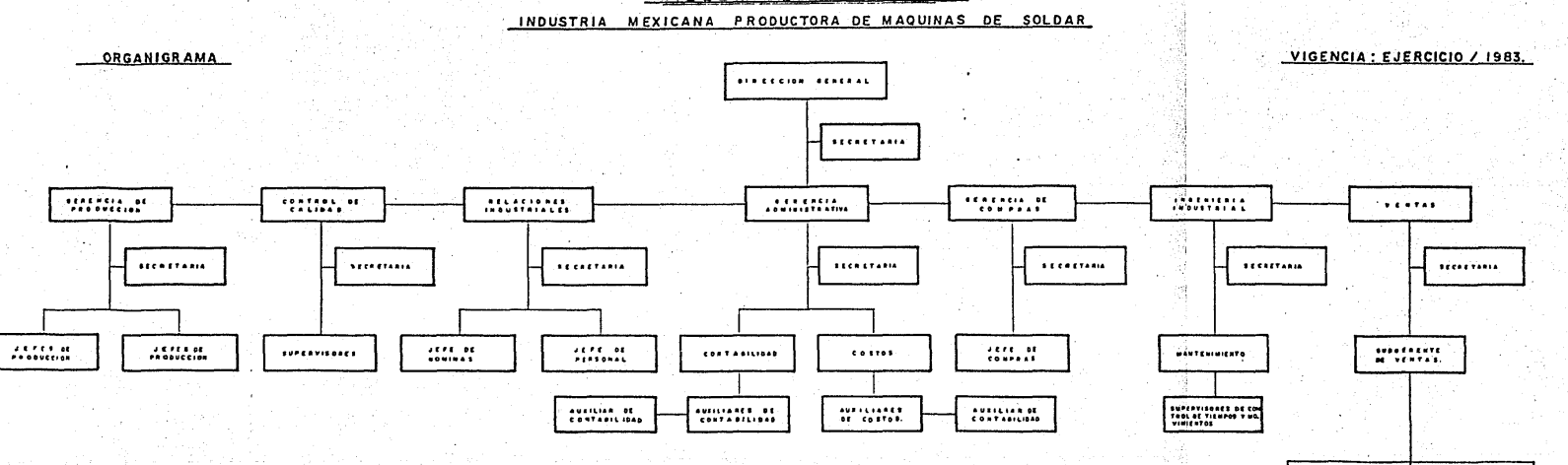

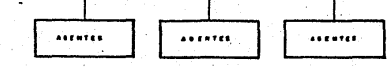

MILLER DE MEXICO. S.A.

 $\mathcal{D}_{\mathcal{E}}$ 

# CAPITULO II

## 11.-. llfVEIHARIO FISICO DE HATERIALES

Partiendo de la base de que los Inventarios son la principal fuente de Ingresos de una compañía y principal generador de utilidades, es necesario verificar que éstos estén siendo manejados correctamente y que lalnformaclón presentada en los estados financieros sea la más cercana a lareal idad, con el fin de que la administración de la empresa se encuentre en posibilidad de tomar decisiones precisas y logre las metas que se ha fi ja do.

Considerando que en una empresa industrial se tiene implantado para el registro de sus mercancías, el sistema de Inventarlos perpetuos y - existen auxiliares en donde se lleva la historia del movimiento diario decada material, es recomendable efectuar verificaciones constantes, confron tando las tarietas contra las existencias físicas de determinados materiales cuyo resultado nos servl rá para determinar:

- a) s1· las mercancfas están siendo manejadas adecuadamente
- b) Si el control interno existente está siendo llevado en forma correcta
- c) Si existen fa1 tantes de materiales
- d) Si existen mercancfas de lento movimiento u obsoletas

El recuento de las. mercancfas se puede hacer en forma parcial, verificando la existencia física de materiales específicos durante el transcurso del año. o efectuar al finalizar el ejercicio el recuento de toda la mercancía existente, para conocer después de compararse con nuestros libros las diferencias habidas y proceder a analizarlas.

El efectuar un recuento de mercancias anual ocasiona grandes movimientos de personal y puede. llegar incluso a la paralización de las activi dades de la compañía, por lo que es necesario que se administre correcta-mente, previendo todo tipo de situaciones, pues su resultado Influirá substancialmente en las utilidades de la empresa. -

1.- CONCEPTO.

Inventarlo físico de materiales, es el recuento físico de mercan- cías propiedad de la empresa, que se encuentren ya sea en sus almacenes de materias primas, partes manufacturadas, producto terminado, así como los productos que se encuentren en proceso de elaboración y las existentes enpoder de terceros ( maqulladores, sucursales, almacenes de depósito, etc.) que nos servirá para verificar las existencias físicas a una fecha determi nada •.

Es.te recuento se consignará en .una relación la cual debe contenerla siguiente Información:

Clave del artículo

- Descripción

- Unidad de medida

Número de unidades en existencia

Costos unitarios.

- Importe de cada partida de inventario.

Sumas por grupos y clasificaciones

Es primordial que el inventario abarque la totalidad de mercancias propiedad de la empresa y que especifique las condiciones en que se encuen tra cada una de ellas, así mismo, se deberá guardar la documentación comoevidencia suficiente de que se practicó un inventario y de que el procedimiento seguido garantiza una correcta determinación de existencias.

Es. 1.mportante que durante la toma del Inventarlo, s.e procure que- no haya.movimiento en los. almacenes o que éste se reduzca al mínimo, estableciendo un control adecuado sobre los documentos que generan movimientos de mercancías, con el objeto de evitar que se deje mercancía sin inventa-riar o que se duplique el conteo de éstas, esta situación comprendo mercan cías recibidas hasta la fecha del Inventario y la exclusión de. artículos embarcados hasta la fecha del inventario, siempre y cuando hayan sido afec tadas las cuentas de costos y ventas dentro del período terminado a esa - cha,

Es recomendable que los documentos que generen movimientos de mercancías se les Imprima el sello antes de inventarlo o después de inventa- rio según sea el caso. durante un ténnlno de 10 ó 15 días antes o despuésdel mismo,

La identificación de mercancía no inventariable se podrá hacer - usando tarjetas adheridas en lugar visible con la leyenda "no inventariar" adjuntando la documentación comprobatoria que justifique tal situación.

W.A. Patton, en su lfbro "Manual del Contador", nos dice que por- toma de inventarios debe entenderse la determinación y recopilación, en - debida forma, de las cantidades físicas de mercancías.

Debido a la importancia que tiene la toma física de mercancías, durante su realización intervienen personal de distintos departamentos como son; Relaciones Industriales, Producción, Ingeniería Industrial, Audito ría etc., así como personal ajeno a la empresa. -

·Las funciones que desempeñan cada uno y la forma en que lntervl.e- nen al efectuar el recuento de mercancías, se mencionan en el capítulo --slguíente.

2.- INVENTARIOS Y SU RELACION CON EL BALANCE Y EL ESTADO DE RESULTADOS.

Considerando que los inventarios son valores de carácter transito rlo y de fácil realización se presentan en el Balance General dentro delactivo circulante.

Dependiendo de su grado de disponibilidad o a su mayor facllldadde convertí rse. en dinero, se clasifican cOmo sigue:

a). - Almacén de Producto Terminado

- b).- Almacén de Materias Primas
- c) .- Almacén de Partes
- d).- Producción en Proceso
- e).- Mercancías en poder de terceros
- f). . . Mercancías en tráns 1 to

La característica esencial de los inventarlos y por la cual se - presentan en el activo circulante, es que forman parte del objeto principal de la empresa, que es la venta de los mismos, *y* por otro lado, que la empresa pueda disponer de éstos en cualquier momento para cubrir adeudoso necesidades no previstas.

Para su presentación en el Balance General además de que sean ordenados como se señaló anteriormente, se deberá indicar por medio de no-tas, los gravámenes a que estén sujetos o alguna otra indicación referente a la propiedad de los mismos.

Como se señaló, el objeto principal de toda empresa Industrial es la obtención de utilidades mediante la producción y venta de los artícu-los que elabora, para lo cual tiene la necesidad de conocer el monto de los gastos incurridos durante el proceso de producción, desde que adquiere la materia prima hasta que el producto se encuentra terminado y listopara su venta, con el fin de tener las bases suficientes para determinarel precio de venta de los artículos y obtener la utilidad deseada.

El Estado de Resultados de una empresa, como su nombre lo indica, es el documento por medio del cual se determina la utilidad o pérdida - habida en un período determin~do y las causas que la originan, *y* evalGa los resultados obtenidos por la administración de la empresa.

Para la formación del Estado de Resultados es necesário la obtención de dos. datos impresclndi bles¡ 1) total de artícul~s. vendl dos *y* 2) el costo de producción de estos mismos artículos, cuya diferencia nos reflejará el margen de utilidad o pérdida existente sobre las ventas.

El primer punto se obtiene del registro de la facturacl6n de losartfculos vendidos en el periodo, menos las devoluciones y rebajas sobre-· ventas, y el segundo se determina de la siguiente forma:

Inventarlo inicial de Materias Primas

Más:

Compras Netas de Materias Primas

Menos:

Inventario Final de Materias Primas

MATERIAL UTILIZADO

•Más:

Costos de. Producción

COSTO DE PRODUCCION DE ARTICULOS TERMINADOS

Más:

Inventarlo Inicial de Artículos Terminados Henos:

Inventarlo Final de Artículos Terminados

COSTO DE PRODUCCION DE LO VENDIDO

En el cuadro siguiente se muestra con mayor claridad la relación-. o puntos de coincidencia del Estado de Resultados y el Balance General, - .siendo éstos los principales:

- 1.- El inventario final de mercancias figura en ambos estados; en el Balance, como partida de Activo y en el Estado de Resultados, como elemento para determinar el Costo de Ventas.
- 2.- La Utilidad Neta también es partida que figura en ambos estados, en el primero, formando parte del Capital de la empresay en el segundo como resultado final de las operaciones.

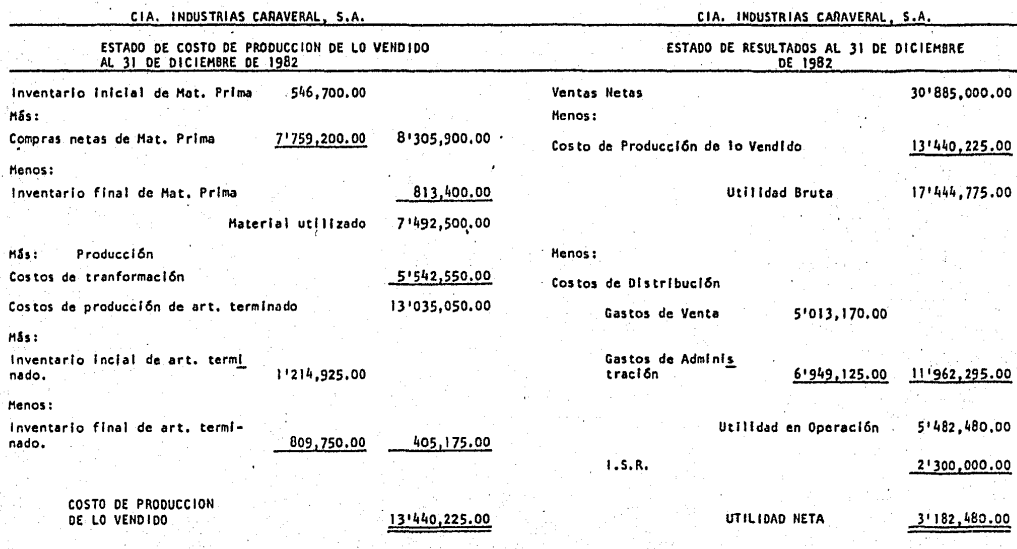

내 경찰은 정적

a provinci<br>Politika  $\ddot{\phantom{a}}$  n silve

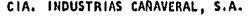

 $\mathbf{r}$ 

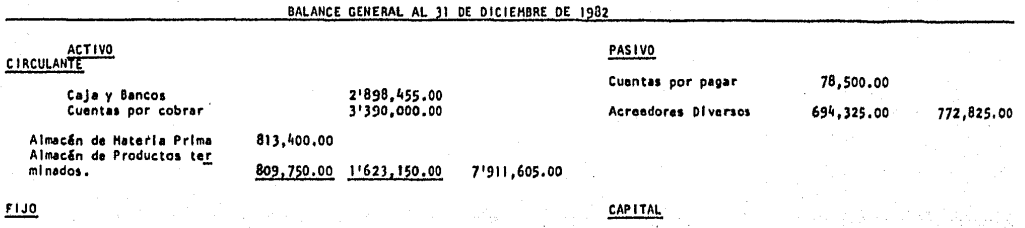

ÿer).

 $\mathcal{L}^2$ 

 $110$ 

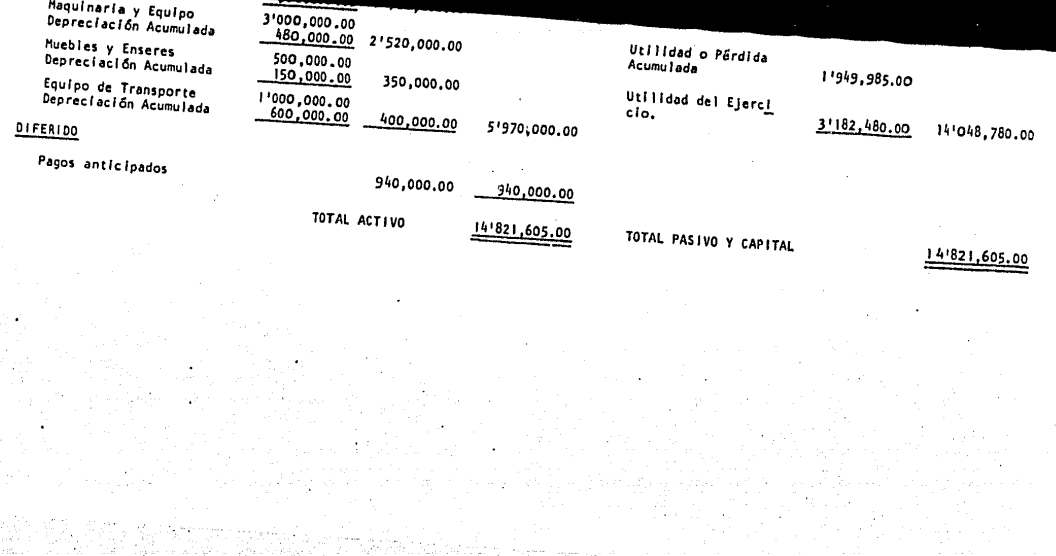

a al Polonia<br>1983: Al Parizi de Salvia<br>1983: Al Parizi de Salvia

3.- FLUJO DE TRANSACCIONES DE MATERIAS PRIMAS, PARTES COMPRADAS, PARTES-MANUFACTURADAS, PRODUCTO TERMINADO V REGISTRO DE LOS MISMOS.

1) Materia prima y partes compradas.

Toda empresa industrial para poder cubrir sus necesidades de producción, requiere de materias primas o partes, las cuales son Indispensables para Ja elaboraci6n de sus productos, Estos requerimfentos se basan en programas de producción que puedan cubrir períodos cortos o largos deacuerdo a sus necesidades y a las características del producto que elabora.

El departamento encargado de efectuar o cubrir estos requerimientos de mercancías es el departamento de compras, llamado también abasteci mientes.

Este departamento es el encargado de elegir al proveedor indicado  $y$  fincarle el pedido de mercancías, con las condiciones de calidad, entre gay especificaci6n del artículo hechos por el departamento de producción. Los pedidos mencionados se pueden hacer para entregas programadas en pe-ríodos determinados o para cubrir necesidades eventuales o imprevistos.

Al mismo tienipo, este departamento enviará coplas del pedido al. departamento de contabilidad, recibos, control de calidad y producción.

Cuando la materia prima o parte es entregada por el proveedor, en recepción de mercancía se efectuará la revisión de los materiales en lo -<br>. referente a cantidad y descripción del artículo para que esté de. acuerdocon el pedido y factura del proveedor.

Esta sección enviará la mercancía al departamento de control de calidad, para que éste verifique si el artículo cumple con las especifica ciones y condiciones establecidas por producción.

Posteriormente se hará la nota de entrada al almacén de materia -

prima o de partes compradas, enviando el original al departamento de contabilidad para su registro y contablll.zaclón, y éste se encuentre en pos! bilidad de efectuar el pago de la factura o facturas al proveedor; así -mlsm0, enviará una copia de la nota de entrada al departamento de compras para el control de entregas de sus pedidos *y* otra al departamento de control de calidad.

Es importante que el flujo de Información se haga correctamente y que las notas de entrada especifiquen con claridad el tipo de artfculo - del que se trata y la cantidad recibida físicamente, pues evitará que setengan errores en las cantidadas anotadas en el kárdex, que pueden ser mo tivo de diferencias al efectuar el recuento de mercancias.

En empresas industriales donde la información es procesada por me dio de computadoras, lo anterior es una de las causas de que existan en el kárdex mercancías con saldos en rojo,

El registro contable de las entradas de materias primas o partescompradas, se hará de acuerdo al sistema de costos que se tenga estableci do en la empresa, el cual puede ser a costos históricos o a costos predeterminados.

- a).- Cuando se tenga establecido el sistema de costos históri--cos, las entradas o salidas de mercancías del almacén de ma terias primas se valuarán a costo real, ya sea que se trate de entradas provenientes de proveedores o por salidas y devoluciones de producción en proceso. El saldo que muestre la cuenta de almacén de materias primas o partes compradas, representará el importe del inventario valuado a costos rea les.
- b).- Si la empresa para el registro de sus mercancias tiene esta blecldo el sistema de costos estándar, su aplicación contable se hará de la siguiente forma:

Las entradas o salidas al almacén de materias primas o partes compradas se valuarán al costo estándar determinado por la empresa. Este costo deberá comprender por lo menos lossiguientes puntos:

b. l) Costos de adquisición de las materias primas o partes com-pradas. Este costo se obtendrá haciendo un promedio entrelos precios netos negociados en los últimos pedidos colocados a proveedores por el departamento de compras.

b.2) Factor de gastos de adquisición

b.3) Porcentaje de aumento por efectos de la Inflación

Las diferencias habidas por la comparación del importe de las mer\_ cancías a costos estándar y a costo real, serán consideradas como una *va*riación en precio, la cual deberá ser aplicada a resultados en el período en que se determinen.

La variación anterior se obtendrá en el momento en que se haga el registro de la nota de entrada y el pago correspondiente al proveedor, puesto que la primera se. hace a costo estándar y la segunda a costo real,

El análisis de las variaciones obtenidas es importante para que la empresa se encuentre en posibilidades de conocer las causas que la ori glnaron y proceder a efectuar las correcciones qué tengan lugar.

El saldo que muestre la cuenta de almacén de materias primas o -partes compradas, representará el Importe del Inventarlo valuado a costoestándar.

2) Partes manufacturadas.

Para la elaboración de un artículo, Ja empresa se ve en la neccsl

dad de fabricar piezas que formarán parte del ensamblado final, y que por sus características, no es posible encontrarlas en el mercado o le son -más económicas producirlas por ella misma. A este tipo de piezas se lesconoce como partes manufacturadas, y a diferencia de las partes compra-- das, durante su elaboración es necesario incurrir en ciertos gastos comoson: mano de obra directa, materia prima directa y gastos indirectos.

Para su fabricación el departamento de producción solicita las ma terias primas o partes que va *a* necesitar en la producción mediante vales de salida y al finalizar el proceso productivo, estas piezas después de. haber sido verificadas por control de calidad, son Ingresadas al almacénde partes manufacturadas mediante su respectiva nota de entrada.

Dependiendo del sistema de costos que tenga establecido la empresa, su registro contable se hará de la siguiente forma:

a).- Costos históricos

- a.! Las salidas del almacén de materia prima o partes compradas se valuarán a costos reales, registrando el movimiento como un cargo a producción en proceso.
- a.2 Se cargará también el importe de los gastos indirectos reales, habidos durante el proceso.
- a.3 Por otra parte se cargará el importe de la mano de obra directa real· incurrida durante el proceso.

De la suma de estos. tres elementos se formará el costo real del producto, al cual será valuada la nota de entrada que se haga al almacénde productos manufacturados.

El .saldo de esta cuenta, representará el Importe del inventarlo--· de partes ·manufacturadas, valuadas *a* costos reales.

# b).- Costos stándar

Las salidas de materia prima a producción se valuarán al costo -estándar determinado por la empresa, al registrar las compras de éstas.

1) La comparación entre la cantidad de materia prima utilizada y la cantidad predeterminada durante la elaboración de un producto, arrojará una variación, conocida como"variación en cantidad", la que se regis- trará por separado para su análisis y se aplicarán a resultados en el pe*ríodo* en que se determinen.

2) Hano de obra

Los cargos a producción en proceso por este concepto, se efectuarán por la cantidad de horas trabajadas durante la fabricación de determi nados artículos, ·valuados· por la cuota de mano de obra establecida por la empresa en su hoja de costos estándar; que al compararse con la cantidadde horas reales utilizadas valuadas por la cuota de mano de obra real, -nos mostrará las variaciones habidas, como son variación en cantidad y va riación en precio. Al igual que las variaciones en precio y cantidad de materia prima éstas deberán ser analizadas para su corrección y aplica--ción a resultados posteriormente.

3) Gastos indirectos

En la hoja de costos estándar, la empresa establecerá la cantidad *y* costos de los gastos indirectos en que se deberá incurrir durante la - elaboración de un artículo, la cual nos servirá de base para determinar y valuar las horas utilizadas en la elaboración de los productos. La compa ración de los gastos indirectos reales con los predeterminados dará comoresul tado la obtención de las siguientes variaciones:

> a).- En capacidad, que se obtiene de comparar las horas reales con las horas presupuestadas, representando el aprovccha-- miento habido durante la producción.

.l:i) .- En erogación, que se obtiene de comparar la cantidad presupuestada con la cantidad real de gastos indirectos.

c).- En cantidad, que se obtiene de comparar las horas reales -utilizadas durante la producción con las horas estándar y su resultado nos representará la eficiencia o ineficiencia habida en el proceso produc tivo.

Al Igual que los casos anteriores, estas desviaciones deberán ser registradas en cuentas por separado para que la empresa las analice y tome las medidas necesarias para corregirlas, efectuando su aplicación contable a resultados en el perfodo en que se determinen.

la suma de estos tres elementos formarán el costo estándar del - producto, que nos servirá para valuar las entradas al almacén de partes manufacturadas.

3.- Producto Terminado

la fabricación de los productos que la empresa destinará para !aventa y que se les conoce como productos terminados, es la culminación - del proceso productivo. Para su eiaboración el departamento de produc-- clón so!icita tanto al almacén de materia prima, partes compradas, como al de partes manufacturadas, las cantidades de productos necesarios parala elaboración de éstos, mediante vales de sal idas, que serán regfstrados como cargos a producción en proceso, y al terminar éste, después de ser verificados por control de calidad, se efectuará su cargo al almacén de producto terminado mediante su correspondiente nota de entrada.

El registro contable al igual que los precedentes se efectuará - dependiendo del sistema de costos que tenga establecido la empresa, comoson costos históricos o predeterminados, para este efecto, la determina-ción de los costos será similar a la de los productos manufacturados, asr como la determinación de ias variaciones.

A continuación mostramos los flujogramas de transacciones en losalmacenes antes mencionados:

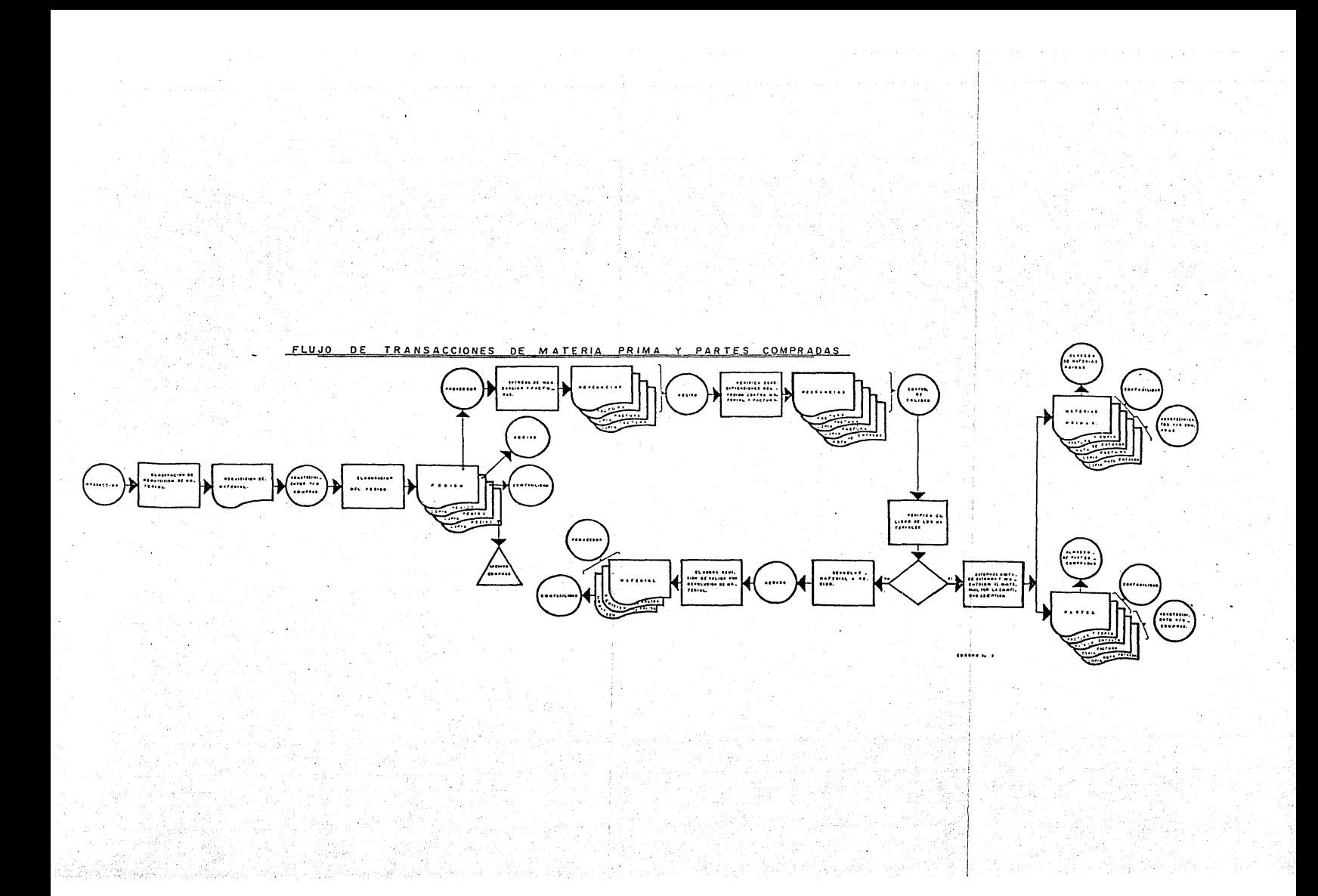

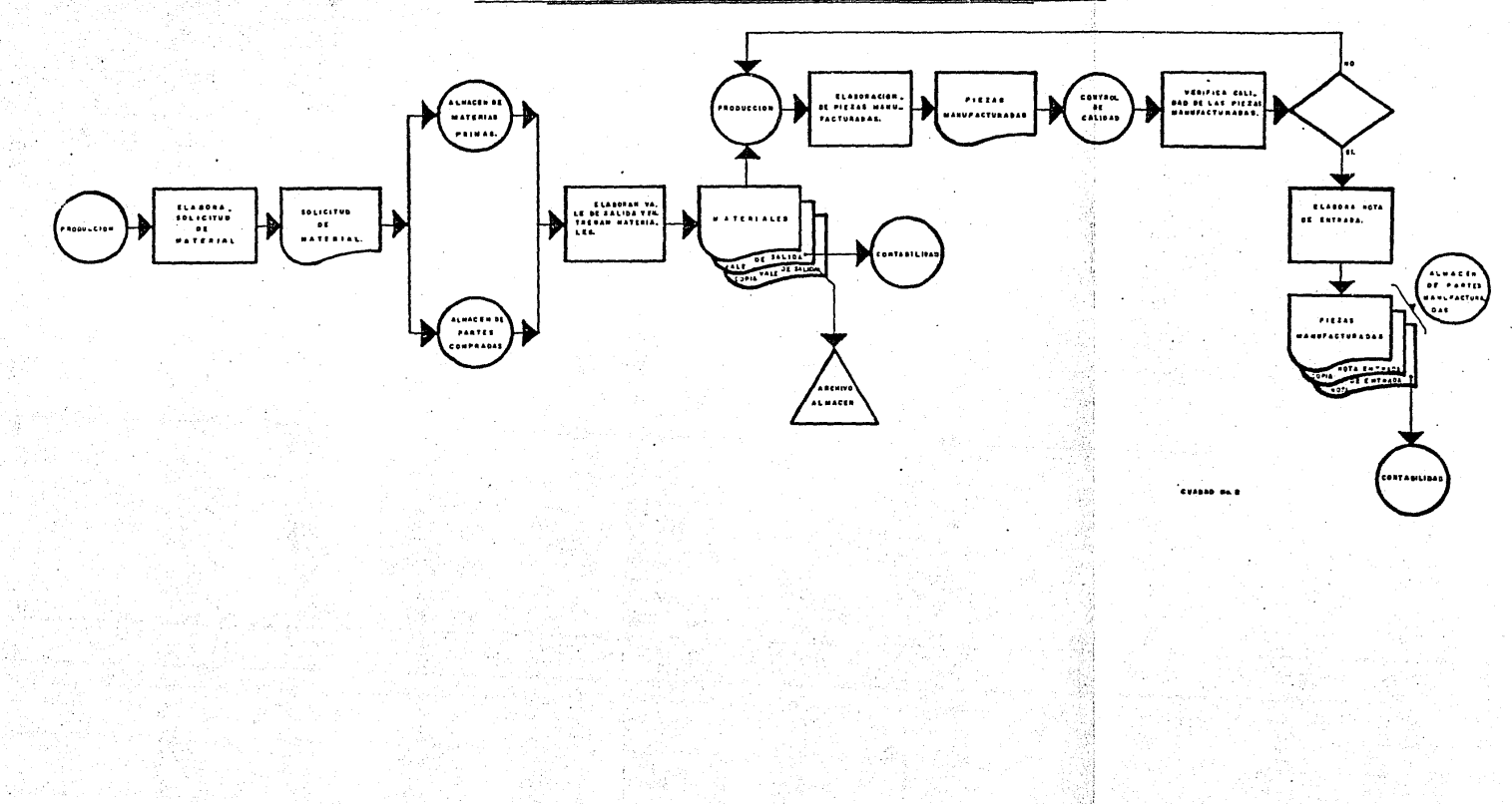

#### FLUJO DE TRANSACCIONES DE PARTES MANUFACTURADAS

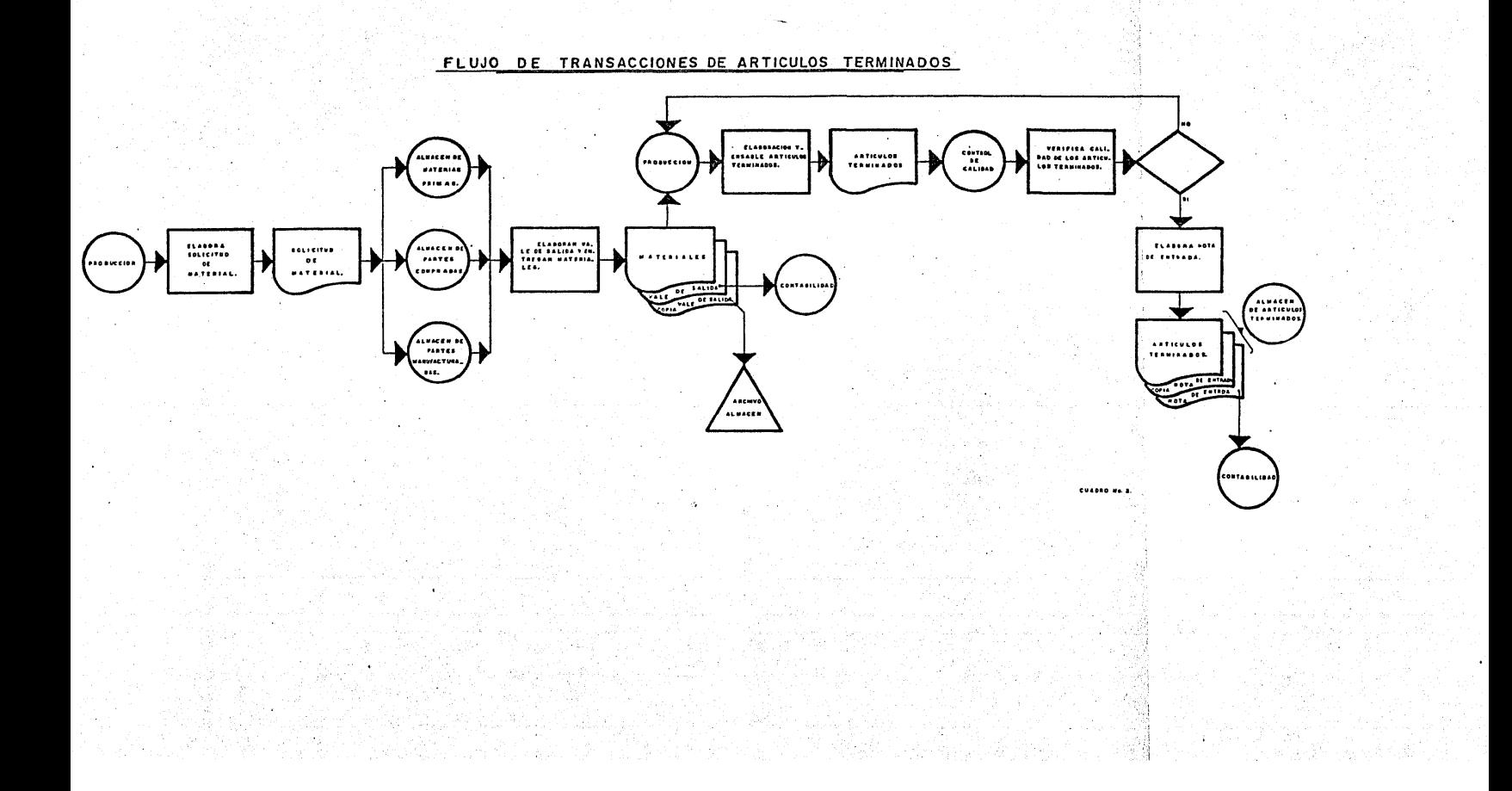

4.- CONTROL INTERNO SOBRE INVENTARIOS.

En la actualidad un sinnúmero de organizaciones realizan un granvolumen de operaciones, mismas que la administración tiene que controlar. En este sentido, el término administración se emplea para designar el con junto de actividades necesarias para lograr los objetivos de la empresa,por lo tanto la administración es la responsable de salvaguardar los acti vos con ·la finalidad de prevenir *y* descubrir errores *y* fraudes, además, evitando que existan desperdicios, Ineficiencia *y* promueve Ja seguridad de que las polftlcas de operaci6n estén siendo cumplidas por el personalcompetente y leal; todo esto, la administración de la empresa lo logra --Implantando y manteniendo un adecuado control Interno el cual debe revl- sarse *y* actualizarse constantemente.

El instituto Mexicano de Contadores Públicos nos dice que el control interno comprende: el plan de organizaci6n con todos los métodos y procedimientos que en forma coordinada se adoptan en un negocio para la protecci6n de sus activos, ta obtención de Información financiera correcta y segura, Ja promoción de eficiencia de operac16n y la adhesi6n de políticas prescritas por la dirección.

Resumiendo, los objetivos del control interno son los siguientes:

- a) Obtención de información financiera correcta y segura
- b) Protección de los activos de la entidad
- c) Promoción de la eficiencia de operación *y* adhesión a las poi! ticas de la empresa.

Algunos :de los puntos que deben considerarse dentro del control - Interno de inventarlos son:

> 1.- Qué.haya un lugar adecuado para el almacenaje de las mercan· cías de acuerdo a las características de éstos.

> 2.- <sup>o</sup>Que exista la debida protección para las mercancías contra -"

- 57 -

·robo, acci6n de los elementos naturales o algún otro factorque altere sus condiciones.

- 3.- Que se tenga el personal adecuado para desempeñar su papel de mantener los procedimientos prescritos de control interno sobre las existencias.
- $4. -$  Que se formule un plan de clasificación y arreglo de las mer. cancías en forma ordenada y de ser posible de acuerdo a su importancia utilizando, por ejemplo, un sistema A, B, C; además que los artículos estén debidamente identificados por medio de claves específicas •.
- $5. -$  Que las entradas sean verificadas contra pedido y factura  $$ del proveedor.
- 6.-. Que cumplan con las condiciones y requisitos establecidos por la compañía tanto en cantidad, en especie y calidad.
- *J.-* Que se controle la recepción y se contabilice, manteniendo un adecuado flujo de información del almacén a los departa--. mentas involucrados.
- $8 -$  Que el material sea surtido de acuerdo a las condiciones delos pedidos efectuados por producción o por los clientes dela empresa.
- 9.- Que exista un adecuado cQntrol de las mercancías surt'idas alos ·clientes tanto en cantidad como en el tiempo de entregaestab lec ido.
- 10.- Mantener un inventario a un nivel adecuado utilizando.máxi-~ mos y mínimos, con el fin de tener existencias balanceadas,pues tan malo es mantener un inventario alto que significa una inversión inproductlva de capital. como un nivci bajo de

éstos, que puede ocasionar que se dejen de surtir mercancías a producción o a los clientes.

- $11. -$  Que se realicen verificaciones de existencias tanto por el departamento de control de Inventarios como por contabilidad por medio de recuentos cíclicos, corrigiendo oportunamente las diferencias.
- 12.- Que no exista mercancía Invendible para evitar exceso de inventarios relacionando la mercancía obsoleta y de lento movl miento.
- 13.- Efectuar un recuento físico de mercancías al finalizar el ejercicio para cerciorarnos de que las existencias coincidan con los registros contables.
- 5.- NECESIDAD DE PRACTICAR EL INVENTARIO FISICO.

La Información que proporciona la empresa por medio de sus esta- dos financieros, es analizada por diferentes personas u organismos con - los cuales tiene relación, por lo cual, es necesario que ésta sea presen tada en forma correcta, clara y oportuna.

Hemos hecho notar la importancia que tienen los Inventarlos en - los estados financieros de la empresa, así como la relación existente --entre éstos, haclendo imprescindible que para verificar si las cantidades expuestas o anotadas en éstos son las correctas, se tenga·que practicar un Inventario físico de mercancías.

Dependiendo de las personas u organismos a las que afecte Ja in- formación presentada en los estados financieros, la toma física de inventarios, además de ser un medio de control para la empresa, es una obligación determinada por las leyes mercantiles e impositivas existentes en -nuestro país, las cuales mencionaremos a continuac\ón;

#### 5.l.- NECESIDAD CONTABLE.

Recordando que los fines fundamentales de la contabilidad son elestablecer un control absoluto sobre los recursos y obligaciones del nego clo registrando en forma clara y precisa todas sus operaciones para pro- porclonar Información en cualquier momento sobre la situación financieradel mismo, existe la necesidad de practicar recuentos ffsicos de mercan- cías por los motivos siguientes:

- a). Se detecta la desaparición de artículos por hurto u otra ra- zón.
- b) Se conocen máximos de mercancías para evitar capital improduc tivo·y mfnimos para evitar faltantes.
- c) Sirve como medio de comparación entre los registros contables  $y$  las existencias físicas para analizar  $y$  corregir las dife-renclas.
- d) Para determinar si existe material obsoleto o de lento movi-miento.
- e) Para información requerida por auditoría.
- f) Para evaluar el control interno existente de la empresa.
- g) Para presentar información correcta y veraz en los estados -financieros.
- h) Para toma de decisiones por la gerencia de la empresa.

#### 5.2.- NECESIDAD FISCAL.

La ley.del l.S.R. en su artículo 79 cel reglamento nos dice:

"Los causantes deberán realizar un inventario físico total de --existencias a la fecha del balance. La práctica del inventarlo podrá anticiparse hasta el último día del mes antericr al cierre del ejercicio, pero en todo caso, deberá hacerse el ajuste para actualizar el saldo a la fecha del balance.

Cuando se utilice el sistema de control de control de Inventarios

perpetuos, o el método de valuación de detallistas. se podrá efectuar mediante conteos físicos parciales durante el ejercicio".

El artículo 58 de la ley del l .S.R. fracción IV señala que "es obligación de las sociedades mercantiles llevar procedimientos de control de inventarios que determina el reglamento de esta ley".

Fracción VI 1 formular un estado de posición flnanc'iera *y* levantar Inventarlo de existencias a Ja fecha en que termine el ·ejercicio de acuer do a las disposiciones reglamentarlas respectivas.

El artículo 29 de la ley del I.S.R. nos dice que "el procedimien to para determinar el costo de las mercancías o productos que vendan será conforme a las fracciones 1, 11, 111, IV, V".

El capítulo VI artículo 103 de la ley del l.S.R; en su secci6n re ferente a mercancías en existencia sin valor, nos dice que "tratándose del importe de las mercancías en existencia que por deterioro u otras cau sas no imputables al contribuyente hubieran perdido su valor, podrá deducirse de los Inventarios durante el año de calendario en que esto ocurra, siempre que se cumpla con los requisitos establecidos en el reglamento de esta ley".

Las disposiciones impositivas mencionadas, han sido dictadas porla S.H.C.P. con el fin de tener seguridad de que los causantes han declarado correcta y justamente sus impuestos, así como la obtención razonable y correcta de datos para fines estadísticos y para la planeación económica del país.

5.3.- NECESIDAD LEGAL.

El capítulo 111 del Código de Comercio en su artículo 33 establece que '"todo comerciante está obligado a llevar cuenta y razón 'de todas sus operaciones en tres libros a lo menos, que son: el libro de inventa-

ríos y balances, el libro general de diario y el libro mayor o de cuentas corrientes.

Artículo 38, el libro de Inventarios y balances empezará por el - Inventario, que deberá formar el comerciante al tiempo de dar principio a sus operaciones y contendrá:

" La relación exacta del dinero, valores, créditos, efectos al - cobro, bienes muebles e Inmuebles, mercaderías y efectos de toda clase, apreciados en su valor real que constituyen su activo".

Artículo 39, en el libro diario se asentará por primera partida el resultado del inventario de que trata el artículo 38.

6, - TI POS DE TOMA. F 1S1 CA DE 1 NVENTARI OS

Con respecto a los diferentes tipos de toma física de inventa--- rios, existen diversas formas de que éstos sean llevados a cabo dependien do del tipo de Industria de que se trate, sin embargo, considerando que no hay una clasificación que muestre las diferentes formas de efectuarlos y el fin que persiguen cada uno de ellos, los hemos dividido como .se mues tra a contlnuaclán tomando como base su importancia y su uso más común:

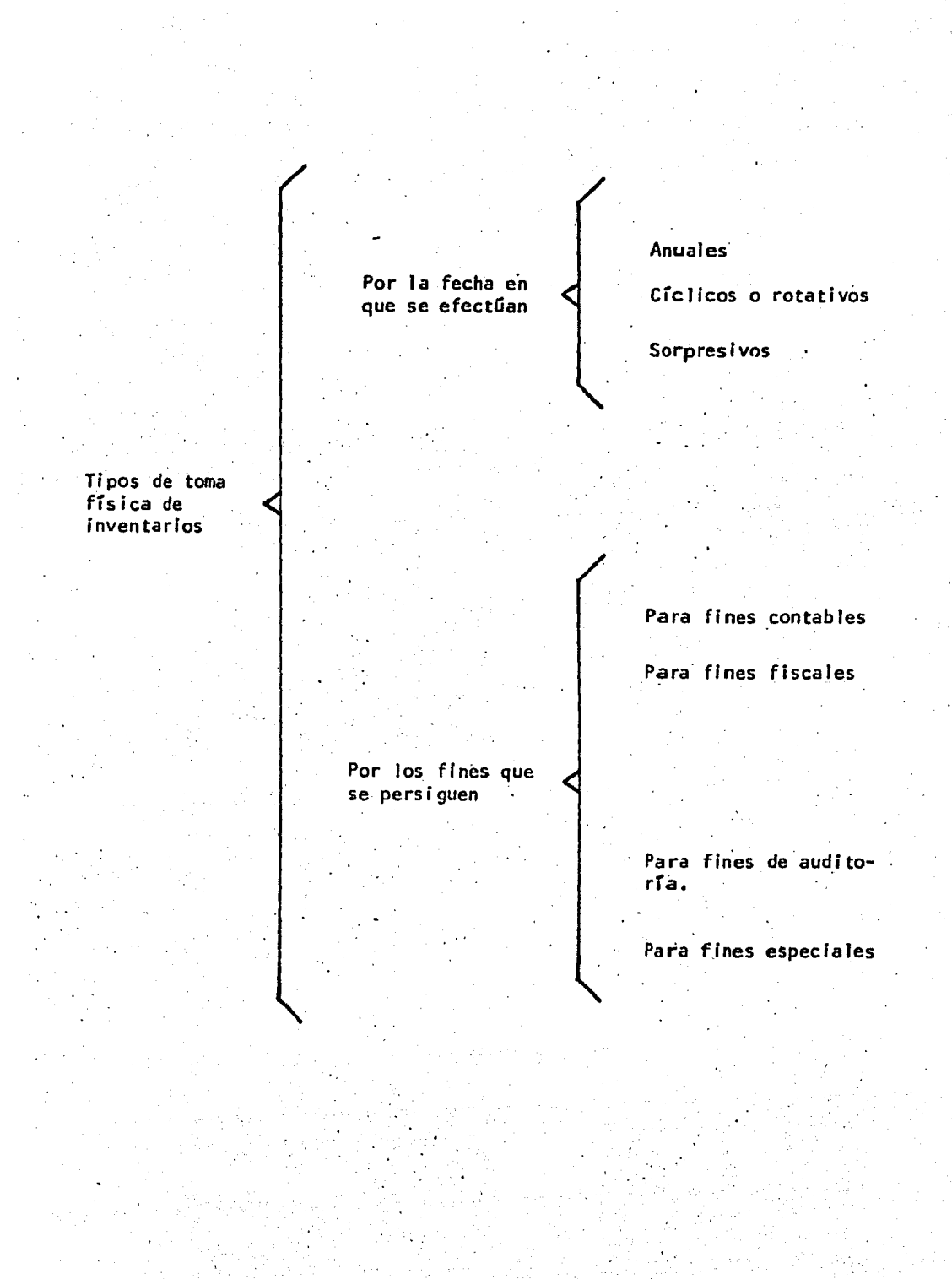

a)· Por la fecha en que se efectúan los inventarios pueden ser:

a.l) Anuales.- Son los que se llevan a cabo una vez al año al finalizar el período contable de la empresa. Su lmportan- cia radica en que son tomados como base de comparación conlos registros de contabilidad detectando diferencias, anali zando las de mayor importancia y si es necesario correr los ajustes correspondientes.

Pueden ser de gran magnitud dependiendo de la empresa en -que se efectúen, llegando incluso a paralizar las actividades durante su desarrollo, *ya* que en él Intervienen distintos departamentos como son Producc16n, Compras, Contabill- dad, Relaciones Industriales, Control de Calidad, etc,

a.2) Cíclicos o rotativos.- A diferencia de los anuales, este tipo de toma física de inventarios se caracteriza por que se efectúan en forma programada durante el transcurso del año.

Su principal finalidad es la de controlar las existencias - . de mayor Importancia y como medida de control Interno; tam $b$ iền son utilizados para analizar saldos rojos en libros ypara detectar malos manejos en el almacén.

a.3) Sorpreslvos.- Estos se efectúan como medida de control Interno, su objetivo es el verificar que el control de las--. mercancías sea el adecuado de acuerdo a las políticas esta- &lecldas por la empresa.

b) Por los fines que se persiguen los inventarios pueden ser:

b.1) Para fines contables. El departamento de contabilidad tie ne la necesidad de practicar toma física de inventarios con el fin de verificar que la Información en sus registros con

- 64 -

tables sea correcta, sirviendo de base los inventarios anuales o cíclicos para efectuar las correcciones necesarias, -con el ffn de que los datos mostrados en los estados finan~ cleros sean lo más reales posible.

- b.2) Para fines fiscales.- Con el objeto de cumplir con las disposiciones que establecen las leyes impositivas de nuestro país, es necesario el practicar un inventario físico total de las, mercancías propiedad de Ja empresa por lo menos una vez al ano al término del ejercicio contable, o en su caso el último día del mes anterior al finalizar dicho período,  $\tau$ haciendo la conexión al cierre del ejercicio.
- b.3) Para fines de auditoría.- Ya sea que se trate de auditoría -Interna o externa para que éstos puedan emitir su dlctámen o Informes, es necesario efectuar un inventarlo ffsico de mercancías para poder comprobar la veracidad de la Informaciónpresentada en nuestros registros contables, la falta de ésto puede ocasionar una salvedad o abstención de opinión, de ahí la importancia de que éstos se realicen en forma correcta yordenada.
- b.4) Para fines especiales.- Este tipo de inventarios se practican como su nombre lo indica en forma especial teniendo corno causa una fusión, liquidación, pérdida de mercancía por causa fortuita, o cualquier otra eventualidad no prevista.

7.- ADMINISTRACION DE LA TOMA DEL INVENTARIO FISICO.

En párrafos anteriores hemos mencionado la gran Importancia que reviste el efectuar una correcta toma del inventario de mercancías; la re lación existente con los estados financieros de la empresa y la repercu-sión en los resultados de ésta. Así mismo\ tomando en cuenta que para surcallzaclón intervienen distintos departamentos, es fundamental que cadaempresa de acuerdo a sus características efectúe un plán de acción adecua

do a sus necesidades, por lo que es indispensable seguir el curso de lose lementos que forman la mecánica administrativa.

Administración, es el conjunto sistemático de reglas para lograrla máxima eficiencia en las formas de estructurar y manejar un organisrnosoclal, siendo posible mediante la planeación, organización, dirección y~ control de cada una de las actividades que se lleven a cabo, que harán,  $$ al Integrarse que se cumpla con los objetivos de la empresa.

> 7.1) Planeaclón.- En esta etapa, se efectuará la formulación de las actividades a realizar durante la toma del inventario físico. George R. Terry Ph. D. en su libro "Principios de- Administración", dice que "planeación es escoger y relacionar hechos para preveer y formular las actividades propuestas que se suponen necesarias para lograr los resultados -deseados".

Lo anterior significa que debe haber previsión en los traba ·jos que se van a desarrollar; realizar un estudio completode cada una de las actlvidádes incluyendo tiempo, personas, lugar y los medios indispensables para su realización.

Durante la planeación del inventario físico, la empresa deberá elaborar programas de trabajo, donde sea posible obser var la secuencia de las operaciones a realizar y el estable cimiento de las políticas necesarias para su mayor comprensión.

De ser posible, se harán instructivos para cada etapa de la toma física de los Inventarlos, que sirvan de guía para elpersonal participante con el objeto de que conozcan los procedimientos que se deben seguir, la forma en que deben ha--. · cerse y las personas *a* las que se deben reportar.

La etapa de planeación de la toma física de inventarios es-

de gran ·importancia, y depende de la manera en que se pla- nee para que se obtengan los resultados deseados.

7.2) Organización.- En esta etapa nos referimos a la estructura ción técnica que debe darse entre las jerarquías, funciones y obligaciones, de cada uno de los participantes en Ja toma ffslca del Inventarlo.

El principal responsable del Inventario de materiales, es el Gerente Administrativo de la empresa, y deberá existir- personal de los diferentes departamentos involucrados que  $$ estén encargados de supervisar las actividades que implicala toma del inventario, así también intervendrá personal -responsable en el recuento de las mercancias. los cuales re portarán a su supervisor inmediato. La importancia de esta etapa radica en la correcta delegación de funciones y de -responsabllidades para lograr el fin general.

7.3) Dirección.- Con el fin de que las actividades mencionadasen las etapas de planeación y organización se realicen delmodo más eficaz, de que cada individuo participante efectue su trabajo eficientemente durante la toma del inventario -físico, se necesita coordinar y vigilar el desarrollo de to das las:accÍones, asignando.mando o autoridad a determina- das personas y función de supervisión a otros.

Es Importante recordar que debe haber un responsable gene- ral de todas las actividades que se efectuen durante la toma del inventario, con el objeto de que se cumplan las disposiciones establecidas como se habían planeado y mandado.-Así mismo, para que exista alguien que tome las decisionesadecuadas en el momento en que se necesiten, estableciendolos canales de comunicación necesarios y supervisando las actividades durante el recuento de las mercancías.
$7.4$ ) Control. Con el fin de conocer si las instrucciones y pro cedimlentos establecidos para el recuento de los materia- les están siendo llevados a efecto correctamente, se necesitan establecer medidas de control que nos permitan corre gir las deficiencias en el momento en que éstas sucedan.

El hecho de que las funciones que debe realizar cada parti clpante en el Inventarlo se conozcan y que además se tenga que reportar con cada jefe de grupo y éste con su supervisor y el supervisor con el encargado de mesa control,  $$ etc., nos permite tener la seguridad de que cumplirá cadaquien con su labor asignada.

Se presentan casos durante el desarrollo del inventario en los que existe personal en áreas a la cual no fue asigna-do, lo cual ocasiona deficiencias en el recuento y en el flujo de Ja información; esta situación es una muestra dela falta de control.

En la etapa de planeación se establecen ciertas medidas disciplinarias que al no cumplirse son signos de fallas de control, como son: horas de entrada y de sal Ida, horas de comida, etc., por lo que el personal que particlá en el in ventarlo deberá ajustarse a estos horarios.

Por otra parte es necesario que se registren todas las - anómalfas observadas durante el Inventarlo para que sirvan como retroallmentaci6n para el futuro, asf como para eva- luar lo que se había planeado y tomar las medidas para sucorrección.

# CAPITULO 111

#### 111.- PLANEACION Y EJECUCION DEL INVENTARIO FISICO

En toda empresa es fundamental la plancaclóri del inventarlo ffsico anual de mercancías para que éste se desarrolle en forma óptima y se obtengan los resultados esperados,

La práctica nos ha enseñado que la prínclpal deficiencia en que - Incurren las empresas cuando efectúen su Inventario anual, es la falta de planeaclón de éste y del establecimiento de procedimientos e Instructivos necesarios para llevarlo a cabo.

Generalmente las personas participantes en el inventarlo se en-- cuentran renuentes a colaborar debido a experiencias pasadas o no están adecuadamente preparadas, llegando incluso *a* desconocer qué es un inventa rio, y menos a darle la importancia que éste tiene, por ser la primera -vez que participan en uno.

Por otro lado, los jefes de departamento involucrados, por faltade Información del resultado de inventarios pasados, no muestran mucha·- disposiclón cuando les es requerida su cooperación. Debido *a* estas situa clones la Gerencia Administrativa de la empresa deberá efectuar una pla- neación más eficiente de la toma ffsica anual de los inventarios, infor- mar de la Importancia de éste y de la participación de cada persona en el mismo, realizar entrenamientos y efectuar Instructivos con el fin de quese cumplan con las indicaciones previstas y en general, preveer todas las acciones necesarias pues de esto dependerá en gran parte el curso de - -acción.que tomará Ja· ejecución' del Inventarlo físico,

Los puntos medulares que deberán tomarse en cuenta durante la pla neación del inventario de mercancías se exponen a continuación, conside--. rándolos los más importantes, sin embargo, éstos pueden ser susceptibles-.de variación de acuerdo a las características y necesidades de la empre- sa.

### 1.- DETERMINACION DE LA FECHA DE INVENTARIOS.

Como se mencionó en capítulos anteriores, los inventarios, tomando como base la fecha en que se efectúan, pueden ser cfclicos o rotati-- vos, sorpreslvos y anuales. Los dos primeros son practicados en el trans curso del año y nos sirven principalmente como medida de control internopara verificar existencias de determinadas mercancfas siempre, y cuando se lleve el sistema de Inventarlos perpetuos, sin embargo, el tipo de inventarlos que nos ocupa es el que se hace anualmente y por la Importancia - que reviste, se tiene necesidad de fijar una fecha adecuada para efectuar lo, ya que implica movimiento de personal y puede incluso llegar a parali zar las actividades de la empresa.

El Gerente Administrativo o Contralor de la empresa conjuntamente con el Di rector de Ja Planta o Gerente de Planta, establecerán las fechas convenientes a nivel compañía para la toma de los inventarios físicos. --En la determinación de la fecha de inventarios deberán tomarse en cuenta-Jos siguientes factores:

### a).- Factores fiscales

La ley del l.S.R., en su artículo 79 del reglamento nos dice "Se deberá efectuar un Inventarlo ffslco total de exls- tencias a la fecha del Balance, o en su caso la práctica - del inventario podrá anticiparse hasta el último día del -mes anterior al cierre del ejercicio, haciendo la conexióna la fecha del Balance. Cuando se utilice el sistema de -control de Inventarios Perpetuos o el método de valuación de Detallistas se podrá efectuar mediante conteos físicos parciales durante el, ejercicio".

Considerando que en la actualidad la mayoría de las empresas ln- dustriales utilizan el Sistema de Inventarios Perpetuos para el registrode sus mercancías, tomando como base el párrafo precedente, se podrá optar por efectuar el Inventarlo de mercancías en las fechas que la

empresa considere más apropiadas a sus necesidades haciendo la conexión-al cierre del ejercicio fiscal.

b).- Factores Contables

Es recomendable que la fecha que determine la empresa paraefectuar su inventarlo ffsico coincida con la fecha del - cierre contable de ésta, pues su resultado será más confiable *y* evitará trabajo *y* errores al hacer la conexión.

Cuando se efectúe la toma física de inventarios en fecha diferente a la del cierre contable, es conveniente que éste se haga a la fecha del cierre del mes del que se trate, para que el corte de documentación del flujo de transacciones de materiales sean suspendidos normalmente *y*  se evite incluir mercancía que no esté contemplada en los registros conta bles, en este caso deberá hacerse la conexión al cierre del ejercicio.

·El tiempo de duración del inventarlo.se establecerá en relación al volumen de mercancías y al tipo de artículos a inventariar, consideran do también el número de' personal que intervendrá en la toma del inventa- ria, lo que se hará en base a experiencias pasadas.

Es Importante que la fecha para la toma del inventario sea fijada con anticipación para dar tiempo a una preparación adecuada *y* se cumpla con las normas establecidas.

2.- COORDINACION CON LOS DISTINTOS DEPARTAMENTOS QUE INTERVIENEN EN LA - TOMA FISICA DEL JNVENTARIO Y ASIGNACION DE RESPONSABILIDADES.

El Gerente Administrativo o Contralor de la empresa es el responsable principal del inventario físico y el Director de ésta, será el -responsble de que todas las áreas operativas requeridas participen.

Debido a la Importancia que reviste el efectuar el recuento fisico de mercancías, es indispensable la participación de determinados depar

tamcntos que estén ligados con la elaboración de los productos, ya sea en forma directa o indirecta como son: Contabilidad, Relaciones lndustrla-- les, Compras, Control de Calidad, Producción, Ingeniería Industrial, Gc- rencia Administrativa o Contraloria, y Dirección General.

La asignación de funciones que deberán desarrollar cada uno de los departamentos mencionados, las harán conjuntamente el Gerente Administrativo o Contralor y el Director de Planta, las cuales Incluirán por lo menos las siguientes:

- a).- Arreglo y preparación física de la planta
- b).~ Conteos ffsicos
- c).- Recursos Humanos
- · ci) .- Manejo de Materiales
- e).- Relaciónes con Proveedores
- f).- Control de información

El Director de la Planta enviará por medio de un memorándum, la  $\sim$ participación a cada uno de los Gerentes de Departamentos Involucrados en la toma física del inventario, la cual contendrá por lo menos los siguien tes puntos:

> a).- Fecha en que se celebrará el inventario b) .- Principales funciones a realizar c) .- Indicación de la fecha y· lugar para comentar el programa - del Inventario.

En la siguiente hoja se muestra un ejemçlo de participación al --Gerente de Compras; para los demás Gerentes se podrá tomar como ejemplo el mismo formato de acuerdo a las funciones de su departamento.

Para: Gerencia de Compras

De: DI rector de la Empresa

Asunto: Inventarlo Físico 1982

En el programa de Inventario Físico de la empresa que se llevará-*ª* cabo el próximo 13 *y* 14 de agosto, ser§ requerida su· participación como responsable de las actividades relacionadas con proveedores en lo que --respecta a: asegurar que se recoja y devuelva material rechazado, suspen der la recepción de materiales de proveedores y agentes aduanales *y* a --- . organizar los inventarios de material del Grupo Cristal en poder de pro- veedores.

Por lo anterior, solicito su presencia el próximo 20 de junio a las 9.00 horas, en la sala de juntas de la planta, a efecto de tener unareunión para discutir dicho programa y determinar sus puntos críticos.

Atentamente.

c.c.p. Gerente Administrativo

Es muy importante que esta participación al inventario se haga - por medio de memorándums, para darle la Importancia que requiere *y* sirvacomo antecedente para evitar omisiones.

Las reuniones que se hagan con los departamentos participantes en el Inventarlo, es recomendable que se efectúen por separado, pues evitará confusiones en la asignación de responsabilidades. En estas juntas, el - Director de Ja Planta explicará las actividades que tendrá *a* su cargo cada Gerente de Departamento, asignará responsabll ldades y' solucionará Jasdudas que surjan. Esta junta servirá para dar a conocer el programa de actividades para el inventario *y* las fechas fijadas para cada actividad.

La comprensión de las actividades y su cumplimiento son indispensables para el buen desarrollo del programa.

Las actividades que tendrán a su cargo cada uno de Jos Gerentes de Departamentos que Intervienen en Jos inventarios se mencionan a continuación sin ser éstas limitantes, ya que dependerán de la magnitud de lacmpresa de que se trate *y* de su tipo de organización. Cabe mencionar que estas actividades se tendrán que realizar para cada uno de los tipos de inventarlos que se real icen, como son: Almacén de Materias Primas, Par- tes compradas, Partes Manufacturadas, Productos Terminados, Producción en Proceso, *y* los inventarios que se lleven a cabo en sucursales o almacenes de depósito, etc.

- a).- Departamento de Relaciones Industriales
- a. J.- Asegura la asi.stencia de todo el personal designado para intervenir en el inventario.
- a.2.- Vigila la disciplina
- a.3.- Soluciona Jos conflictos de personal (principalmente cuando el inventario se efectua en días no laborables).
- a.4.- Provee la identificación necesaria
- a.5.- Prepara los horarios para entrenamientos del personal par-

. ticipante.

- a.6.- Organiza y prevee las comidas y horarios durante el inventario
- *a.].-* Prevee el transporte para el personal participante·
- · a.8.- Coordina el pago de nómina el dTa del Inventario

El responsable de estas actlvfdades será el Gerente de Relaciones lndustrlales de la empresa, el cual coordinará estas actividades de acuer do al programa establecido.

b).- Departamento de Producción

b.1.- Coordina las actividades operacionales en la planta

b.2.- Designa al personal obrero participante en el inventario

b.3.- Arregla y prepara la planta para la toma del inventario

b.5.<sup>-</sup> Designa a las personas participantes en los preinventarios

b.6.- Organiza la colocación de los marbetes

b.7.- Interviene en la aclaración de diferencias

El responsable de estas actividades será el Gerente de Produc-~ ción, el cual coordinará estas actividades de acuerdo al programa estable .<br>cido.

c).- Compras o abastecimiento

c.1.- Asegura la devolución del material rechazado

- c.2.- Suspende la recepción de materiales de proveedores  $y/o -1$ agentes aduanales.
- c.3.- Interviene en los inventarios físicos de material de la -empresa en poder de terceros

 $c.4.$  Interviene en la aclaración de diferencias

El responsable de estas actividades es el Gerente del Departamento de Compras o Abastecimientos, el cual coordinará estas actividades deacuerdo al programa establecido.

- d).- Dirección General
- d.1.- Avisa a todos los departamentos su Intervención en el ln- ventario
- d.2.- Interviene en las juntas con los Gerentes de los departa-mentas.
- d.1.- Interviene en la solución de problemas qúe afecten la toma física del Inventario
- d.4.- Establece conjuntamente con el Gerente Administrativo lasfechas del inventario físico en las distintas áreas, comoson: planta, sucursales, maquiladores, en poder de terceros y las mercancías que se encuentren en consignación --etc,
- e),- Control de Calidad
- e.1.- Determina las condiciones de los materiales
- e.2.- Interviene en el manejo físico adecuado de los materiales
- e.3.- Desiona al personal a su cargo participante en el inventario.
- f) .- Ingeniería. Industrial
- f.l.- Interviene en la planeación y ejecución del inventario enproceso y las mercancías aue se encuentren en las líneas de producción.
- f.2.- . Designa al personal a su cargo oartlcipante en el inventarío,

G) .- Gerente Administrativo o Contralor

- g, I,- Es el responsable final del Inventario Físico
- g.2.- Elabora el programa de actividades del inventario
- g.3.- Conjuntamente con el Director de la Planta designa a las personas responsables de cada una de las actividades mayores del Inventario físico,
- g.4.- Establece en conjunto con el Director de la Planta las fechas adecuadas para el Inventario.
- g.5.- Elabora y distribuye las fechas de corte de documentación
- g.6.- Establece conjuntamente c9n los distintos departamentos,- las medidas a tomar en todas las áreas del inventario en relación a los documentos y operaciones que impliquen movi mientos de mercancías.
- $g.7.-$  Indica y supervisa que los documentos relacionados con ---. transacciones de inventarios que se produzcan cinco días hábiles antes del inventario físico, tengan impreso el --sello "antes de inventario físico" y cinco días hábiles -después, "después de inventario físico".
- g.8.- Elabora el programa de entrenamiento al personal que Integra los equipos de conteo, tanto para el primer conteo y segundos conteos, esto último, en coordinación con el - -responsable de mesa de control.
- g.9.- Prevee la obtención de los elementos necesarios para el -entrenamiento (local, materiales, papelería, etc.).
- g. 10.- Elabora las requisiciones y hace el seguimiento para la -obtención de la papelería especial que se requiere para el inventario,
- g. Il.- Prevee la obtención de calculadoras y otros artículos quese requieren durante el inventario.

h).- Contador General

h.1.- Verifica que la emisión de marbetes sean para el total de-

artículos a lnycntariar

- h.2.- Interviene para que los registros contables est6n actualizados
- h.3.- Coordina e integra a ios equipos de conteo
- h.4.- Crea un control de los marbetes correspondientes a cada equipo de conteo
- h.5.- Cancela los marbetes no utilizados y emite marbetes adicio nales cuando le sean requeridos.
- h.6.- Procede a edl tar los 1 lstados de marbetes previos al lnven tarlo.
- h.7.- Verifica la calidad de la Información y las cifras de control de las entradas· y salidas de los almacenes.
- h.8.- Es el responsable del procesamiento de toda la Información del Inventario.

3,- AVISO A PROVEEDORES, AGENTES ADUANALES, MAQUILADÓRES, ETC.

Es obllgaci6n del departamento de Compras o Abastecimientos, to- mar ias medidas necesarias para dar a conocer a los proveedores, agentesaduanales, maquiladores, etc., que no habrá recepci6n de mercancías duran te el tiempo que dure el inventarlo.

El Gerente Administrativo· o Contralor de la empresa informará al-Gerente del Departamento de Compras las fechas acordadas para efectuar el Inventario físico de mercancías, lo que deberá hacerse con el tiempo nece. sario para que el aviso mencionado llegue a todas las personas involucradas.

El Gerente del Departamento de Compras podrá optar por efectuar-este aviso por vía telefónica o en su caso enviará cartas a cada uno de ellos, especificando claramente.los dfas en que por motivo del inventarlo físico no se recibirá material en la planta. Ejemplo de esta carta se --

muestra en la siguiente página.

Así mismo deberá coordinarse con los proveedores nacionales paraque éstos recojan el material de su propiedad que haya sido.rechazado y efectuar las negociaciones necesarias para la devolución de material a - proveedores del extranjero.

Las medidas anteriores son con el fin de evitar que durante el in ventario físico de mercancías existan movimientos de materiales que imposibiliten la correcta toma de éste, y por otro lado se evite contar mer-cancta la cual no esté registrada en los libros de contabilidad, siendo éste, en muchos casos, uno de los aspecto por los que existen diferencias entre la cantidad registrada en kárdex y la que se cuente físicamente en-. los almacenes.

### 13 de mayo de 1983

ALMACENES DE DEPOSITO, S.A. Av. 100 No. *2Ó2*  Col. Granjas.México C.P. 35067 México, D.F.

At'n. Lic. Rodriguez ·Gerente Administrativo.

Por medio de la presente le comunicamos que los días 13 y 14 de agosto de 1982, no se recibirá mercancia en nuestra planta, con motivo de que se estará practicando el inventario físico. Posterior a esta fecha,se recibfrá'la mercancía normalmente.

Agradeciendo la atención que se sirvan prestar a la presente, nos es grato reiterarnos como sus atentos y seguros servidores.

A ten tamen te.

Luis Agullar Gerente de Abastecimientos

c.c.p. Director de la empresa c.c,p. Almacenes c.c.p. Recepción de materiales. 4.- PROGRAHA PARA INVENTARIO FISICO DE MERCANCIAS POR AREA DE RESPONSABI LIDAO.

Este programa abarca a todos los departamentos que intervienen en la toma del inventario físico, como son: Relaciones Industriales. lnge- nlerfa Industrial, Materiales, Control de Calidad, Producción, Gerencia de Compras., Contraloría, Gerencia Administrativa, etc., y se deben especl ficar las actividades que tendrán a su cargo cada uno de ellos. Estas - funciones dependerán del tipo de inventario a realizarse, al tipo de producto a inventariarse y a la forma de organización de la empresa que se trate por lo que son enunciativas más no limitativas.

'

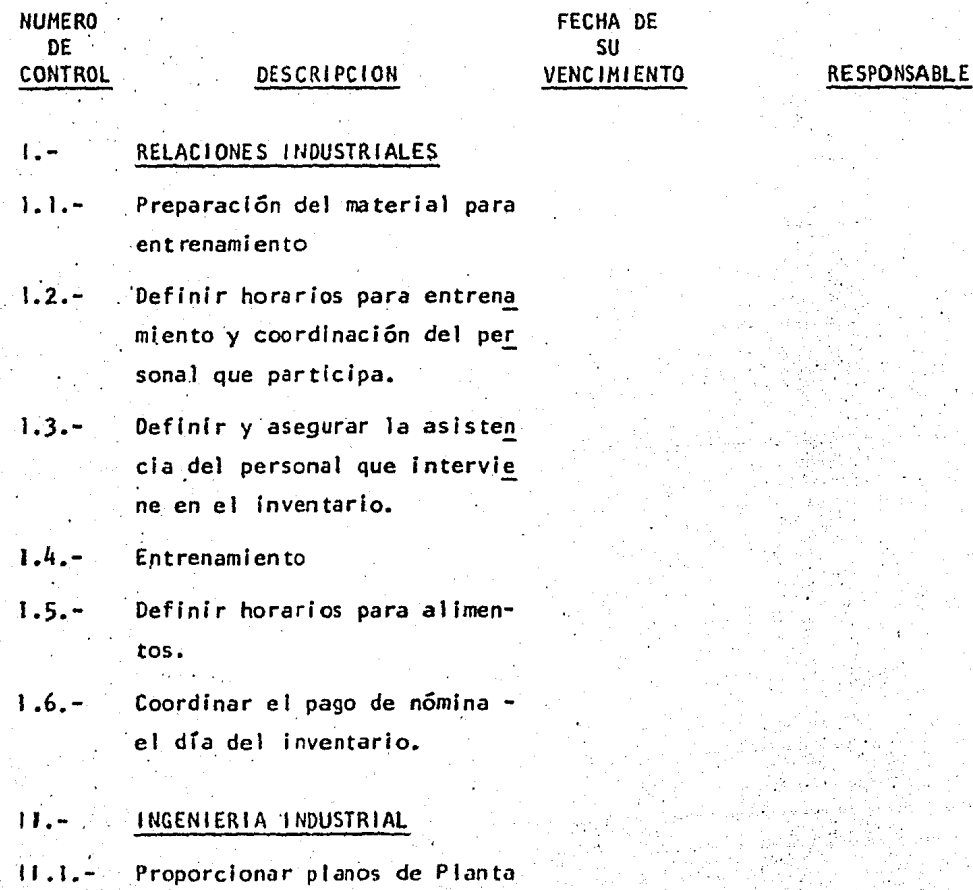

- 11.2.- Arreglo de almacenes y centros de trabajo
- $11.3 -$ Proporcionar lista de participantes en el inventario.

111.- MATERIALES.

111.1.- Pre-inventarios

111.2.- Colocación de Marbetes

- 111.3.- Proporcionar planos de almacenes.
- 111.4.- Coordinar con contabilidad lafecha en que se harán inventarios en las instalaciones de proveedores o maquiladores, -que tienen materiales de la em presa y definir procedimientode conteo.
- 111.5,- Designar grupos de conteo

111.6.- Arreglo de'alrnacenes

- 111,7,- Traspaso e Identificación de materiales lndl rectos. (cargados a gastos)
- 111.8.- Ordenar y sellar formatos antes y después de inventarlo.
- 111.9.- Proveer a la planta de básculas en almacenes y líneas de produc cl6n.
- 111.10.- Definir patrones de peso

111. ll .. - Identificación de material

111.12.- Comunicación telefónica con pro veedores recordando que no habrá

- &3 -

recepción de mercancías el dfa del inventario.

### IV.- CONTROL DE CALIDAD

- IV. l.- Designar las personas que participarán durante la toma física del inventario.
- IV,2.- Auditar básculas
- IV.3.- Certificar patrones de peso

### V.- PRODUCCION

- V.1.- Designación del personal a su cargo que participará en el inventario
- v.2.- Designación de responsable para los diferentes turnos para el acomodo de materiales.
- V.3.- Colocación de materiales antes del inventario.
- $V.4. -$  Limpiar de desperdicio líneas de  $$ trabajo. en coordinación con control de calidad.
- ·v.5.- ·Limpiar los almacenes

# VI.- GÉRENCIA DE COMPRAS

- · Vl.1.- Enviar cartas a proveedores y agen-. tes aduanales indicando que no habrá recepción de mercancia en los almace nes.
- Vl.2.- Devolver a proveedores el material rechazado ya sean nacionales o extran· ·je ros.
- $VII -$ ESTABLECIMIENTO OE MESA DE CON TROL DE INFORMACION.
- VII 1.- GERENCIA ADMINISTRATIVA/CONTRALORIA
- VI 11.1.- Elaboración de instructivo
- VI 11.2.- Comunicar fechas de inventario Oficiales y Programa
- VII 1.3.- Proveer toda la papelería para la toma.
- VIII.4.- Elaboración de marbetes
- $V111.5. -$  Programa Entrenamiento (con responsables- instructivo, y asistentes),
- VIII.6.- Comunicar fechas de corte oficiales
- VI 11.7.- Designación.de responsables de área
- VI 11.8.- Designación de equipos de conteo
- VIII.9.- Definir política material obsoleto, lento movimiento y otros.
- V 111, 10, Superv 1 si ón de se 11 ar documen tacl *6n*  antes y después de inventarlo (tener disponibles los sel los)
- VIII.11.- Supervisor de pre-conteos
- VI 11.12.- Preparar calculadoras y material de escritorio
- Vlll,13.- Preparar forma especial para manejo de materiales en tiempo de inventario (vales de entrada y salida)

VIII.14.- Kárdex al día

 $-85 -$ 

### 5.- LOS PREINVENTARIOS Y SU IMPORTANCIA

Una de las actividades que se deben realizar antes de efectuar el recuento físico de mercancías es la de los prelnventarlos.

En la práctica, el efectuar preinventarios se le ha dejado a lasempresas que tienen gran volumen de mercancías, por el movimiento de personal que se requiere y por los gastos en que se incurren, sin embargo, si se valora ·la gran ayuda que se obtiene *y* su repercusión en el Inventario físico, consideramos que su uso debería generalizarse a todas las  $$ demás empresas no Importando su tamaño, ya que si se efectúan en forma - correcta *y* ordenada no causan mayores problemas.

El objetivo esencial de los preinventarios es la de ayudar a disminuir el tiempo *y* el esfuerzo que se realiza en la toma física de mercan cías.

El Gerente Administrativo o Contralor de la empresa conjuntamente con el Director, deberán evaluar las condiciones en que se encuentran sus almacenes, el volumen de mercancías y el personal con que se cuente paradeterminar si es necesaria su utilización.

Cabe aclarar que los preinventarios no substituyen al inventariofísico de mercancías, ya que como su nombre lo indica, éstos deben efec-- "tuarse con anterioridad con el fin de acomodar el material que se encuentra disperso, no teniendo valor los recuentos para efectos de comparar - sus resultados contra libros.

Por preinventarios debemos entender el conteo físico de mercan-- cías sin elaborar marbetes antes de efectuar el inventario total; lo quese pretende es ir unificando las cantidades de material de poco movimiento que se encuentren en cajas o anaqueles, debiendo.anotar dichas cantida des en "marbetes de preconteo", los cuales deberán reunir por lo menos -los siguientes requisitos:

- a) .- Especificación de qué es marbete de preconteo
- b).- Descripción del artfculd
- c).- Cantidad contada
- d),- Persona o personas que contaron
- e),- Supervisor de la Gerencia Administrativa
- f).- Firma de las personas que contaron

El contador de la empresa en coordinación con el Gerente de Com-pras y/o Departamento de Materiales, será el responsable de planear y organizar todo lo relativo a los preinventarlos, comos igue:

- -) Fecha adecuada para efectuarlos y duración
- -) Personal necesario para realizarlos
- -) Emisión de marbetes de preinventarios
- -) Supervisión durante lós preinventarios

a).- Fecha adecuada para efectuarlos y duración

Tomando como referencia la fecha estipulada para efectuar el in- ventario físico de mercancías, los preinventarios deberán realizarse porlo menos cinco semanas antes de que éste suceda. Es esencial tomar en -cuenta la cantidad de artículos que se deseen preinventarlar y el númerode personal con que se cuente.

El período de duración que se establezca podrá aumentarse o dismi nuirse con base a requerimientos del caso y según el criterio de los - - responsables del inventario.

b),- Personal necesario para realizarlos

El contador de la empresa, será el encargado de solicitar el personal que se necesite para realizar los preinventarios. Para este caso,se requerirá el personal necesario al Departamento de Relaciones lndus-- triales, que será personal que trabaje en la planta, el cual dedicará --

tiempo completo al desarrollo de esta actividad para que se lleve a cabode la mejor forma posible.

Se podrá optár por contratar personal ajeno a la empresa que  $-$  -efectúe los preinventarios, en caso de que ésta no disponga de personal-proplo, será contratado duránte el tiempo que duren éstos.

c).- Emis Ión de marbetes para prelnventarios.

El contador de la empresa es el encargado de mandar emitir los -marbetes necesarios para utilizarlos en los preinventarios. La caracte-rística de estos marbetes, es que deberán contener pegamento para que pue .<br>dan ser adheribles a las mercancías o a las cajas contadas y éstas queden selladas; en caso de que al efectuar el inventario físico se encuentren rotos los marbetes o sellos del preinventario, éste quedará invalidado y-. ·se deberá proceder *a* contar los artículos .del recipiente o. área nuevamen te. A continuación se muestra una forma de marbete de preinventario.

# d).- Supervisión durante los preinventarios

Para que se tenga evidencia de que los preinventarlos están siendo llevados a cabo en forma correcta, éstos deberán ser supervisados porpersonal del área administrativa, el cual será designado por el contadorde la empresa. Las funciones que tendrán que realizar las personas que supervisen el desarrollo de los prefnventarios serán las de observar y ve rificar el buen conteo de las mercancías recordando que al efectuar el in ventario físico, podrán tomarse como válidos los números del preinventa-rio cuando al hacer pruebas selectivas, éstas resulten correctas. Por otro lado, cabe mencionar que la forma correcta de llenar los marbetes de preinventarios es con pluma fuente, marcador, etc., y no deberá utilizarse lapiz o lapicero.

### 6.- EMIS ION DE MARBETES PARA EL INVENTARIO Y SU IMPORTANCIA

Es responsabilidad del contador de la empresa, mandar emitir losmarbetes que se utilizarán durante el inventario físico de mercancías. -- Esta actividad deberá realizarse por lo menos con cuatro semanas de anticipación a la fecha prevista por la empresa para efectuar los inventa---rlos, con el fin de evitar contratiempos y errores durante su realización.

La emisión de marbetes a utilizar durante el recuento de mercan- cías, deberá comprender la totalfdad de artículos existentes en el kárdex de la empresa, existiendo la necesidad de verificar si éste se encuentradebidamente actualizado, de lo contrario, tendrá que hacerlo para tener la seguridad de que todos los artículos tengan su marbete correspondien- te. La falta de esta verificación puede ocasionar que se emitan o editen marbetes· para artículos existentes con el correlativo aumento en los costos y volumenes de éstos, o que se dejen artículos sin su marbete correspondiente. Con el fin de prevenir omisiones y para cubrir materiales que se encuentren en varios lugares, se editarán marbetes extras con el folio preimpreso únicamente, el cual será el inmediato siguiente al último de los marbetes mencionados.

### MARBETE DE PREINVENTARIO

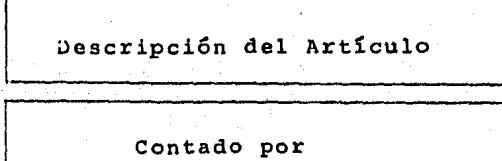

L

¡-

!\_

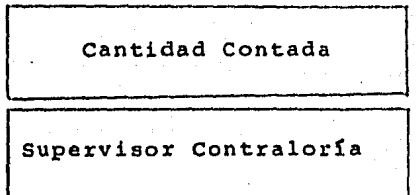

### Preinventario Año de 1981

MARBETE DE PREINVENTARIO

MB 850610 Plástico Negro para tubo 1/4

- Pedro Jiménez G.

 $4,534$  Kg.

Martín Fernández *R.* 

Preinventario Año de 1981

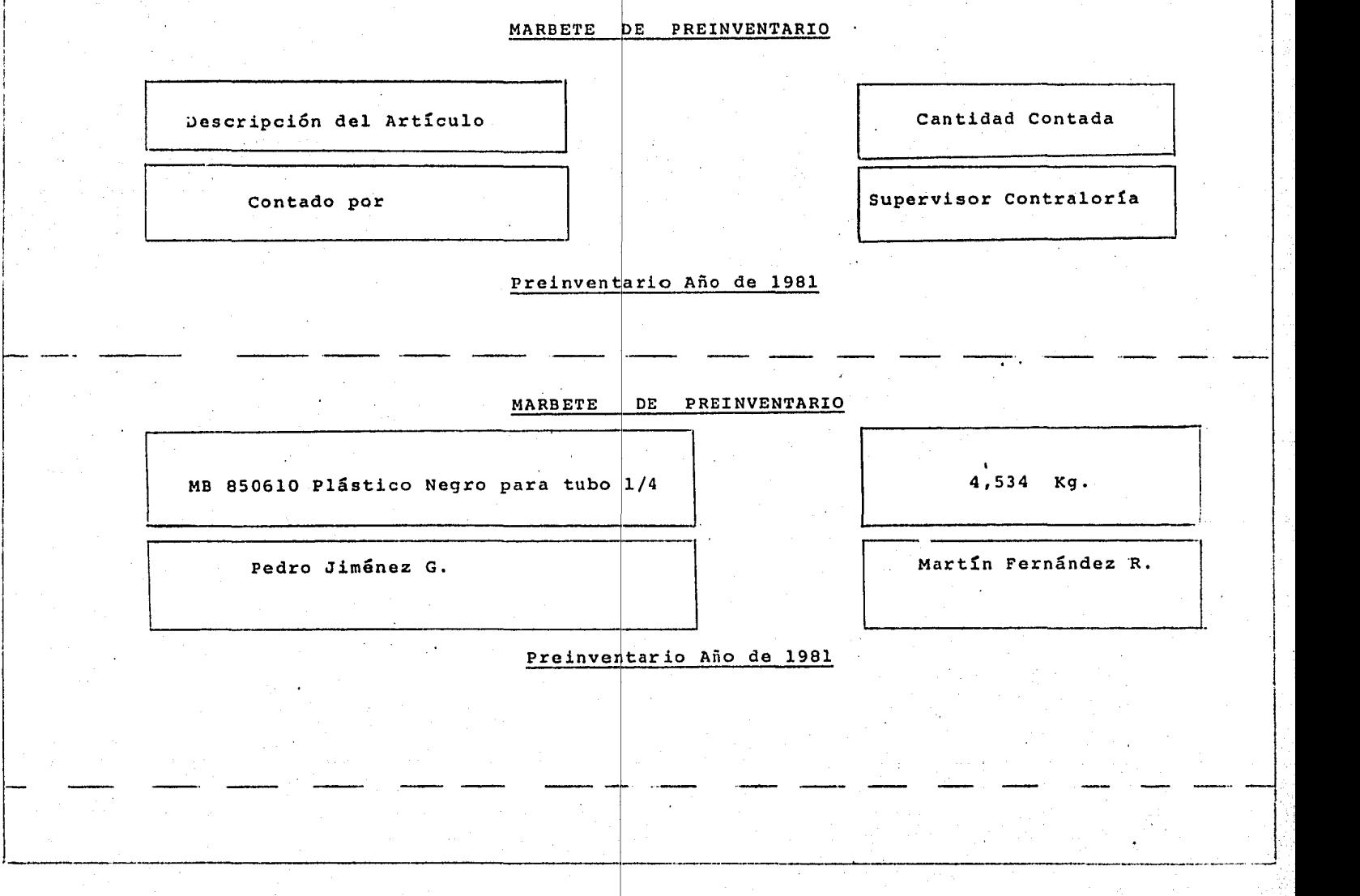

1

1

1

1  $\vert$ 

Durante el desarrollo del inventario, la mesa de control será la-Ünlca que pueda llenar los marbetes que se necesiten en caso de.s~r necesario.

Para el control de los marbetes a utilizar durante el inventariofísico de mercancías, se deberá emitir un listado que contenga la totalidad de los marbetes editados, verificando folio y características de cada uno de e 1 los.

En caso de que la empresa para el control de sus inventarios tenga establecido un sis.tema' de clasificación A,· B, C, es recomendable que la emisión de marbetes se haga de acuerdo a esta clasificación, asignándo le un color a los artículos A, otro a los B, y otro a los C, lo cual nos-. servirá para que al efectuar el inventario conozcamos que tipo de artículo se está inventariando y darle la importancia que requiere.

La clasificación A, B, C, en los materiales de una empresa, se -deriva de la necesidad de controlar éstos de acuerdo a su valor en rela- ción al total del inventario, tanto para efectos contables como para re-querimientos de producción. Los clasificados como artículos A, se componen del 80% del universo en cuanto a su valor y se comportan normalmenteen sentido inverso en relación.a la cantidad de'articulos, es decir, un -  $15%$  del total. Los clasificados como artículos B, se componen del 15%  $$ del universo en cuanto a. su valor y en cuanto a la cantidad de artículos, los forman el 35% del total. Los clasificados como artículos C, se compo nen del 5% del universo en cuanto a su valor y de un 50% del total de --artículos en cuanto a cantidad.

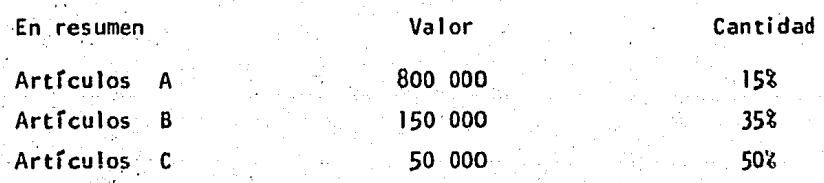

Otra característica física de los marbetes es que deben componer-

se de tres partes, dos de las cuales son desprendibles, con el objeto si-.guicnte:

> la parte 2a parte 3a · parte Para quedar prendida en el material Utilización en el primer conteo Utilización en el segundo.conteo

Los datos que deben contener los marbetes ya Impresos antes del inventarlo son:

a).- Número de folio

b).- Número de parte o código

. c) .- Localización en el almacén

·d) .- Unidad de medida

e).- Fecha

f).- Descripción del articulo

g).- Condiciones del material

Con respecto a la unidad de medida, ésta se indicará en los marbe tes en la siguiente forma:

> P.= Pieza <sup>11</sup>ª Metros

:•'

K = KI logramos

 $g = G$ ramos

Es muy importante que se verifique la correcta utilización de  $--$ . estas unidades de medida, para evitar errores o diferencias al cotejar --<br>· las cantidades contadas con las asentadas en el kárdex ·

El espacio destinado a la condición del material existente, serállenado al momento de efectuar el inventario y de verse físicamente la -mercancfa, utilizando Ja siguiente codificación:

- $D =$  Material defectuoso
- $L =$  Material de lento movimiento
- O= Material Obsoleto

En caso de que el material se encuentre en buen estado, el espa-cío para Indicar la, condición del material deberá dejarse en blanco,

Cuando se esté efectuando el recuento de mercancías, el apuntador anótar§ en los marbetes los siguientes datos:

a) - Cantidad contada

b).- Condiciones del material

- c).- Número de cajas en que se encontró ese material
- d).- Nombre de la persona que efectuó el recuento
- é).- Unidad de medida
- f).~ Firma del supervisor de conteos

Cabe mencionar que el llenado de los marbetes deberá hacerse conpluma o marcador, evitando con esto. que las cantidades que se anoten ---1 Jeguen a ser modificadas.

Si durante alguno de los conteos existen errores al anotar la can tidad contada y tenga que ser modiffcada, éste deberá ser cancelado en su to ta 1 i dad y pedí r a mesa de con trol otro marbete en b 1 aneo para sustituir lo, anotando correctamente todos sus datos.

Es muy importante que el Gerente Administrativo o Contralor de la empresa, efectúe juntas con las personas que iñtervendrán en el inventa- rio de mercancías, para que explique la forma de utilización de los marbe tes y cómo deben ser llenados, con el fin de obtener resultados más con-fiables y se eviten al mínimo los errores.

Un buen inventario depende en gran parte de la forma en que se -utilicen los marbetes;

·Es obligación del Gerente Administrativo o Contralor de la empresa, la correcta conservación de todos los marbetes editados, ya sea que se hayan utilizado o no, para que sirvan como evidencia de que el inventa río de mercancías fue hecho a todo el material existente y' efectuado en forma corree ta.

En la siguiente hoja, se muestra una forma a utilizar durante el-Inventario físico, sin embargo, ésta podrá ser modificada de acuerdo a - las necesidades de cada empresa.

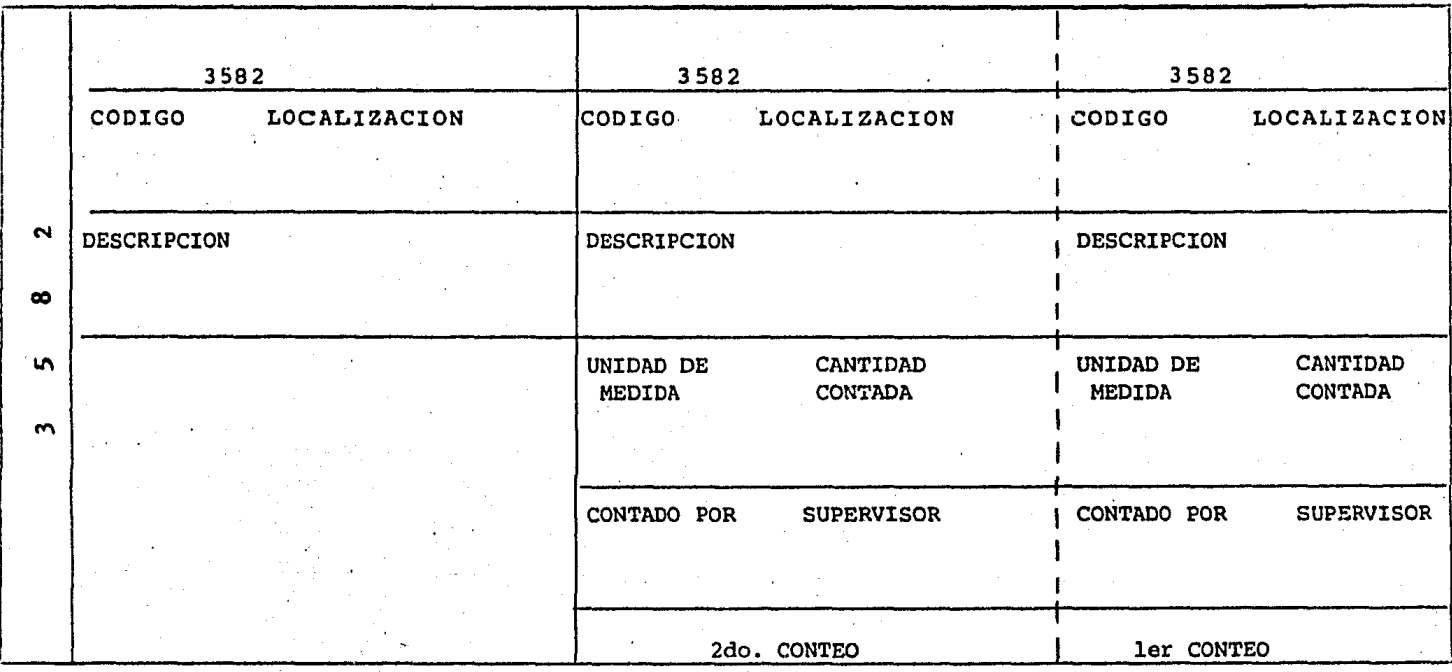

7. - ERRORES QUE SE PUEDEN COMETER EN LA TOMA DEL INVENTARIO FISICO

- 96 -

Gran importancia reviste el mencionar los errores que con frecuen cía se cometen al momento de la toma física del inventario, existen casos en los cuales éstos se consideran de carácter infantil pero, no por ellolos dejaremos de mencionar ya que en la realidad son muy frecuentes. A continuación mencionamos una lista de las fallas más importantes.

> a).- Número de código o número de parte del Inventario equivocado.

Este error es común cuando se trata de empresas péqueñas que  $-$ "poseen una cantidad muy reducida de materiales, por lo que, Jos marbetesdel inventario son elaborados en forma manual, dando lugar a que se cometan errores al anotar el número de código o número de parte del materiala inventariar.

Cuando se trata de empresas con inventarios sumamente considera- bles, es difícil que se cometan este tipo de errores ya que, el trabajo se realiza por medio de computador.

. b).- Equivocación en Ja localización de marbetes.

Es recomendable que quienes elaboren la planeación del Inventario · físlco, no pasen por alto lo relacionado a la localización de marbetes de materiales dentro de los almacenes. Sucede con frecuencia que cuando seestán utilizando los conteos, existen materiales que tienen un marbete -que no corresponde al material que se está inventariando o en su caso, -material que carece del marbete asignado.

c).- Error en el marbete o descripción del artículo.

Este tipo de equivocación es igual al que se mencionó en el inciso  $(a)$ , del cual ya dimos una explicación.

\!) .- Érrorcs en los· recuentos físicos

En la mayoría de las empresas no importando su magnitud ni su importancia, a'menudo se cometen errores en el Inventarlo físico, cuando ya se están realizando los conteos es el momento en que son más repetitivos; por ejemplo:

- 1.- Un material "X", que deba contarse por pieza, y que por equivocación se determine su existencia pesándolo.
- 2.- Un material "X" que deba medirse y que por equivocación se determine su existencia pesándolo.
- $3.$  Un material "X", que deba pesarse y que por equivocación sedetermine su existencia contándolo por pieza.

Los anteriores errores consideramos que son los más comunes, sinembargo, es importante que al efectuar el inventario físico, la empresa deberá preveer todas estas situaciones u otras no mencionadas con el fi.nde que Ja información emanada sea lo más confiable posible.

8.- INSTRUCCION Y ENTRENAMIENTO AL PERSONAL PARTICIPANTE EN EL INVENTA--RIO.

En párrafos anteriores mencionamos que es importante que ·los - - equipos de conteo se formen con personal que haya participado en inventarios pasados, pues su experiencia influirá para la obtención de mejores resultados en la toma física del inventario, ayudando a los elementos que no hayan intervenido en un inventario de mercancías, sin embargo, es in-dispensable que se elabore un instructivo donde se expliquen las activida des que tendrán que desarrollar cada uno de los participantes, dándoles entrenamiento para una mayor comprensión *y* asimilación, lo cual redundará en mayores beneficios para la empresa.

.<br>El contador de la empresa será el responsable de dar este entren<u>a</u> miento y de la elaboración del instructivo mencionado, el cual deberá con tener por lo menos los siguientes puntos:

1.- Formación de los equipos de conteo

El contador de la empresa deberá sólicitar a los Gerentes de cada departamento las listas del personal disponible que participará en la toma del inventario físico, la cual le servirá para la formación de los --equipos de 'conteo.

Estos equipos serán formados tomando en cuenta las necesidades de cada empresa, siendo el responsable de área el encargado de controlar uno o varios grupos, a los cuales enviará a efectuar el recuento de. mercan-- cías sellalando el orden en que se ! levarán a cabo los conteos ffsicos. -- Estos equipos se Integrarán de la siguiente forma:

> Un supervisor Un apuntador, y Personal de conteo

Cabe hacer mención que el número de contadores puede variar depen diendo de la magnitud de la empresa, o del área a contar. En la siguiente página se muestra la forma de integrar los equipos de conteo.

Durante el entrenamiento el contador de la empresa deberá expli-car detalladamente Ja ·forma de ser 1 lenados los marbetes, el flujo de laactividad a desarrollar y aclarar las dudas existentes de Jos participantes.

Es recomendable que el responsable de área que tenga a su cargo-los grupos de conteo que tomarán parte en el inventario de producción enproceso, sean elementos del departamento de producción para ayudar a de- terminar el grado de avance de cada orden o proceso a inventariarse.

. 98 -

# FORMACION DE LOS EQUIPOS DE CONTEO

1. - AREA

MATERIA PRIMA

RESPONSABLE:

Guillermo Basurto

SUPERVISOR DE CONTEO:

Ramiro Rojas

PERSONAL DE CONTEO:

Ernesto Frahua Martín Sánchez Javier Lara

Vlctor Perea

APUNTADOR:

 $11 -$  AREA

PROCESO

.RESPONSABLE:

luis Pérez

.SUPERVISOR DE CONTEOS:

PERSONAL DE CONTEOS: . Miguel Escobar P.

David Espinoza R. Francisco Iglesias Héctor Cádlz Gruber

APUNTADOR:

1 ll .- AREA

Silvestre Bautisano ·

. . PRODUCTO TERMINADO

RESPONSABLE:

Luis Hartínez

**SUPERVISOR** DE CONTEOS:

Roberto Juárez ·

PERSONAL DE CONTEOS: Miguel Angel Soriano Jesús Alonso | . Roberto Gutiérrez Alaníz

APUNTADOR:

Jorge Blanco Rosas

IV.- INVENTARIO EN SUCURSAL NAUCALPAN

AREA

PRODUCTO TERMINADO

SUPERVISOR DE CONTRALORIA

Carlos Gómez Junco

PRODUCCION .

MATERIALES

Pedro Nájera

Juan Rojas

V.- INVENTARIO A MAQUILADORES

AREA

MATERIA PRIMA

SUPERVISOR DE CONTRALORIA.

**MATERIALES** 

Luis Melgar

Enrique Lozoya

- J. J.- .Actividades del supervlsor de conteos
	- a.- Verifica que todos los artículos del área que se le haya asignadotengan su marbete.
	- b.- Verifica que se cumplan las instrucciones del Inventarlo
- . c.~ Orienta al personal de conteo.y a los apuntadores, sobre cualquier duda en relación al procedimiento.
- d.- Supervisa que los artículos y materiales sean manejados y coloca-dos en forma correcta.
- e.-. Solicita la lntervencíón de Relaciones Industriales en caso de fal tas de disciplina por parte de los miembros de los equipos de - -conteo.
- f.-· Solicita. Ja Intervención· del representante de Control de Calidad ·en la deter'minacíón de cóndicíones de materiales o dudas en cuanto a su manejo.
- g.- Ordena los marbetes de los artículos contados y procede a llevar-los a mesa de control.
- h.- Libera al personal que tenga a su cargo cuando haya terminado el inventario, verificando que se cumpla con los horarios estableci-dos para las comidas y descansos.
- 1.2.-. Actividades de los apuntadores.
	- a.- Verificar que los conteos se realicen en forma correcta y de acuer do al procedimiento.
	- b.- Repetir la cantidad dictada por el personal que está efectuando el conteo.
	- c.- Anota la cantidad de manera clara y correcta en el campo correspon diente de los marbetes así como cualquier información adicional a-~Juicio del supervisor.
- J,J.- Actividades del personal de conteo
- a.- Verificará que el código del marbete corresponda al artícu lo o material a inventariar.
- b.- Cuenta los artículos y materiales de acuerdo con las unida des de medida establecidas,
- c.- Dicta al apuntador la cantidad de cada artículo o material inventariado.
- d.- Ordena la mercancía nuevamente, en caso de que ésta haya sido cambiada de lugar.
- 2.- Programa de entrenamiento al personal que participa en el In ventarlo.

El entrenamiento al personal que partlc ipará en el inventario - deberá hacerse de acuerdo a un programa de entrenamiento previamente elaborado por el contador de la empresa en el que se darán a conocer las ins trucciones para la toma física del inventarlo, el cual deberá contener -fos siguientes puntos:

- Fecha del entrénamiento
- b.- Hora
- c.- Duración
- ·d.- Lugar en donde se· impartirá
- e.- Actividad a real izar en forma general
- f.- Nombre de Jos participantes

Cabe mencionar que este programa de entrenamiento debe cubrir -- a todos los participantes en el Inventario, no Importando nivel jerárqul- , co o actividad asignada, puesto que las funciones que desarrollarán cadauno de el los merecen la debida *a* tendón,

A ·continuación se muestra un ejemplo de como elaborar el programa de entrenamiento, el cual deberá ser integrado de acuerdo a las necesida-
# des y características de cada empresa.

## INVENTARIO FISICO 1982 PRODUCTOS HEXALUM, S.A. DE C.V. PROGRAMA DE ENTRENAMIENTO

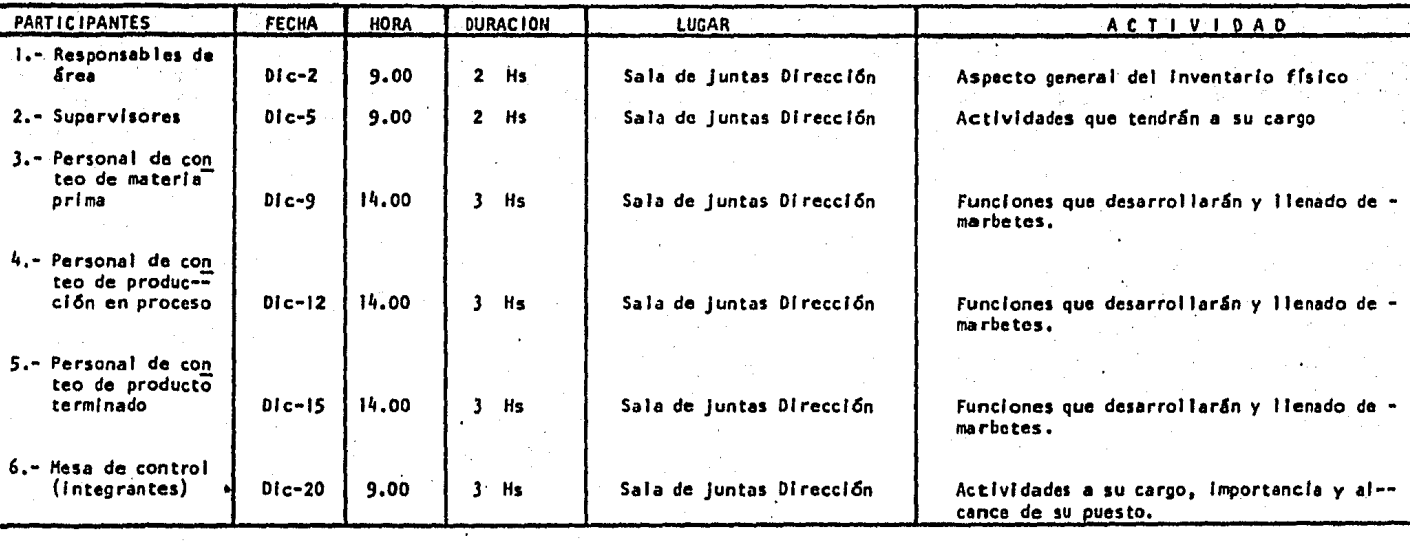

Director de Planta

Gerente Administrativo

Contador General

9.- Corte de documentación.

·Es responsabilidad del terente ·Administrativo o Co~tralor, estable cer conjuntamente con los responsables de cada área o departamento, las -fechas adecuadas para efectuar el corte de documentación.

El corte de documentación se refiere a los documentos y operacio- nes que impliquen movimiento de mercancías en los distintos almacenes, los cuales deberán señalar las fechas lfmltes para la entrada de mercancfas - con el objeto de formalizar las transacciones anteriores *y* posteriores - al *l* nventarl o.

Anteriormente mencionamos la importancia de que no exista movimien to de mercancias en los almacenes durante el inventario físico, ya sea que se trate, tanto de entrada de materia prima proveniente de proveedores, ma qui !adores, etc., sal Idas a proceso o entradas de artículos terminados alalmacén, todo esto con el fin de evitar que se deje de Inventariar mercancía o que se efectúen dos o mas conteos de un mismo artículo, y de que enlos almacenes no exista el orden debido.

Es recomendable que los documentos que tengan relación con movi--mientos de mercancías, y que se produzcan cinco días hábiles antes del inventario físico, les sea impreso el sello con la leyenda siguiente " antes de inventario" y duante cino días hábiles después del inventario físico -después de Inventario",

A continuación mostramos un ejemplo del calendario de "corte de do cumentación".

FECHA RESPONSABLE

#### ACTIV.iDAD

1.- Salidas de mate.ria! *a* producción y área de embarque.

2.- Devoluciones de material de las · líneas ·de producci6n por exceso.

- 3.- Entradas de material del 5rca de recibos a los almacenes
- ~.- Recibir material de proveedores
- 5,- Entradas de producto terminado al almacén.
- 6.- Recibir mercancía de maquiladores
- 7.- Despachar material a clientes
- 8,- Emitir reportes de desperdicio
- 9.- Emisión de facturas.

Todas las mercancías por las que no fue posible el registro de lanota de entrada, se deberán excluir del inventario, adhiriéndoles cartulinas con la leyenda "no inventa rlar".

El Gerente Administrativo deberá vigilar que sé cumplan las fechas establecidas para el corte de documentación así como el de vigilar que laúltima nota de entrada, de salida, y facturas, queden debidamente registra das en los libros de contabilidad *y* evitar diferencias al efectuar la comparación física contra libros.

10. - COMPRARACION ENTRE PRIMERO, SEGUNDO RECUENTO Y KARDEX Y FUNCIONES DE MESA CONTROL.·

De acuerdo al procedimiento establecido para la toma del lnventa- rlo físico, todas las mercancías propiedad de la empresa son lnventaria-- bles. En caso de que los artículos alnventarlarse estén clasificados de acuerdo al sistema A, B, C. el personal que efectúe.el recuento de mercandas deberá iniciar el Inventarlo contando primeramente los artículos quetengan marbetes con la letra A, siguiendo con los que tengan la B y posteriormente los que tengan la C. Cuando hablamos de las características que deben contener los marbetes, nenclonamos que se deben imprimir con distinto color para las letras de los artículos A, By C, con el fin de que seam5s f5¿il su Identificación.

Es indispensable para que exista el debido control de las funciones que desarrollaran los participantes en el inventario, se establezca una mesa de control la cual será responsable de:

- a) Control y ordenamiento de todos los marbetes
- b) Emisión de marbetes extras para aquellos artículos a los cuales no les fue asignado
- c) Comparación de las cantidades contadas en el primero *y* segundo recuento *y* tercero en caso de existir diferencias
- d) Comparación de la cantidad fTsica correcta y kárdex

En la mesa de control deberá existir un listado donde estén conte nidos todos los marbetes de los artículos *a* Inventariarse, el cual conte!!. drá los siguientes datos:

- Folio del marbete
- Código del artículo
- Nombre del artículo
- Unidad de medida
- Cantidad según kárdex
- Cantidad contada físicamente (en blanco)

Así mismo, es responsabilidad de la mesa de control, emitir los marbetes extras que le sean requeridos previa verificación contra el catá logo de materiales, incluyendo los datos necesarios como son: código, des crlpclón, unidad de medida, localización, almacén, folio de rederencia -- {en su caso).

Cuando los marbetes sean entregados por cada responsable de área, la mesa de control verificará que éstos estén completos, así como de queestén legibles y contengan todos los datos, ordenando se lleven *a* cabo - los segundos conteos. No se deben efectuar segundos conteos en aquellasáreas donde no se han terminado los primeros recuentos, esta función sólo podrá ser llevada a efecto con la autorización de la mesa de control.

Recordando que los marbetes deben tener tres partes, la primera-adheribl e al artfculo, la segunda para el segundo conteo y la tercera para el primer recuento, éstos deberán ser llenados de acuerdo a las ins--trucciones impartidas al personal que lleve a cabo el inventario de mer- cancías (ver instrucción y entrenamiento al personal participante en el - Inventario fisico).

Una vez que el responsable de área haya reunido todos los marbe-tes del segundo conteo y que estén ordenados correctamente, procederá a llevarlos a la mesa de control, y ésta comparará la cantidad anotada en el primer conteo con la cantidad en el segundo conteo, y en caso de que existan diferencias ordenará que se efectúe un tercer conteo, hasta con- firmar la cantidad correcta. Para este efecto emitirá marbetes adiciona- les con los datos de: código, descripción, unidad de medida, localiza---clón, almacén, folio de referencia (en su caso).

Es importante tomar en cuenta que el personal que efectúe el primer conteo, sea distinto al que efectúe el segundo conteo con el fin de tener mayor confiabilidad en las cantidades contadas.

Los grupos de conteo que hayan terminado de contar el área que - les fue asignada, deberán reportarse a la mesa de control para que efec-túen ya sea segundos o terceros conteos.

Es responsabilidad de la mesa de control que al terminar la tomadel inventarlo físico, verificar que se hayan entregado todos los marbe- tes y aclarado todas las diferencias que se hayan presentado.

El inventario físico no se dará por terminado mientras no se haya aclarado la última diferencia y se hayan contado todos los artículos.

La mesa de control deberá anotar en el listado conteniendo todoslos marbetes de los artículos a inventariarse, la cantidad definitiva -contada físicamente para que se pueda efectuar la comparación contra li- $bros.$ 

Las diferencias contra kárdex existentes en los artículos que ten gan marcada la letra A, deberán ser investigadas al 100%, teniendo el debido cuidado al efectuar el primero y segundo conteo 'con el fin de tenerla seguridad de que la cantidad contada físicamente es correcta. Es reco mendable que en los artículos marcados con esta letra, no existan diferen cías en las cantidades anotadas en los.marbetes del primero *y* segundo -- conteo, y en caso contrario, efectuar los recuentos que sean necesarios hasta tener la máxima seguridad.

En los·artículos By C, deberán investigarse los más importantesen cuanto a cantidad e Importe.

La comparación de la cantidad contada físicamente ykárdex, deberá quedar plasmada en papeles de trabajo, los cuales contendrán por lo menos los siguientes datos:

- a) NGmero de marbete
- b) Almacén del que se trate
- c) Código del artículo
- d) Descripción del artículo
- e) Unidad de medida
- f) Cantidad según libros
- g) Cantidad según Inventario físico
- h) Dfferenci as
- i) Costo por unidad
- j) Importe de las diferencias

Un ejemplo de este formato se muestra en la. siguiente hoja.

El Contador de la empresa será el responsable de estos papeles de trabajo, ya sea que se hagan manualmente o por medio de computadora, para este efecto; se tendrá el debido cuidado al mandar los marbetes al departamento de cómputo para su captura, verificando las cantidades Impresas en los listados con las cantidades anotadas en los marbetes con el fin de evitar Información incorrecta o errores de omisl'ón.

El Contador de la empresa será el responsable de la custodia delos marbetes del inventario, archivándolos en forma correcta y ordenadapara evitar su pérdida o alteraciones de las cantidades anotadas, por lo menos durante un año, por si existieran dudas o diferencias que se ten-gan que aclárar.

# COMPARIA EL SALTO, S.A. DE C.V. INVENTARIO FISICO PRACTICADO AL DIA 31 DE AGOSTO DE 1982 Almacén de Producto terminado Cédula Comparativa Físico Vs Kárdex Cantidad s/g<br>S/g<br><u>Inv. Fls.</u> Código o Importe de Unidad de Cantidad  $P$ arte $\cdot$ Descripción del Artículo Hedida<sup>-</sup> S/Ilbros **Diferencias** Costo x Unidad las diferencias

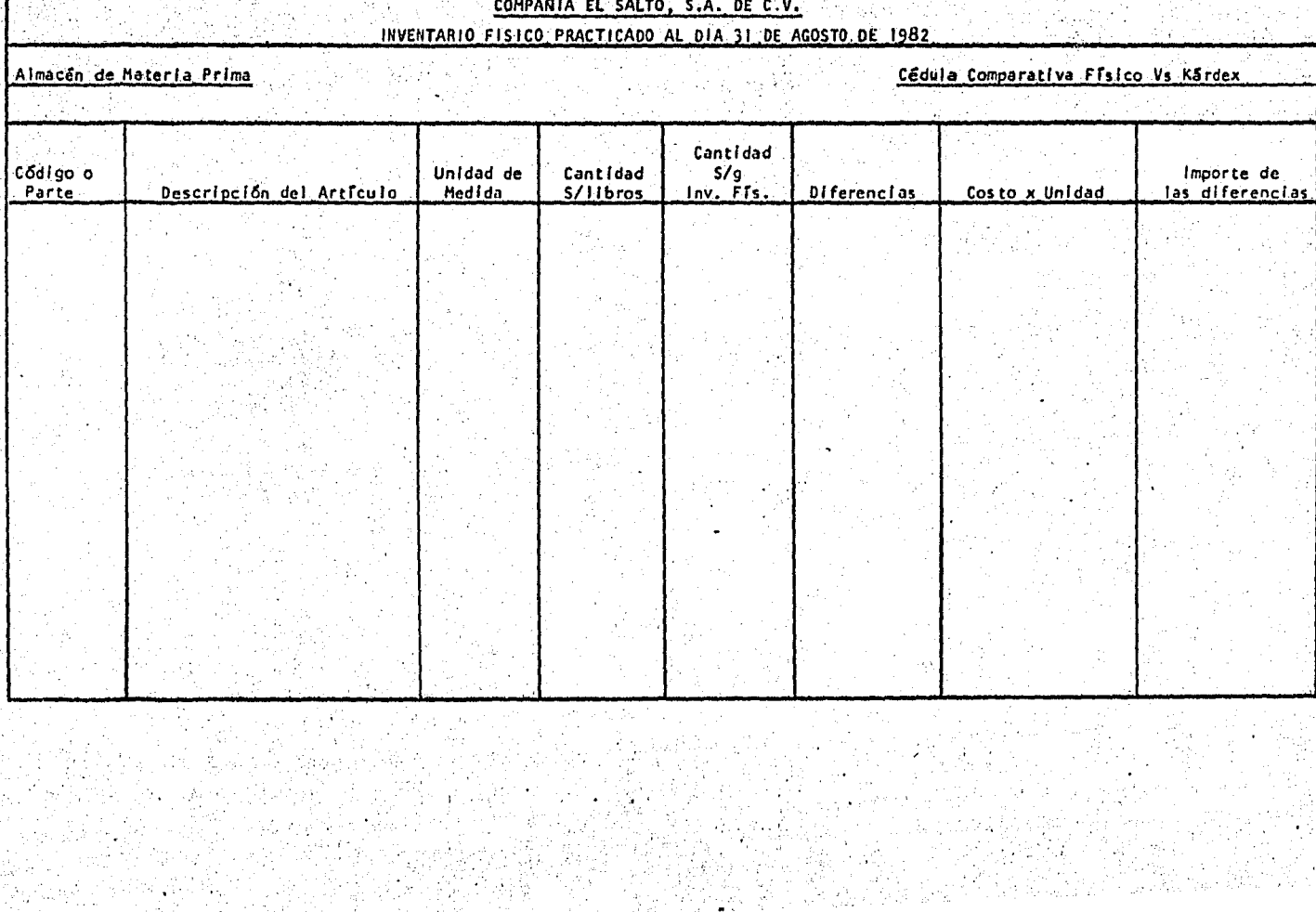

11.- Confirmación de inventarios a terceros

Es muy común en las empresas industriales, que además de tener -mercancía en sus almacenes, tengan artículos fuera de éstos, ya sea en bo degas de su propiedad, en almacenes de depósito, en poder de maquilado-- res, en sucursales, etc., las cuales deberán ser inventariadas al igual ; que las que tenga en su planta.

El Inventario de estas mercancías se deberá realízar simultánea- mente a los efectuados dentro de su planta, o en su defecto, a la misma fecha en que se lleven a cabo éstos.

El contador de la empresa deberá coordinar con el departamento de Materiales o Abastecimientos, cuales son las fechas indicadas para efec-tuarlos, los cuales· deben ser practicados en los lugares en donde se en- cuentre la mercancía.

Para tal efecto, el Gerente de Compras o Abastecimientos deberá -.gl rar jas cartas necesarias a los poseedores de estos artículos indicando la fecha, hora y el personal que realizará el inventarlo. un formatode esta carta se muestra en la página siguiente:

El inventario deberá ser practicado por una persona de Contabilidad y una persona de Compras, Materiales o de Producción en caso de ser necesarios. las cuales deberán registrar las cantidades contadas en papeles de trabajo para que puedan ser comparadas contra libros. Este papelde trabajo debe contener por lo menos los siguientes datos:

- a) Inventario del que se trate
- b) Códigos de los artículos a inventariarse
- c) Nombre de los artículos
- d) Número del marbete (en caso de que se emitan)
- e) Unidad de medida
- f) Cantidad segűn kárdex
- g) Cantidad según inventarlo físico (en blanco para que pueda --

13 de mayo de 1982

CIA. XYZ, S.A. Nlñós Héroes *#* 25 Col. San Benito, México, D.F.

#### At'N, Lic. Antonio Romero .Gte, Administrativo

Los portadores de la presente señores Rafael Fragoso y Leonárdo López · fueron comisionados por nuestra empresa, para que el día 15 del pre- sente procedan a practicar un recuento físico de materiales de nues-tra propiedad que actualmente se encuentra en su poder,

Por tal motivo, les solicitamos les proporcionen las facilidades nece sarias para la realización de su trabajo.

No dudando que nuestra petición sea atendida, y agradeciendo de antemano su valiosa cooperación, quedamos de ustedes.

Atentamente.

ser llenado al momento del recuento)

h) Diferencias

1) Costo por unidad

J) Importe

Es imprescindible que el inventario sea presenciado por los encar gados de los artículos de los que se trate el recuento; y además deben  $$ firmar de conformidad al ser terminado éste.

El Contador de la empresa es el responsable de la custodia de.es- tos papeles· de trabajo, de la aclaración de las diferencias y de su valua ci6n.

Cuanój el maquilador tenga piezas elaboradas se deberá levantar el inventario de éstas, haciendo la conversión a la materia prima utiliza da para su ·elaboración, y de esta forma, determinar el total de materia prima en poder del maqui lador y así poder comparar con nuestros registros ya que éstos están afectados por el total de la materia prima enviada almaquilador y no por piezas fabricadas.

Para realizar el Inventario de mercancías en poder de sucursales, deberán emltirse\_marbetes para cada artículo en poder de ésta, los cuales serán independientes a los utilizados en el inventario de la matríz: en caso de que existan varias sucursales a inventariarse se deberán emitir.marbetes para cada una de ellas, los cuales deberán ser controlados en -forma especial para evltar confusiones.

12.- Inventarlo de Producción en Proceso

Este inventario se refiere a todos los materiales que se encuen-tren en el área de producción, los cuales serán esencialmente refacclo-- ncs •. materia prima, partes etc., y que llegarán *a* formar parte del artícu lo terminado. El Inventarlo de producción en proceso comprende el r\_ecuen 'to de mercancía en las áreas de ensamble, subensamble, reconstrucción, yárea de fabricación, las que deberán ser preparadas adecuadamente para -que el Inventario se efectúe en forma correcta.

El inventario de producción en proceso reviste cierta dificultaddebido a lo siguiente:

- a) Determinación del grado de avance de la producción.
- b) Materiales mal acomodados
- c) Existencia de desperdicio en las líneas de producción
- d) Falta de elementos indispensables para efectuar el recuento.

Es importante que el Contador de la empresa contemple estas situa clones, cuando efectúe la planeaclón de la toma del Inventario de producción en proceso, tomando en cuenta ademas, personal que esté relacionadocon la producción y que conozca los materiales perfectamente, pues en este inventario pueden existir mexclas de artfculos en buen· estado y piezas que formen parte de material obsoleto o lento movimiento.

a) Determinación del grado de avance de la producción

Para efectos de que el Inventario de producción en proceso sea va luado en forma correcta, es Indispensable conocer con exactitud el gradode avance de cada orden o proceso productivo, pues será la pauta para poder determinar el costo de cada orden o proceso. Sería conveniente que el personal que efectúe el recuento de estos materiales, sea del Departa mento de Producción e Ingeniería Industrial pues conocen con más certezalos materiales y serfan más confiables los resultados.

b) Materiales mal acomodados

.Una de las causas por las cuales el Inventario de producción en proceso no es efectuado correctamente, es la falta de orden' de los mate- rlales en las líneas productivas, es decir, ésta no se encuentra debida- mente acomodada, Imposibilitando el recuento físico. El Gerente de Pro- ducción será el responsable de vigilar y coordinar la límpicza y ordena-- miento de todo el material que se vaya a inventariar, separando aquellosque no forman parte del inventario.

Es recomendable· que las entradas y salidas "de mercancía a los -- almacenes o a las líneas de producción, sean detenidas con anterioridad al Inventarlo para evitar duplicidad en los recuentos o que se deje mer- cancía sin contar.

c) Existencia de desperdicio en las líneas de producción

El Gerente de Producción deberá tener el debido cuidado de aque- llos materiales considerados como desperdicio, separándolos de la línea de producción, para ser controlados en una sola área para evitar confu-slón a la hora de efectuar los recuentos.

d) Falta de elementos indispensables para efectuar el recuento

El Contador de la empresa vigilará que se tengan todas aquellas herramientas necesarias para realizar el recuento de mercancías, como --son: básculas, lápices, papel, calculadoras, etc., así como asesoramiento por parte del personal de Producción o Ingeniería Industrial *y* de queexista el personal necesario para efectuar los recuentos.

Es recomendable que durante el curso de entrenamiento al personal que llevará a cabo el recuento de mercancías en el área de proceso, se -les haga saber la importancia que reviste el efectuar un buen Inventario, y la manera en que éste deberá ser llevado a cabo.

Para efecto de registrar las cantidades contadas en el inventario y éstas puedan' ser comparadas contra registros contables, es necesario la elaboración de un papel de trabajo adecuado, ya sea que se elabore manual mente o por medio de computadora, en este caso, este control debe ser uti lizado como herramienta de trabajo. A continuación se muestra una formapara la comparación de las cantidades contadas físicamente y libros.

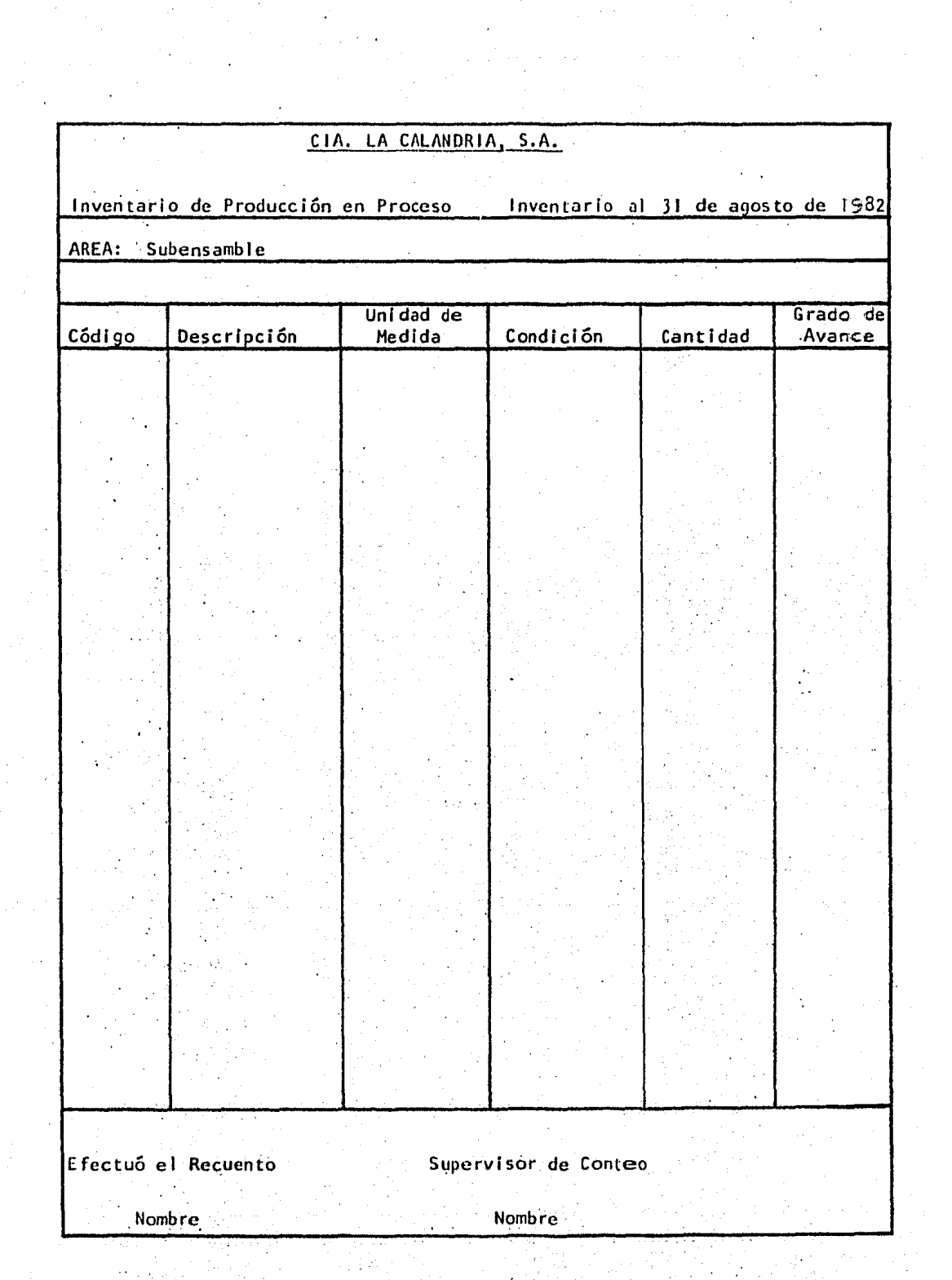

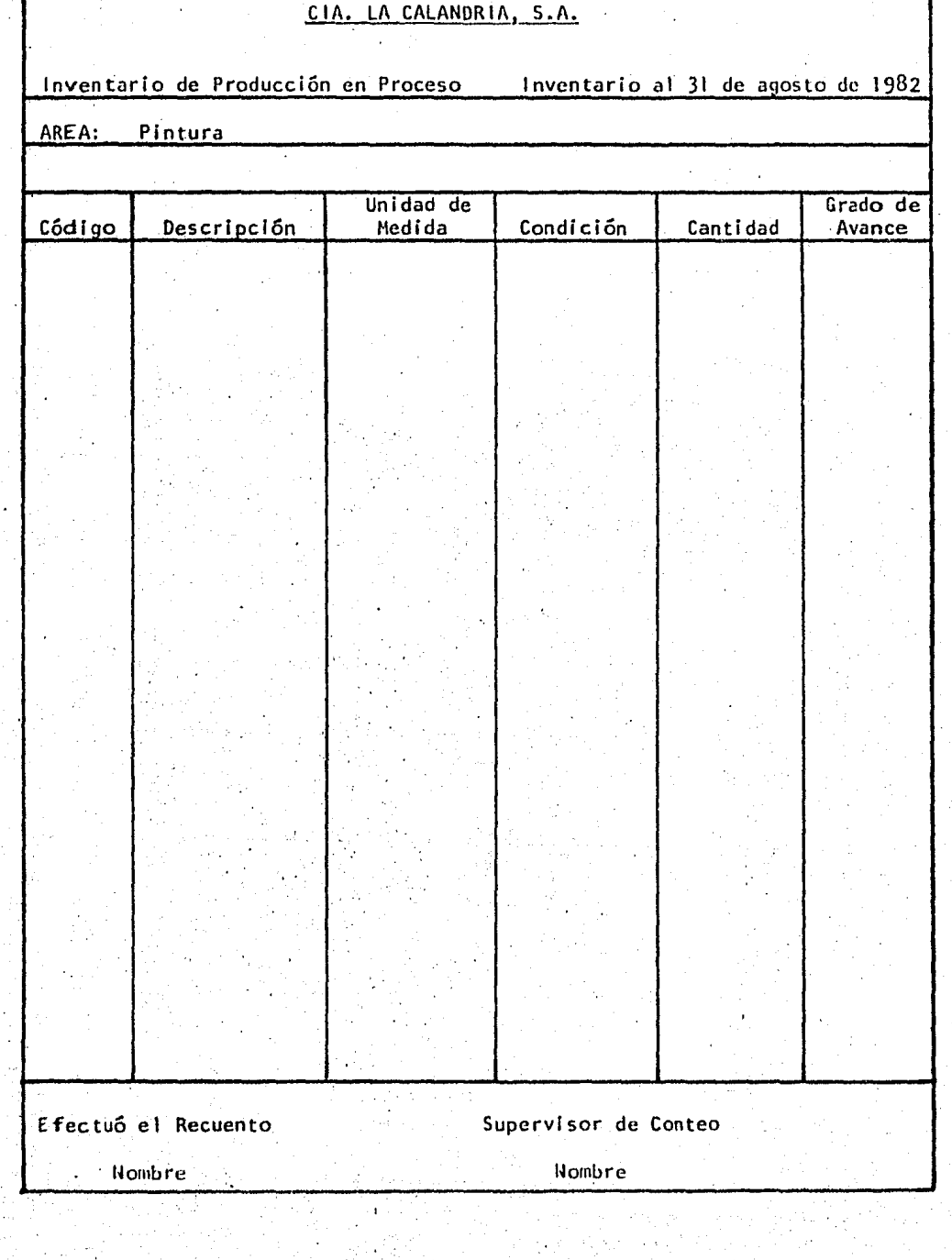

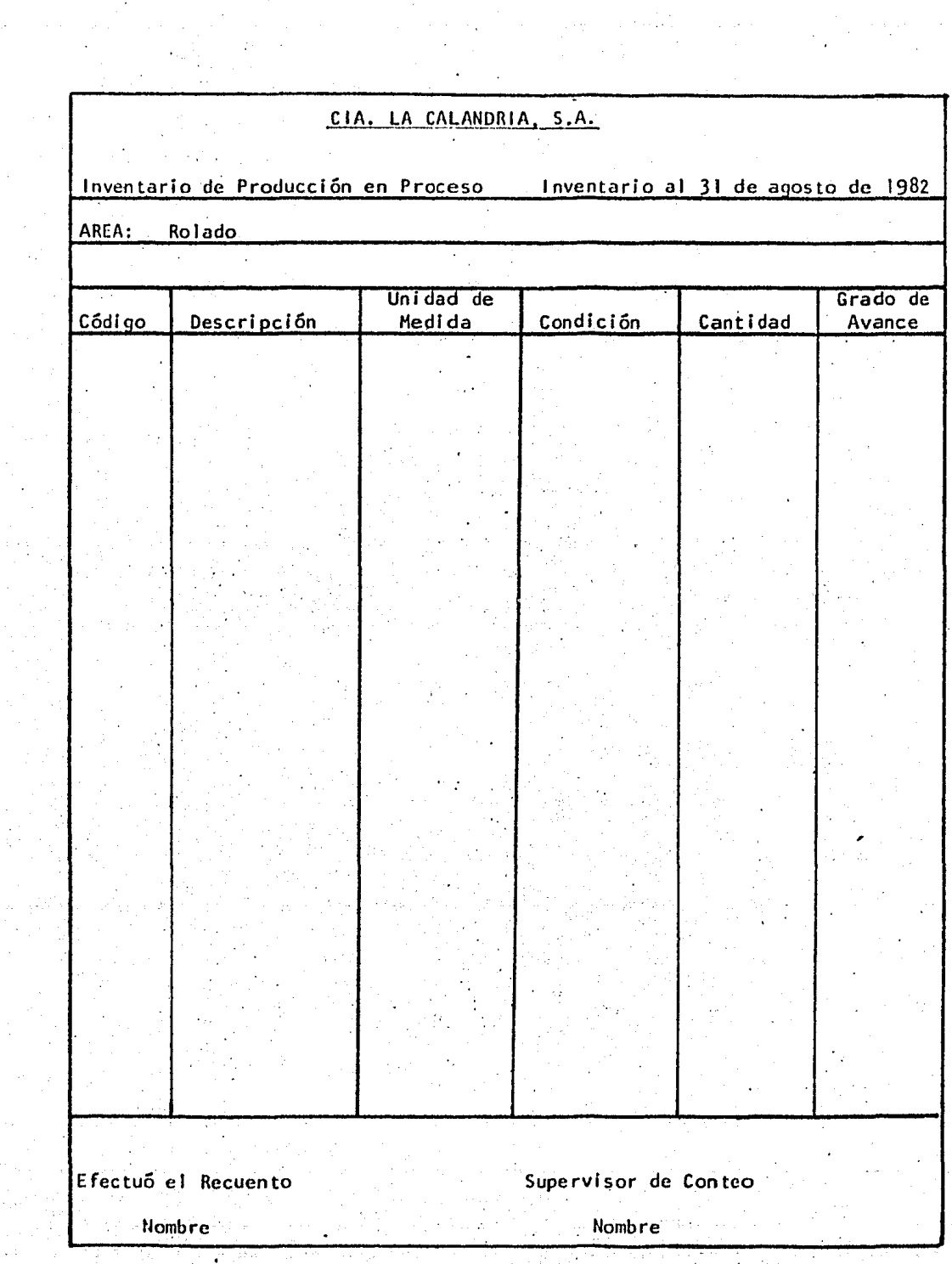

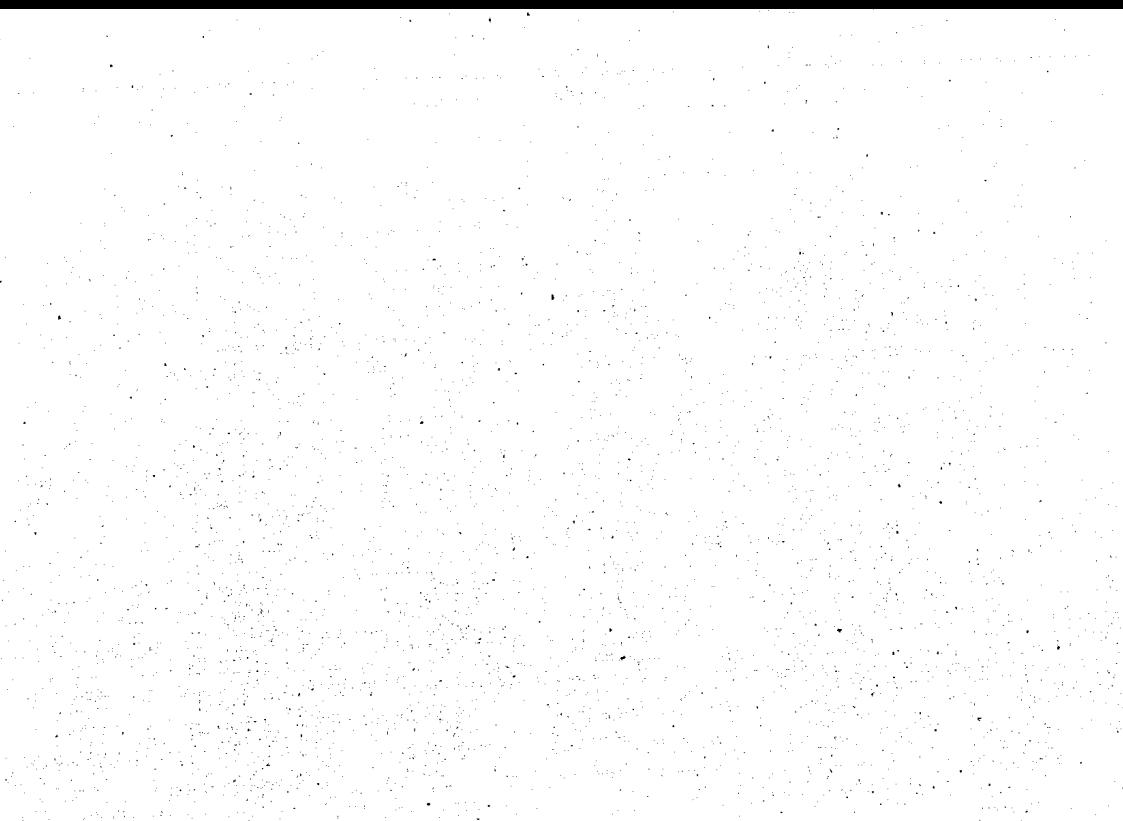

#### CAPITULO  $\bar{1}V$

#### IV.- VALUACION DEL INVENTARIO FISICO

Después de efectuado el inventario físico de mercancías y de ha- ber investigado todas las diferencias entre primero y segundo conteo, como resultado obtendremos las cantidades definitivas las cuales nos servirán para efectuar la comparación con nuestros registros contables.

El proceso de valuación comprende la comparacl6n de las cantlda- des definitivas según inventario físico, con las cantidades en libros, la determinación de las diferencias y la valuación de las mismas.

No es posible determinar si el recuento de las mercancías es másimportante que la valuación o viceversa, sin embargo, consideramos que - las dos revisten sus dificultades y contratiempos, pues si llegaran a -- existir errores en la primera actividad se reflejarian en la segunda, obteniéndose resultados que no mostrarían una lnformacl6n correcta por lo tánto, deberá ponerse el mayor cuidado posible en las dos fases.

La valuación del Inventario significa la conclusión de la parte operativa dentro del procedimiento para la toma física del Inventario, yel comienzo de la parte administrativa, pués en ésta tomará parte el personal del área de contabilidad o Contraloría, regresando el personal de la planta a sus actividades normales.

La valuación del inventario se debe hacer por cada uno de los --almacenes con que 'cuenta la empresa, ya sea que se haya efectuado el re-- · cuento físico en la planta o fuera de ésta, como son sucursales, almace-nes de depósito, etc., así como también deberán considerarse las mercancías que se encuentran en tránsito a la fecha del inventario, En las --empresas Industriales, la clasl ficación más conocida es la de dividir los inventarios en grupos, siendo los más Importantes los 'siguientes:

Hate'rias primas Piezas manufacturadas Producción en proceso Producto terminado

Materiales en poder de terceros propiedad de la empresa Mercancfas en tránsito Materia prima en poder de maquiladores Otros inventarios

A su vez, en cada uno de estos almacenes, aparte de-controlar sus movimientos globales en la cuenta de mayor, es necesario manejarlos por medio de un kárdex, que es el mayor auxiliar para un mejor control de inventarios, el cual puede ser manua 1 o computarizado. Este kárdex nos señala la existencia que debe haber en los almacenes por cada artículo, por lo que es importante verificar su actualización a la fecha del inventa-- rio. Con el objeto de tener la seguridad de que todas las entradas y salidas de materiales que tuvieron los almacènes estén reflejadas en el --kárdex, se debe revisar que el último documento a la fecha del corte de documentación esté registrado y que se hayan corregido todas las anoma-- lías por errores en códigos o en captura, esto cuando se maneje el kárdex en forma computarizada.

Es muy importante que a. la fecha del inventarlo el kárdex se encuen tre debidamente actualizado, para evitar confusiones o errores al efec--tuar las comparaciones contra el inventario físico, siendo responsabili-dad del Contador de Ja empresa el cumplimiento de esta actividad.

Cabe señalar que la comparación del inventario físico con los regis tros. contables, se debe hacer por cada tipo de artículo de cada almacén, determinando diferencias por cada uno de ellos y especificando claramente si se trata de faltantes o sobrantes, Es recomendable que la valuación del Inventarlo se 1 leve a cabo inmediatamente después de haber efectuadoel recuento físico, con el fin de que la información sea oportuna, se pue dan aclarar diferencias y se efectúe una correcta toma de decisiones porparte de la Dirección de la Empresa.

Con el objeto de que el inventario sea valuado en forma correcta, que la Información' que proporcione sea más completa y confiable y evite-- mos al máximo los errores, debemos tomar en cuenta ciertos aspectos los-cuales deberán ser vigilados por el responsable del inventarlo ya sea que l'a valuación se efectúe manualmente o con el auxilio del computador.

1.- Errores que se pueden cometer en la valuación

Durante la valuaclqn del inventario físico ya sea de materia prima, partes compradas, manufacturadas, en proceso, producto terminado, - etc., es común que se Incurran en ciertos errores que llegan a modificarlos resultados y en muchos casos a presentar cantidades irreales.

Existen diferentes tipos de errores que se pueden cometer, sin embargo, los que mencionamos a continuación son los que comúnmente se su- . ceden~

> a) Error al considerar la unidad de medida en los artículos in- ventariados.

Cuando tomemos de los marbetes las cantidades difinitivas para va ciarse en la cédula donde efectuaremos la comparación fisico/kárdex, es -Importante que verifiquemos si la unidad de medida con la cual fueron con tados los artículos fue respetada, y que sea Ja misma a la registrada enel kárdex de la empresa. Es muy común que durante el inventario físico,el personal que efectúe los recuentos no tenga el debido cuidado al consi derar la unidad de medida, ya que en ocasiones los materiales son pesados en vez de ser contados, no haciendo la conversión al nOmero de piezas que corresponde a cada kilo, anotando en el marbete el número de kilos y no el número· de piezas; como ejemplo tenemos el siguiente:

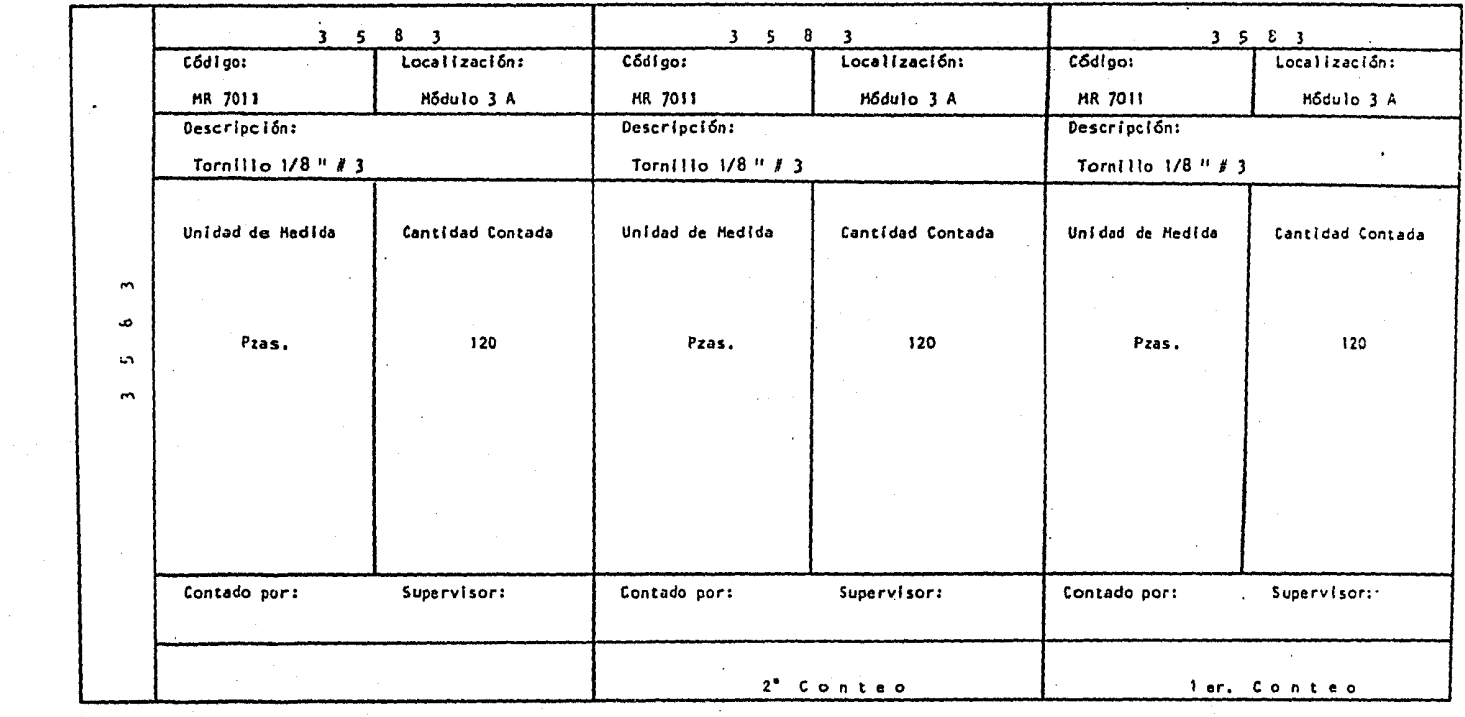

e (1976)<br>Startes

e sa mara da Maria Andrew Maria (1995).<br>1991 - Alfredo de Grande de La Carlos de Carlos de Carlos (1995), estados de la Carlos de Carlos (1996).<br>1991 - Alfredo de Grande de La Carlos de La Carlos (1996).

 $\frac{1}{\sqrt{2}}\int_{0}^{1}e^{-\frac{1}{2}x}e^{-\frac{1}{2}x}dx$ 

 $\frac{1}{2}$ 

 $\label{eq:2} \begin{split} \mathcal{L}_{\text{c}}(\mathcal{L}_{\text{c}}) = \mathcal{L}_{\text{c}}(\mathcal{L}_{\text{c}}) = \mathcal{L}_{\text{c}}(\mathcal{L}_{\text{c}}) = \mathcal{L}_{\text{c}}(\mathcal{L}_{\text{c}}) = \mathcal{L}_{\text{c}}(\mathcal{L}_{\text{c}}) = \mathcal{L}_{\text{c}}(\mathcal{L}_{\text{c}}) = \mathcal{L}_{\text{c}}(\mathcal{L}_{\text{c}}) = \mathcal{L}_{\text{c}}(\mathcal{L}_{\text{c}}) = \mathcal{L}_{\text{c}}(\mathcal{L$ 

 $\Delta \sim 10^{-1}$  km

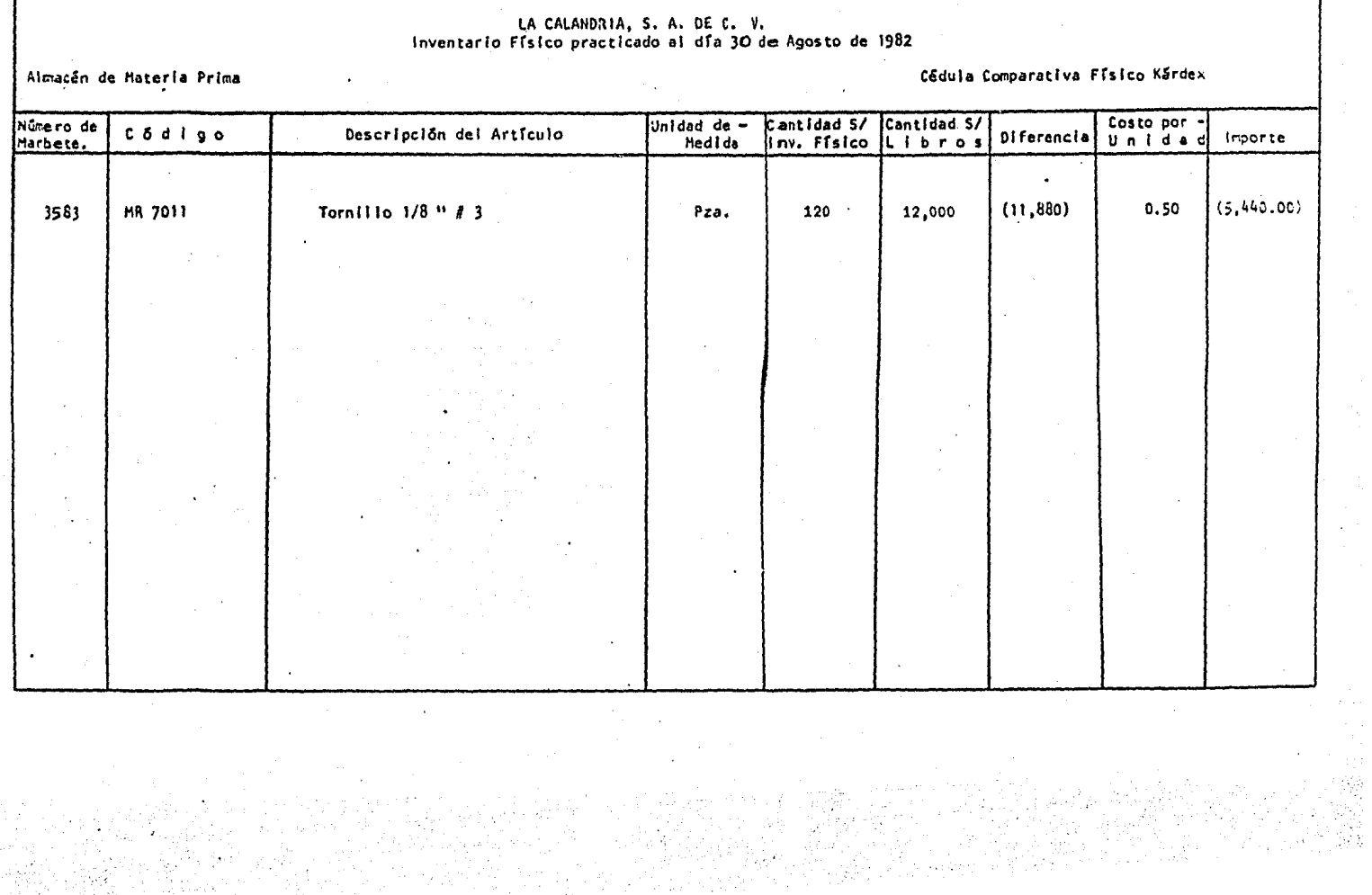

FireWebsite Albert

En este ejemplo, el personal de conteo anotó en el marbete los -kilos del artículo pesado (120 kilos), faltando que hiciera la conversión a las piezas correspondientes, suponiendo que por cada kilo correspondieran 100 piezas, al efectuar Ja conversión tendrán 120 kgs. x 100 piezas, por lo tanto el total de tornillos inventariados sería de 12,000 piezas que es la misma cantidad que se encuentra registrada en kárdex. Es posi- ble que este tipo de situaciones se sucedan por falta de los instrumentosnecesarios para hacerlo, como es la de no existir básculas suficientes, opor falta de Interés por parte del personal de conteo, además de una falta de supervisión adecuada. Es importante que las personas responsables de la mesa de control, presten atención a este tipo de situaciones, ya que es su responsabilidad la de verificar que el recuento de mercancías se esté efectuando en forma correcta de acuerdo a las instrucciones enunciadas en el marbete, y no esperar hasta el momento de Ja valuación para efectuar las correcciones.

Otra forma de error se sucede cuando al ingresar el material al almacén, el proveedor lo maneja con una unidad de medida diferente a la -utilizada por la empresa y al momento de efectuar el recuento, ésta sea Ja que se utl lice, un ejemplo de este caso lo mostramos a continuación:

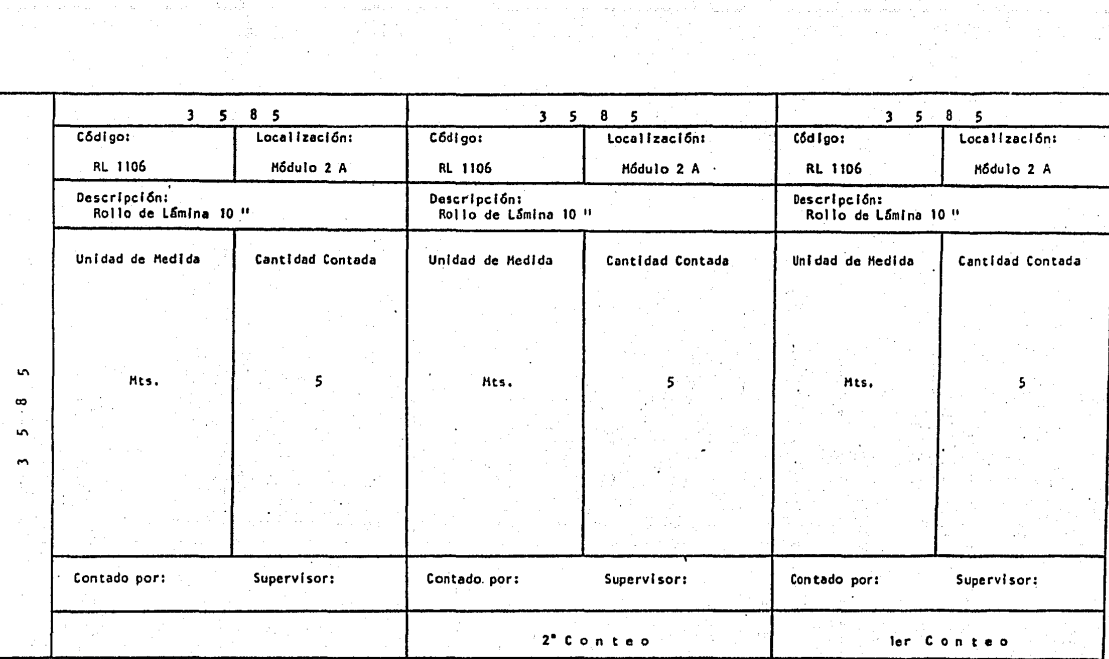

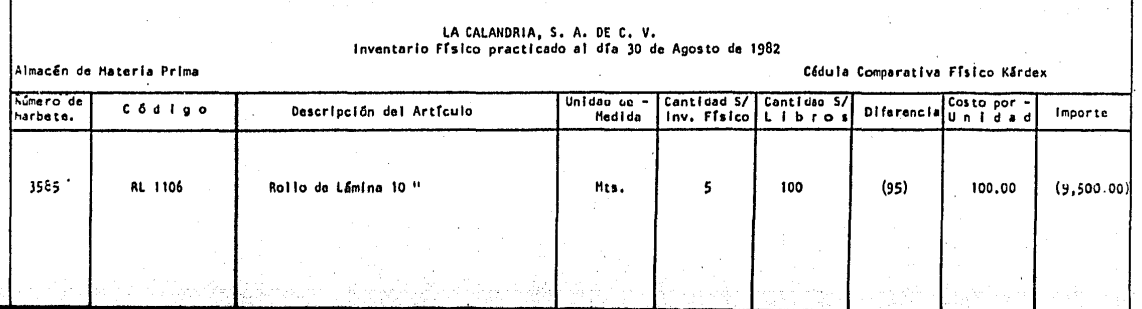

 $\sim$ 

Este tipo de situaciones pueden preveerse estableciendo claramente en el marbete de cada artículo a inventariarse, la unidad de medida -con la cual se encuentra registrado en· kárdex, dando las instrucciones ne cesarías a los supervisores de conteo para que vigilen se cumpla con esta Indicación, pues esto origina pérdida de tiempo del personal de conteo yat raso en el inventario.

> b) Errores al copiar la cantidad anotada en el marbete y regis· trarla en el papel de trabajo.

Es importante que se ponga mucha atención al momento de vaciar las cantidades anotadas en el marbete a los papeles de trabajo donde efec tuaremos la comparación contra libros, ya que es muy fácil Incurrir en es te tipo de errores.

Generalmente se anota una cantidad en lugar de otra o se invier- ten los números al momento de anotarlos; la primera, por equivocarnos derenglón y la segunda por falta de atención o exceso de trabajo. Un ejemplo de esta situación se menciona en la siguiente página:

..

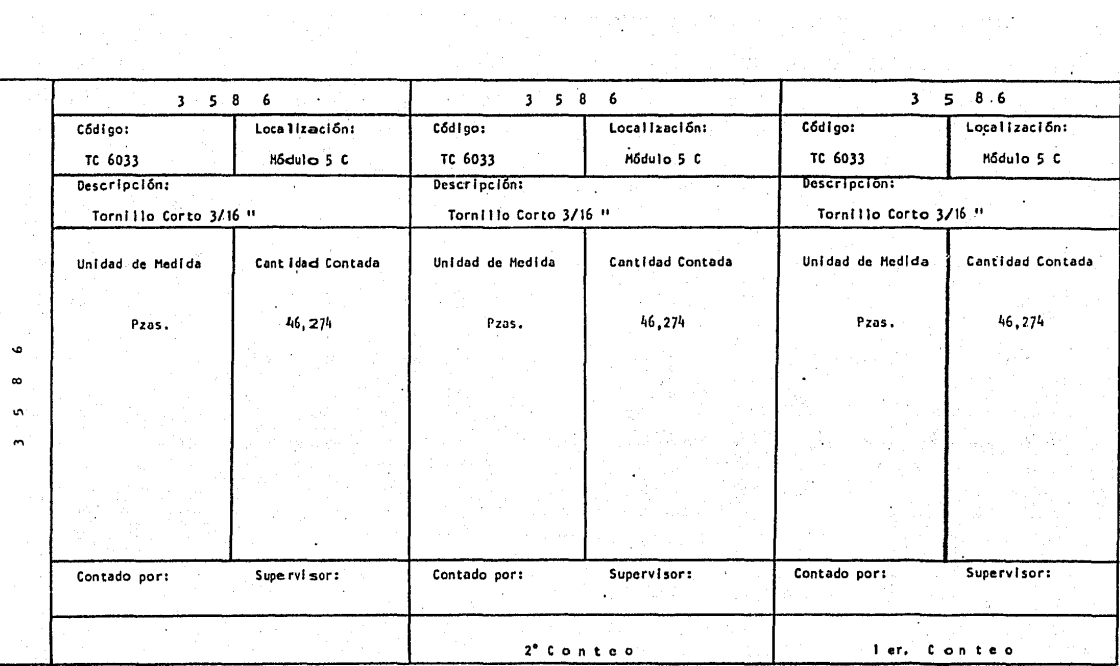

rija.

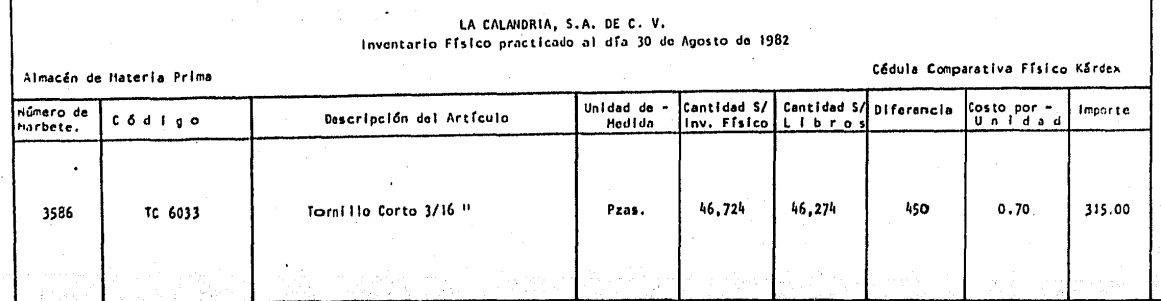

En los ejemplos anteriores, la cantidad contada y registrada en- el marbete es de 46274 piezas, sin embargo, Ja cantidad que registramos en el papel de trabajo fue de 46724 piezas o sea, se invirtió la cantidad ·al momento de vaciar las cantidades de los marbetes, existiendo una diferencia entre estas dos cantidades de 450 piezas, anotadas de más. Otro error puede ser el de anotar la cantidad de 46264 piezas, en lugar de  $-$ 46274 y aunque Ja diferencia es mínima, (JO piezas) no deja de ser un error.

Todas estas situaciones pueden evitarse si se verifican hasta dos veces de ser posible y por distinta persona las cantidades que se anotanen el papel de .trabajo, todo con el fin de que nuestro Inventario quede bien, va i uado,

### · c) Errores a ri tmétl cos duran te 1 a va 1uaci6n

La falta de verificación de las cantidades resultantes durante la valuación del inventario físico de los distintos almacenes, origina que-se cometan o se incurra en errores aritméticos ya sea de suma, multiplica ciqn,, etc·., sucede normalmente que cuando el comparativo físico/kárdex es efectuado manualmente sin la ayuda de una computadora, no se tiene el cui ·dado de verificar dos o más veces las cantidades que vayamos an'otando, de ser posible, se deve volver a efectuar el cálculo de las operaciones de cada partida con el fin de tener la máxima seguridad en los resultados ob tenldo's,

El Contador de la empresa tendrá la obligación de verificar los cálculos efectuados en la valuación del inventario físico y su compara-- clón contra libros; anotando selectivamente determinadas partidas.

En los casos de que la valuación del inventario físico se efectúe por medio de computadora, es muy importante verificar cantidades y contro larlas por medio de cifras control, pues puede suceder que existan erro-res debido a una mala captura de datos fuente.

## d) Error al tomar el costo de los artículos inventariados

La valuación del inventario físico comprende la determinación desu valor a precio de costo, así como Ja valuación de la cantidad existente en el kárdex, y su comparación para determinar diferencias. En Ja cédula donde efectúemos la valuación, existe una columna destinada al costo de cada uno· de los artículos la cual tomaremos de los libros de la empresa, debiendo tener el máximo cuidado para no confundir cantidades, o to- mar un costo que no sea el indicado. Esta si'tuación deberá ser evitada verificando uno a uno los costos de los artículos que se anotaron en el papel de trabajo, repitiendo código del artículo, descripción y costo, -dos o más veces, hasta que exista la certeza de que la valuación se efectuará correctamente, esto cuando se efectúe la valuación en forma mánual; en el caso de que se utilice el computador, se tendrá el cuidado de verificar la captura de los datos fuente.

Al igual que los diferentes tipos de errores comentados, el Conta dor de la empresa, tendrá el cuidado necesario para evitar se produzca -mala informáclón con el fin de evitar ajustes ficticios o no verdaderos.

2.- Verificación de que se incluyan todos los marbetes

Es necesario que sean Incluidos para su valuación todos los marbe tes utilizados durante la toma del inventarlo físico ya que, de esto de- pende en gran parte que las cifras mostradas sean correctas, además de -evitar trabajo innecesario al no existir diferencias por si se hubiera -pasado por alto el incluir alguno de éstos.

En párrafos anteriores mencionamos como una de las actividades de la mesa de control y como una función del responsable del inventario físi co, verificar al término del recuento de mercancías, que éste se haya --efectuado por' todos los artículos existentes en los diferente almacenes, no d§ndolo por terminado sin que se tenga la certeza de haber cumplido - con esta actividad.

Como medios de control para asegurar que sean tomados en cuenta-todos los marbetes que se empleoron en la toma física del inventario mencionamos los siguientes, independientemente de que cada participante lleve a cabo su función en forma adecuada.

a) Recopi'lación de marbetes al término del inventario

Como ya se mencionó con anterioridad, mes'a control, tiene un pa- pel. muy Importante durante la toma física del Inventario, ya que lleva el control de todos los marbetes utilizados, tanto los que se encuentran -- preimpresos, como los que se emitieron durante el desarrollo del inventario, los cuales se encuentran debidamente foliados en forma consecutiva,conociéndose la cantidad exacta de marbetes emitidos. Una vez que los - supervisores de conteo hayan terminado de efectuar el recuento de mercancías del área que les correspondió y de haberse efectuado los segundos -conteos, los marbetes deberán ser ordenados en número progresivo, teniendo el debido cuidado en los no utilizados y de esta forma, asegurarse que la recopilación se lleve a cabo en su totalidad.

b) Control de los marbetes utilizados y no utilizados

Una vez que se verificó que· no falta ningún marbete, éstos debe- rán ser registrados en el listado de marbetes expedido previamente al inventarlo, en donde se anotarán las cantidades que se consideren como defi  $\cdot$ nitivas por cada artículo inventariado, por los que no hubo mercancías -a la fecha del inventario deberán ser llenados en cero, para evitar se -pierda el control o de que en algún momento se pueda prestar a que las ci fras sean manejadas a conveniencia de los encargados del Inventario con el fin de cubrir faltantes o sobrantes; así mismo, los marbetes que no se ocupen deben ser inutilizados, imprimiendo en sitio visible el sello de -"cancelado" •

> $\sim$ ) - Inclusión de todos. Los marbetes en la cédula comparativa ffslco/kardex.

Las actividades antes mencionadas no tendrían el valor suficiente si al momento de vaciar las cantidades de los marbetes a la cédula comparativa físico contra kárdex, se dejaran de incluir algunos, con el correlativo aumento de las diferencias, o en caso contrario que se vaciaran -marbetes de más con el fin de cubrir fa\tantes. El Contador de la empresa vigilará, como responsable que es de la custodia de los marbetes, cual quier aumento, disminución o alteración en las cantidades o·números de - éstos, ya sea que la valuación se efectúe en forma manual o por medio del computador, para evitar este tipo de situaciones es recomendable que la valuación del inventario le sea asignada a personal ajeno al control de los almacenes.

3.- Valuación de los inventarios y comparación con registros contables.

En párrafos anteriores ·mencionamos la importancia que tiene el' proceso de valuación del Inventarlo físico, el cual comprende la comparación de las cantidades contadas y anotadas en los marbetes con las registradas en el kárdex de la empresa, con el 9bjeto de determinar las dife- rencias y efectuar los ajustes correspondientes. Para que esta actividad sea llevada a cabo en forma correcta y precisa, es necesario que se elabo ren cédulas por cada almacén o tipo de inventario a valuar de acuerdo a la clasificación que tenga la empresa, teniendo cuidado en observar que no falte algún dato, o al contrario sobren algunos que oculten la informa ción importante.

E.n. una Empresa industrial, generalmente, Jos inventarlos se encuen tran divididos en grupos y controlados en cuentas de mayor, siendo reco-mendable que se elabore una cédula por separado para cada uno de ellos, ya sea que la valuación se efectúe en forma manual o por medio de computa dora.

Algunos aspectos que se deben cuidar previos a la valuación de -los inventarios se mencionam a continuación, los cuales deben ser vigilados y supervisados por el Gerente Administrativo o Contralor de la empresa, quien es el responsable del inventario físico.

1.- Que los saldos que muestre el kárdex. sean Iguales a los que se tengan registrados en libros.

Con el objeto de controlar mejor las entradas y salidas de los artfculos en los almacenes, las empresas se ayudan con un auxiliar conocido como kárdex, cuya funciones la de re- gistrar todos los movimientos de materiales por cada alma--cén, siendo sus saldos las existencias que se deben tener - ffslcamente ya sea en la planta o donde se localicen los --- ·artículos; este kárdex nos proporciona la Información por - artículo de cada almacén que al valorizarse nos dará el lm- porte de nuestro inventario que deberá ser el mismo que esté registrado en las cuentas de mayor. Existen casos en los -cuales el saldo del kárdex no es el mismo que el registradoen libros, ocasionado principalmente por errores al regis-· trar algún documento ya sea entrada o salida de material - -(que no se registró en el almacén correspondiente), por omisión de documentos, o por errores aritméticos al efectuarseel registro de éstos, teniendo que hacerse una conclliacfón- ·de saldos entre libros y kárdex, hasta tener la certeza'quelas cantidades que muestre el kárdex son las correctas y pue dan ser comparadas contra las cantidades del inventario físi co.

La valuación del inventario no podrá llevarse a efecto sin tener la seguridad de que la información es correcta y se en cuentran conciliados los saldos entre libros y kárdex.

Preveer que no existan saldos en rojo en el kárdex.

No deben existir artículos con saldos en rojo en el kárdex a la fecha del inventario, pues de lo contrario, no se podrá efectuar la comparación con el inventario físico. Cuando -existan exte tipo de saldos, el Gerente Administrativo orde-. nará sean investigados a fondo hasta quedar aclarados pues -

generalmente se deben a errores al registrar los documentoso a errores al ser codificados éstos. Este típo de situa--clón puede preveerse estableciendo inventarios cíclicos du- rante el año, acentuándose cuando se acerque la fecha del in ventarfo físico.

3.- Movimiento de mercancfas durante el inventario

Deberá evitarse en todo lo posible que existan movimientos de mercancías durante el inventario físico, ya que pueden -ser causa de diferencias al momento de ser valuado éste; enel caso de que se produzcan, los documentos deberán ser auto rizados por el Gerente Administrativo o Contralor de la plan ta, vigilando su correcta contabilización.·

Supervisión de la valuación del inventario

Es muy importante que la valuación del inventarlo se efectúe en'forma ordenada, clara y precisa, vigilando no se cometanerrores y se lleve a efecto para todos los tipos de inventarios de acuerdo a la clasificación con que cuente la empre-sa, siendo responsabilidad del Contador y del Gerente Admf- nistrativo o Contralor, el cumplimiento de esta actividad.

Una vez que se han considerado estos aspectos para la correcta va luación del inventario.ffslco, se procederá a efectuar la comparación de las cantidades registradas en el kárdex con las obtenidas durante el -.-recuento de mercancías, lo que se hará en cédulas con el siguiente formato dependiendo del tipo de inventario del que se trate.

> a) Almacén de materia prima, partes compradas, manufacturadas yalmacén de producto terminado, se podrá utilizar la misma cédula (ver anexo 1), la cual contendrá los siguientes datos:

Nombre de la empresa

- Especificación de qué es "Cédula comparativa físico vs kár dex
- Nombre del almacén que se esté valuando
	- Fecha o fechas en que se efectuó la toma del Inventario fí slco
- Numeración consecutiva del marbete·
- Código del artículo

Descripción del artículo

Unidad de medida

Cantidad según inventario físico, la cual debe ser tomadade los marbetes

Cantidad según kárdex; este dato deberá ser tomado de lastarjetas auxiliares del almacén, siempre y cuando se manejen en forma manual, en el caso que se maneje el kárdex en forma computarizada, se tomarán los datos del último kár-dex procesado a la fecha del inventario

Diferencias; este dato se obtiene de la comparación de lacantidad según inventario contra la de kárdex, siendo su resultado faltante o sobrante dependiendo de las cantida-des.

Cabe seffalar que estas diferencias se efectuarán en rela- clón al. saldo en kárdex, esto quiere decir que si la canti dad contada físicamente es mayor a la que muestra el kár-dex, la diferencia se considerará un sobrante, por el contrario si es menor, como un faltante; las diferencias de-terminadas deberán ser ajustadas en el kárdex a las cantidades contadas físicamente al terminar la-valuación del in ventario físico, para que los saldos que muestren los li-bros sean realmente las mercancías que tenga la empresa en sus almacenes, Como ejemplo tenemos:

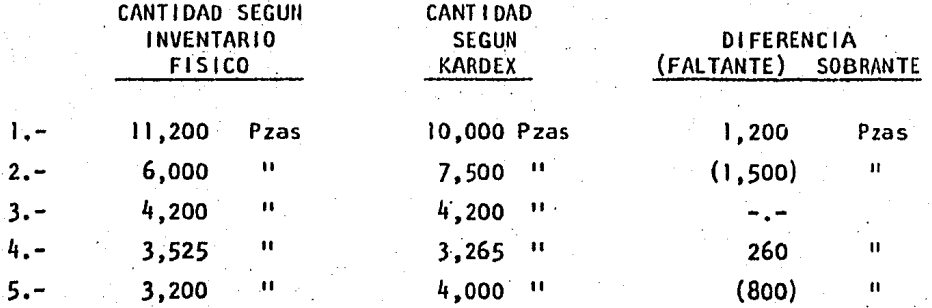

En el ejemplo anterior, las cantidades que se obtuvieron como diferencia y que se encuentran entre paréntesis, se consi deran como faltantes ya que físicamente hay menor cantidad que la registrada en el kárdex, por el contrario, las demásdiferencias se consideran como sobrantes, puesto que físicamente hay menor cantidad. Recordando que las cantidades que están registradas en kárdex, deben ser las mismas a las quese contaron físicamente, en los ejemplos l y 4 se tendría -que hacer un cargo al kárdex para que se muestre la misma -cantidad y en los ejemplos 2 y 4, se tendría que hacer un -crédito.

Aunque los ajustes a libros de mayor, se hacen por cada unode los almacenes, globalmente, las correcciones al kárdex se deberán hacer por cada artículo, en unidades y en valores.

Costo por unidad; como su nombre lo indica, en esta columnase anotarán los costos unitarios de los artículos a valuar-se, tomándose de los libros de la empresa.

Importe de las diferencias; es el resultado de nuestra valua ción y se obtiene de multiplicar la cantidad que se obtuvo como diferencia por el costo unitario correspondiente. La determinación de esta columna es muy importante, pues su resultado neto al sumarse, nos dará la cantidad por la que sehará el ajuste del inventario.
Firmas: Todas fas cédulas en que se efectúe la valuación- del inventario, deberán ser firmadas por los responsables del inventario, con el objeto de que exista alguien que scresponsabilice de los resultados de éste.

b) Producción en Proceo

El recuento de las mercancías y la valuación del inventario de - produccfón en proceso, es efectuado en forma distinta a los demás tipos - .de inventarlos, pues se necesita conocer ciertos aspectos durante su realización como son:

> a).- Grado de avance de cada orden o proceso productivo b}.- Establecimiento de cartas maestras por cada proceso productivo, del imitándolo por código donde se pueda conocer el im porte por cada elemento del costo.

 $\cdot$  Al efectuarse el recuento de las mercancías, es recomendable auxi liarse del personal del área de producción pues son los que más conocen los materiales y los diferentes pasos que se siguen durante la elabora---·ción de los productos.

El Departamento de Ingeniería Industrial, es quien se encarga deemitir las cartas maestras de cada artículo, estableciendo ia cantidad de materia prima que se debe utilizar, la mano de obra empleada y los gastos indirectos incurridos, a su vez, el departamento de costos será el encargado de valuar las cartas maestras por cada artículo, éstas deberán reali zarse por cada etapa del proceso productivo, dándole un código diferentea cada una de las fases; para mayor control de éstas, es recomendable que el responsable del inventario al efectuar la planeaclón del recuento correspondiente a producción en proceso, se coordine con el gerente de -producción para evitar que durante el recuento existan órdenes o procesos productivos sin terminar en cada una de sus etapas, con el objeto de facl litar la toma física del inventario. Al momento de efectuarse el recuento de las mercancías, se deberá registrar el código del artículo que se -

esté inventariando, en caso de que éste no se encuentre terminado, lamateria prima se valuarã al 100% y la mano de obra y gastos indirectos al- $\div$ . grado de avance en que se encuentre el producto.

En caso de que se encuentre materia prima durante el inventario, ésta deberá ser· registrada con el mismo código que se le dió entrada a proceso, para que su valuaci6n se efectúe correctamente, puesto que no se han incurrido todavía en mano de obra y gastos indirectos.

La cédula donde se efectúe la valuación del inventario se podrá hacer como se muestra en la siguiente hoja, teniendo cuidado en el regls tro de los productos que se encuentren en producción intermedia.

Cabe mencionar que el inventario de producción en proceso, tam--bién sirve como medio de control al departamento. de· producción para veri- . ficar la actua)ización de sus órdenes o procesos de producción, así comopara evitar excesos de material en las líneas o centros productivos.

Otro aspecto que deberá vlgi larse es el de verificar que las mer-. cancías se encuentren en buen estado, señalando aquéllas que se encuen-- tren obsoletas o sean de lento movimiento.

El resultado del inventario deberá compararse con el saldo que - muestre la cuenta de producción en proceso en los libros de la empresa.

c) Mercancías en tránsito

A diferencia de los tipos de inventarlos comentados anteriormente, la cuenta de mercancías en tránsito que forma parte. del mismo grupo, no es posible efectuar el recuento físicamente puesto que como su nombre lo indi ca, son mercancías propiedad de la empresa que se encuentra en camino a -sus almacenes. ·

Por lo tanto, para poder efectuar su valuación se requiere de un procedimiento especial que consiste en la elaboración de una cédula, la -- cual debe contener los siguientes datos (ver anexo 3).

- a) tlombre de la empresa
- b) Especificación de qué es "Cédula de mercancías en trántiso pa ra inventario físico"
- e) Fecha de inventario físico
- d) HGmero del pedido o requisición, colocado al proveedor
- e) Nombre del proveedor
- f) NGmero.de factura
- g) Importe en moneda extranjera
- h) Tipo de moneda
- 1) Tipo de cambio a la fecha de pago de la factura
- J) Importe en moneda nacional, la cual resulta de multiplicar la columna del importe de moneda extranjera por el tipo de cam- blo.
- k) Gastos aduanales. En esta columna deberán anotarse el costode los gastos e impuestos incurridos para la obtención de lamercancía, hasta su llegada a la planta o destino.
- 1) Total, esta columna nos muestra el importe total por facturay por proveedor, de las mercancías que se encuentran en transito a la fecha del inventario, la cual deberá ser igual al  $-$ Importe registrado en 1 ibros.
- m) Firmas, al igual que las demás cédulas deberá ser firmada por . los responsables del inventarlo físico.

Es recomendable que en esta cuenta no existan saldos en rojo ocas l onados principalmente por la salida de mercancías en tránsito que tenga pendiente por registrar el importe de la factura o sus gastos correspon-dientes, en estos casos, es recomendable crear una provisión por estos -importes, con el fin de que la cuenta quede con saldos correctos, la ---cual deberá ser cancelada al momento en que éstos lleguen.

d) Mercancías en poder de terceros (maquiladores, sucursales, -etc.).

Cuando se trate de la valuación de inventarios de mercancías en poder de terceros, la cédula será similar a la utilizada para Jos almacenes de materia prima, partes compradas, producto terminado, cte., (ver - anexo 4). En el caso de Ja valuación de Inventarlos a maquiladoras, para la elaboración de Ja cédula deberá seguirse el siguiente procedimiento. - (ver anexo 5).

Cuando se esté efectuando el recuento de mercancías en Jos almace nes del maquilador, deberá hacerse la conversión de las piezas ya maquila das a la cantidad de materia prima correspondiente, y una vez hecha estaconversión, estar en posibi lldad de efectuar la comparación con las canti dades registradas en el kárdex.

La .diferencia en la valuación del inventario a maquiladores con los demás tipos de inventarios, estriba en lo siguiente:

. .

1.- No existen marbetes de inventarios, sino que se utilizan papeles de trabajo.

2.- Existen dos procesos para efectuar la val uac Ión del i nveritario, el que se hace en el momento de efectuar la valuación,puesto que en el primero se tiene que.hacer la conversión de las piezas maquiladas a la materia prima enviada por la em-presa, y en el segundo, efectuar la comparación contra kár-dex para determinar las diferencias y efectuar los ajustes.

# CIA. LA CALANDRIA, S.A.

## CEDULA COMPARATIVA INVENTARIO FISICO VS KARDEX

ALMACEN DE MATERIA PRIMA

### INVENTARIO FISICO AL 30 DE SEPTIEMBRE DE 1982

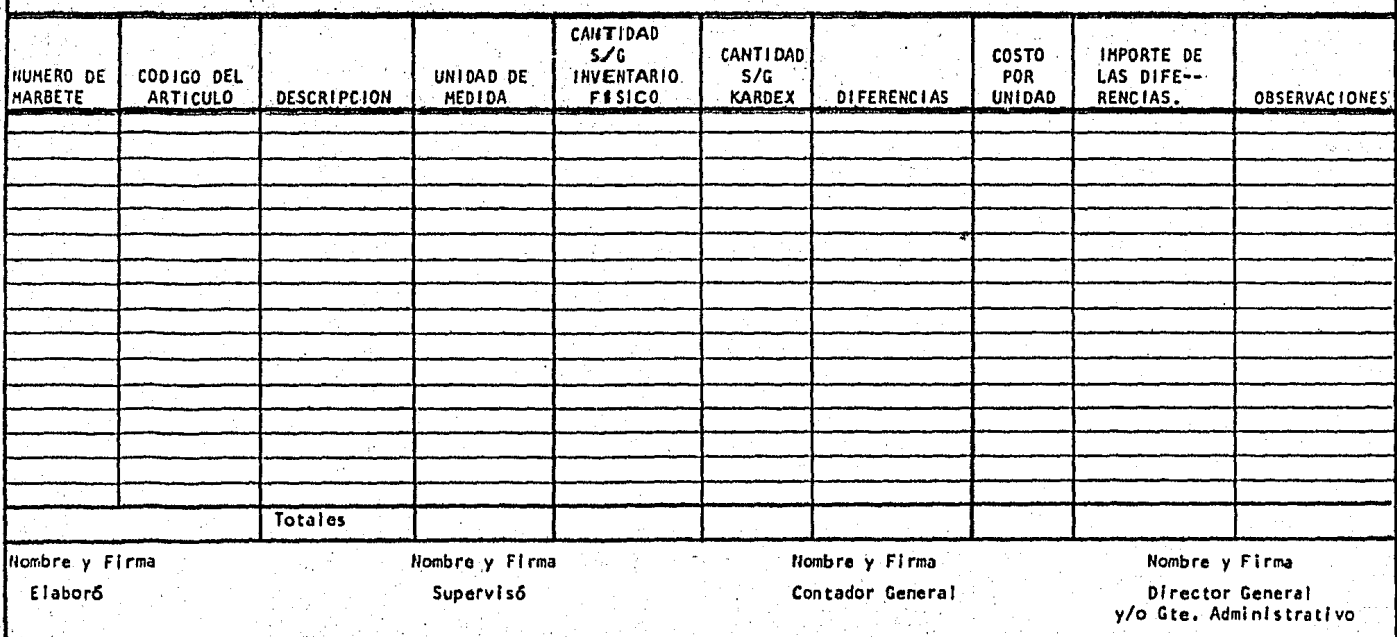

Anexo

Anexo 1-A

### CIA. LA CALANDRIA, S.A.

### CEDULA COMPARATIVA INVENTARIO FISICO VS KARDEX

ALMACEN DE PRODUCTO TERMINADO

INVENTARIO FISICO AL 30 DE SEPTIEMBRE DE 1982

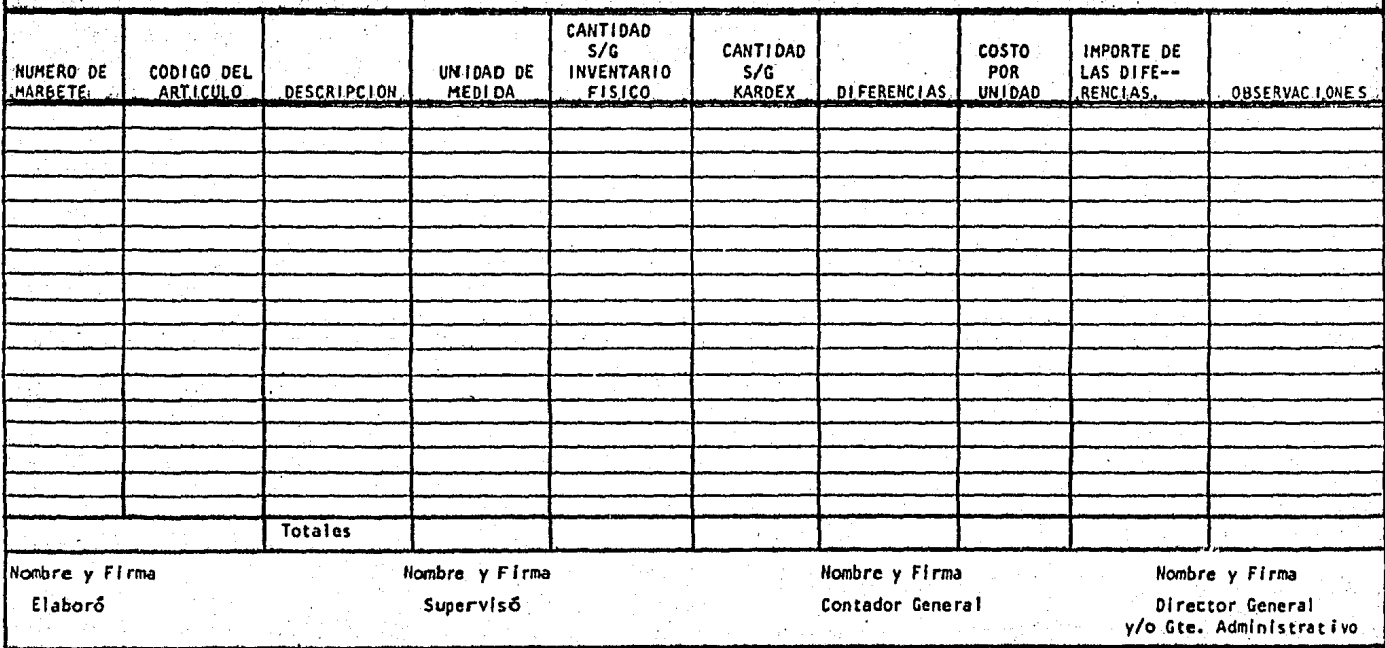

## CIA, LA CALANDRIA, S.A.

CEDULA COMPARATIVA INVENTARIO FISIO VS KARDEX

PRODUCCION EN PROCESO

INVENTARIO FISICO AL 30 DE SEPTIENBRE DE 1982

국민

R

AREA: Pintura

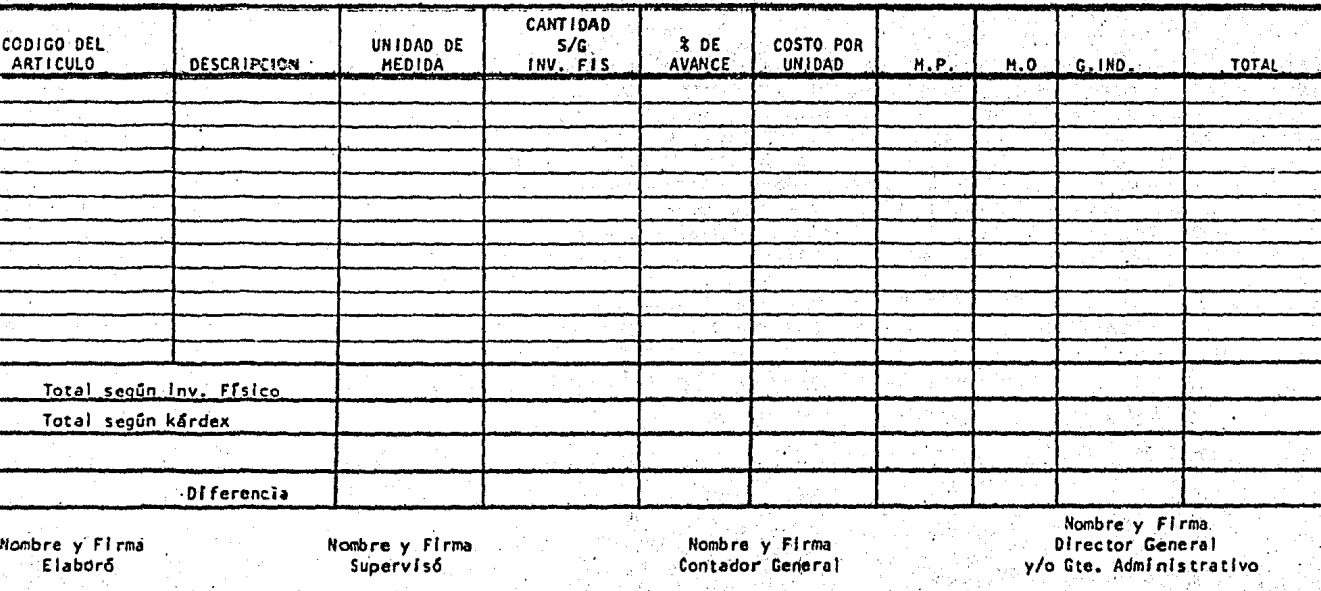

Anexo

#### Anexo 3

## CIA. LA CALANDRIA. S.A. CEDULA COMPARATIVA INVENTARIO FISICO VS KARDEX

MERCANCIAS EN TRANSITO

INVENTARIO FISICO AL 30 DE SEPTIEMBRE DE 1982

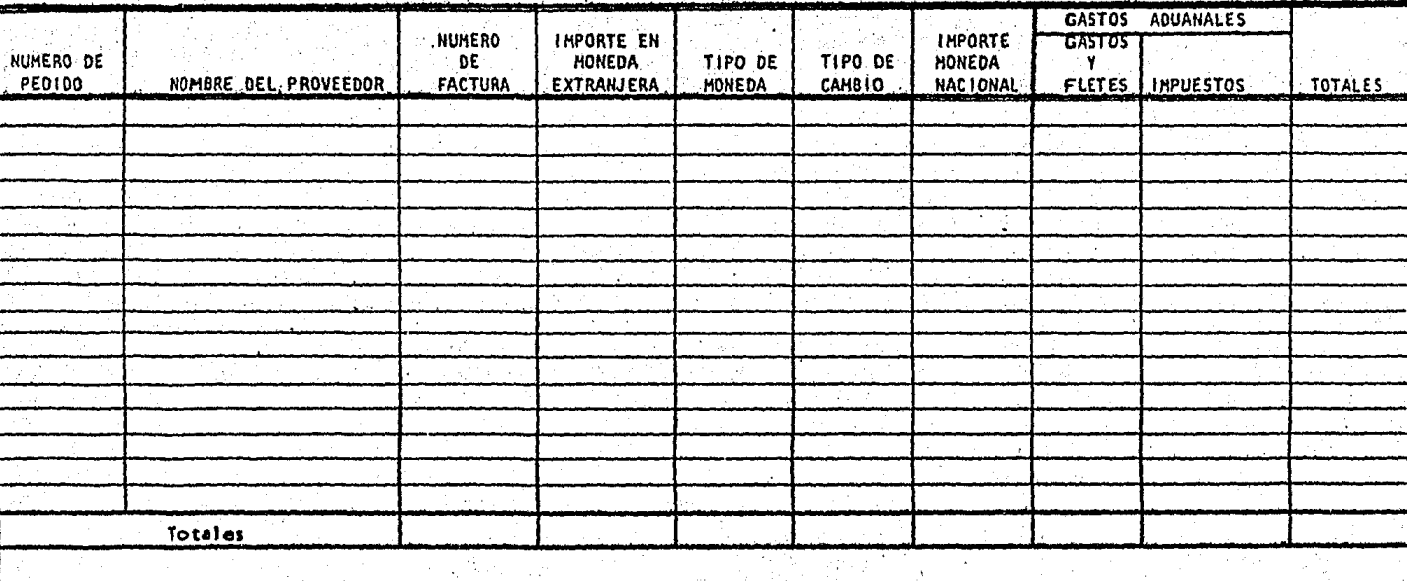

Mombre y Firma<br>Director General<br>y/o Gte. Administrativo Nombre y Firma<br>Elaboró Nombre y Firma<br>Superviso Nombre y Firma<br>Contador General and and support

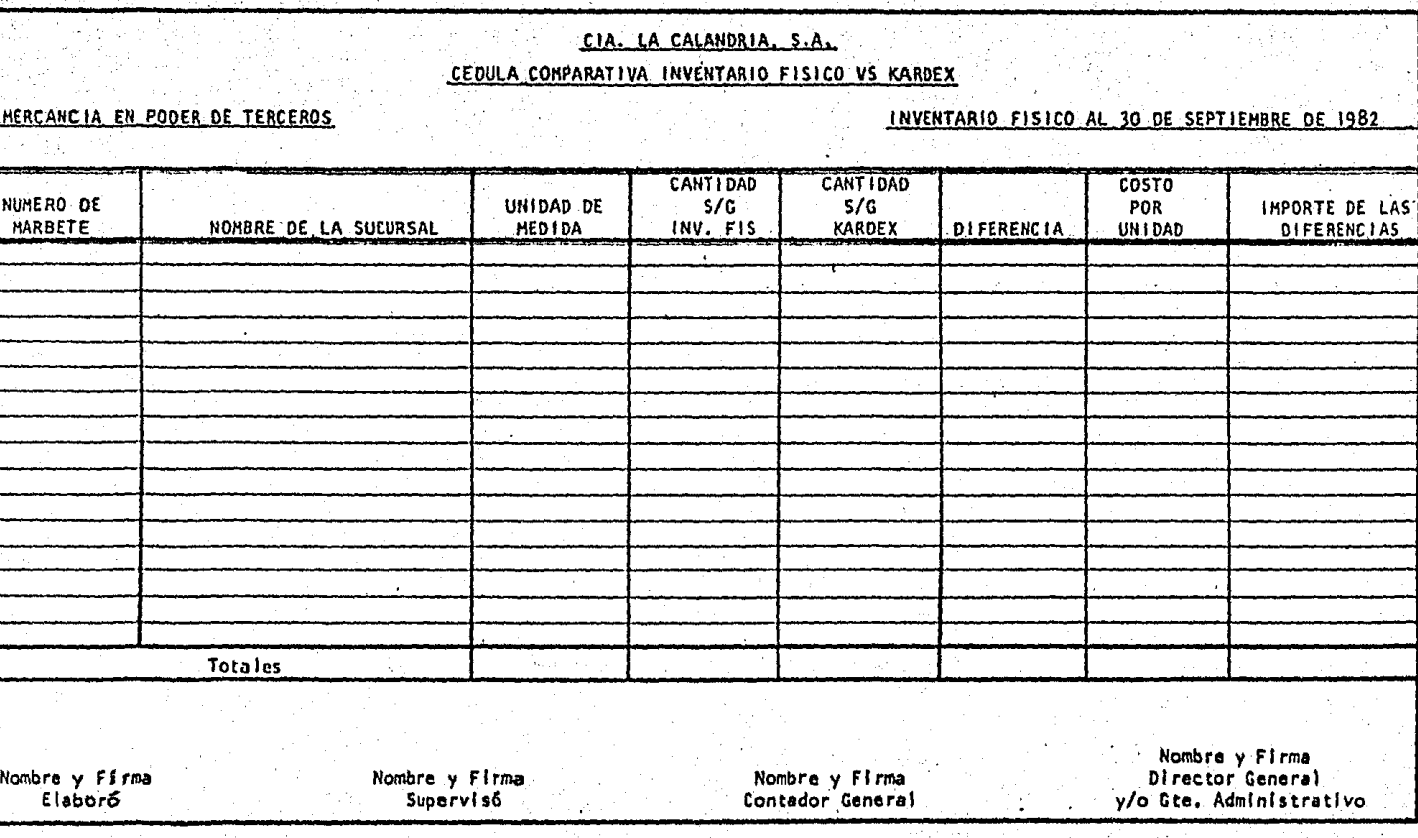

Anex

Anexa

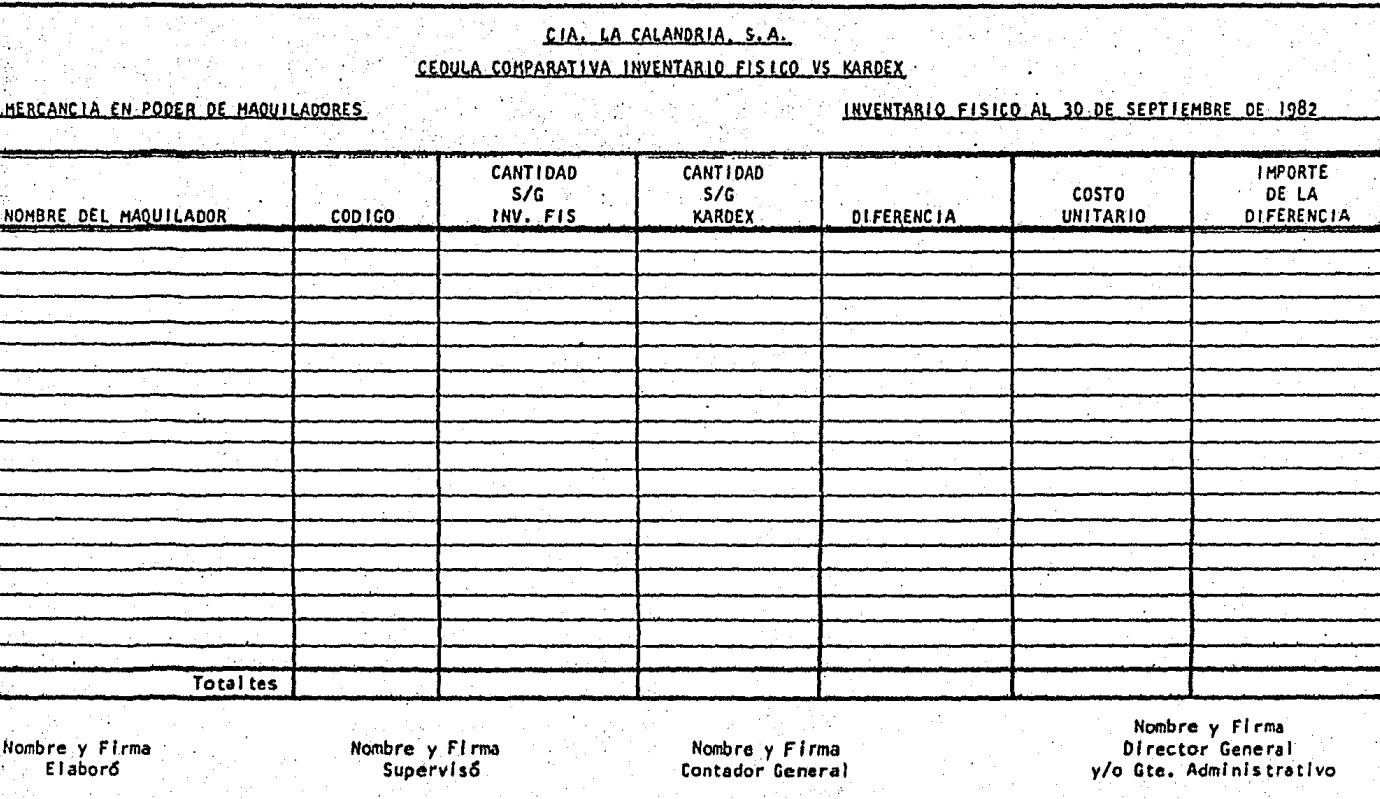

#### l¡.- PREPARACION POR ALMACEN DE EXISTENC'IAS VALUADAS

Una vez que se ha efectuado la valuaci6n de la totalidad de inven tarlos de la empresa, el siguiente paso dentro del procedimiento para latoma del Inventarlo físico, es la preparación de cédulas por cada uno delos almacenes inventariados, los cuales fueron mencionados en párrafos an teriores. En este punto se pretende en principio determinar por cada almacén, las diferencias existentes con el fin de observar claramente cada una de ellas, y pueden ser analizadas e investigadas antes de elaborar los ajustes correcpondientes. Otro aspecto que se desea conocer por me- dio de éstas, es Indicar los ajustes que se efectuarán por cada almacén ya sea globalmente o por cada artículo, con el objeto de evitar errores y como medio de Información al Gerente Administrativo o al Director de la Planta, de los resultados de la toma física del inventario,

La preparación de estas cédulas es importante por que aparte de proporcionar Información a la empresa, es la evidencia final de que se --<br>practicó el inventario para terceras personas, como pueden ser Auditores, Autoridades fiscales, etc.,

Es recomendable para la realización de esta actividad en primer lugar, elaborar una cédula en la cual se muestre el importe total del inventario con que cuenta la empresa a la fecha de la toma del inventario físico, que nos sirvió como base para verificar que el recuento de mercan cías se realice a todos los almacenes propiedad de la empresa; en la si- guiente hoja se muestra un ejemplo de esta cédula y las principales cuentas que la forman.

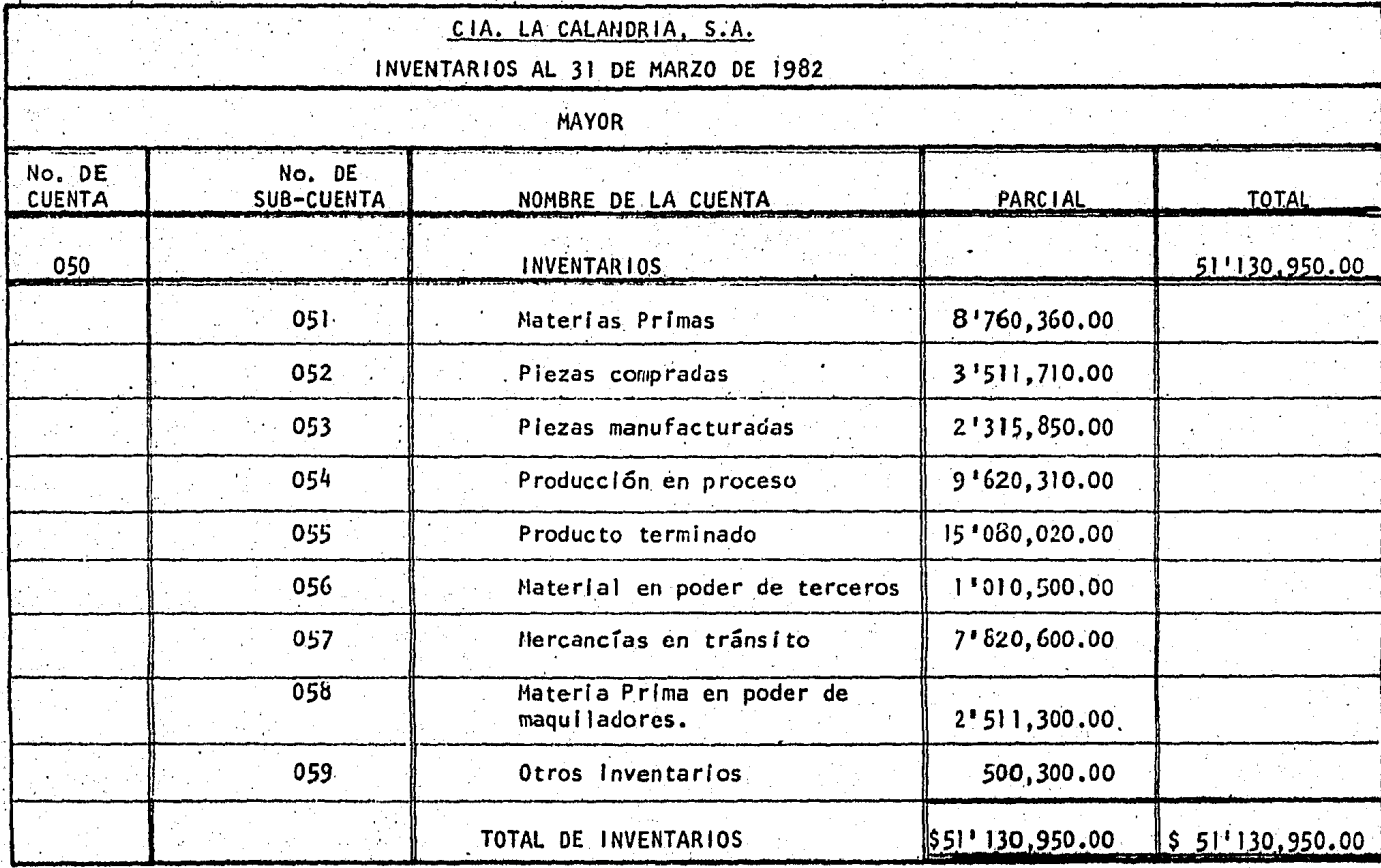

 $\frac{1}{2}$  ,  $\frac{1}{2}$  ,  $\frac{1}{2}$ 

Una vez terminado el inventario físico y de haber valuado las diferencias resultantes de la comparación Inventario Físico contra Libros por cada almacén y por cada artículo, el Contador de la empresa elaborará una cédula resumen de esta valuación, por medio de la cual conoceremos -los ajustes que se efectuarán en importes globales a cada uno de los alma cenes, para la formulación de esta cédula podrá seguirse el siguiente -- formato:

CIA. LA CALANDRIA, S.A.<br>CEDULA COMPARATIVA INVENTARIO FISICO VS KARDEX<br>INVENTARIO PRACTICADO LOS DIAS 19,20,21 SEPT-82

IMPORTES GLOBALES

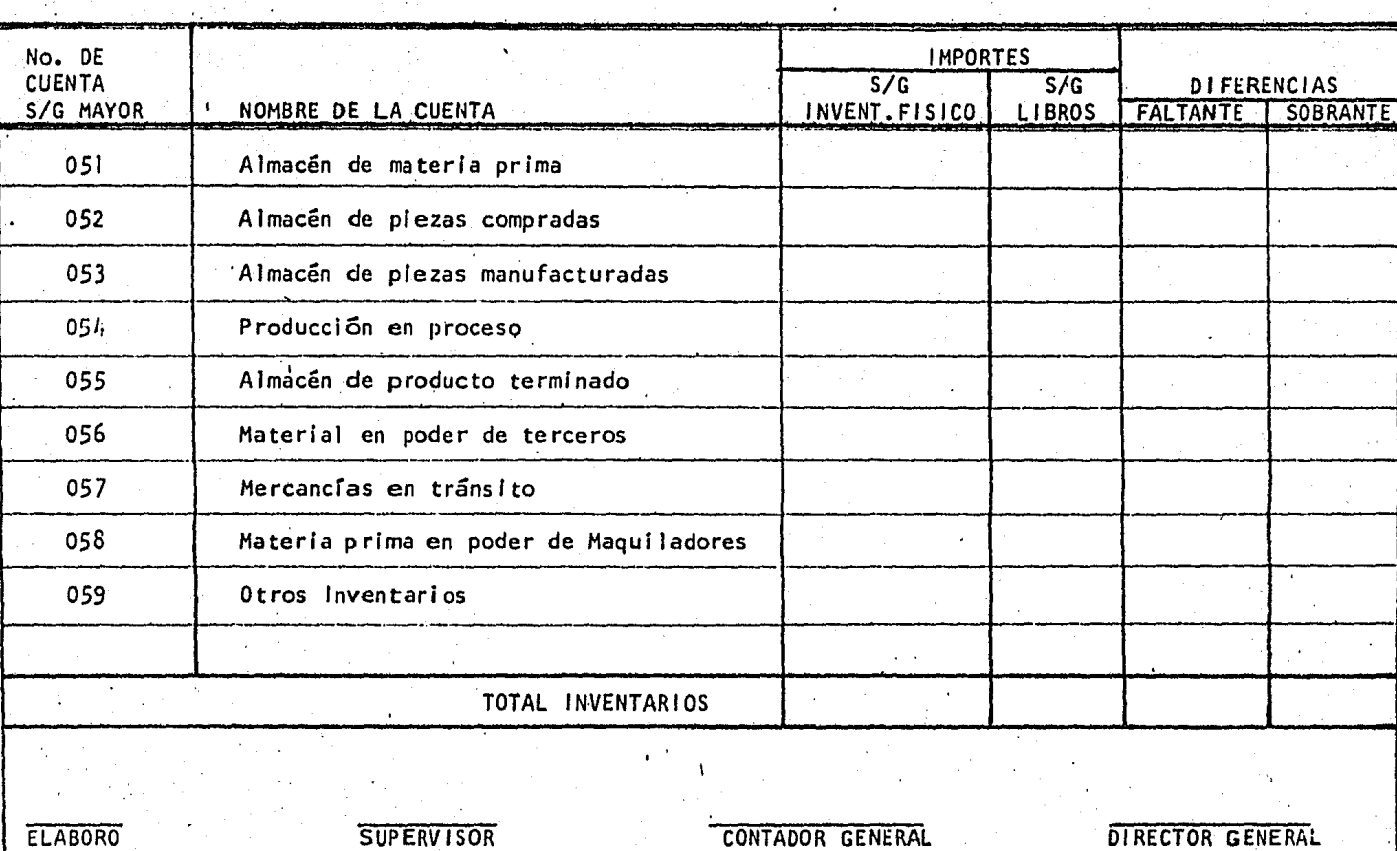

# CAPITULOV

an Silaman<br>Kabupatèn Sulawe

المعاملة.<br>الموارد المستقدم الموارد الموارد الموارد الموارد الموارد الموارد الموارد الموارد الموارد ا

### V. - CONCILIACION Y EVALUACION DEL INVENTARIO

El motivo por el cual la mayoría de las empresas industriales --llevan a cabo la práctica del inventario físico, es conocer a una fecha determinada el volumen de existencia que se encuentran realmente en sus almacenes, efectuar la confrontación con sus registros contables y podersaber si éstos han sido controlados correctamente. En párrafos anterio-res mencionamos la forma en que se realiza el recuento físico de las mercancías, el procedimiento que se sigue para la valuación y la obtención de las diferencias existentes en cada uno de los almacenes, sin embargo,todo lo antes expuesto no tendría valor alguno, si no efectuáramos el aná lisis e interpretación de los resultados obtenidos, y que es lo relativoa la explicación de las diferencias encontradas, conocer las causas quelas originaron, dar explicación a cada una de ellas, y por último, tenerseguridad en los ajustes que se vayan a realizar; a esta actividad la hemos denominado: Evaluación del Inventario Físico, y que termina con la-emisión de un informe a la Gerencia Administrativa o Dirección de la em-presa.

#### 1.- ANALISIS Y EXPLICACION DE DIFERENCIAS

Una vez que se han preparado las cédulas comparativas físico contra kardex por cada uno de los almacenes y se conocen las diferencias - existentes por cada uno de los artículos que los forman, es necesario hacer un análisis de éstas, conocer su origen y si es posible efectuar lascorrecciones pertinentes.

Existen numerosas causas que pueden originar discrepancias entrelos registros contables y los recuentos físicos practicados, amén de loserrores ya comentados (errores al efectuar el conteo, al efectuar la va-luación del inventario), sin embargo, existen otras causas que pueden --ser: las originadas por las condiciones mismas del material, por la forma en que es manejado dentro del proceso productivo o por los efectos del medio ambiente al no estar debidamente acondicionados los almacenes de la empresa.

Tomando como base el origen de estas diferencias, las hemos clasi ficado en tres grupos generales como sigue:

- a} Faltantes normales
- b} Faitantes extraordinarios
- c} .sobrantes normales

Con el objeto de aplicar la división anterior, debemos tomar en cuenta la forma como tiene la empresa clasificados a sus materiales, como puede ser: un sistema A, B, C, en este caso los artículos con Ja letra -- ·11A11, no deberán .J;ener discrepancias y en todo caso éstas serán investigadas al 100% hasta lograr su aclaración; los artículos marcados con la letra B y C, para el análisis e investigación de sus diferencias, se tomará en cuenta su importancia en cuanto a unidades y valores.

Con el fin de dejar establecido qué se entiende por faltante normal, fáltante extraordinario y sobrantes normales, ponemos a consldera-- ción lo siguiente:

a) Faltantes normales·

Este grupo reconoce las siguientes causas de diferencias:

- a.1.- Mal conteo al efectuar el inventario
- a.2.- Mal conteo o medición al surtirse las requisiciones
- a.3.- Mal pesaje o medición al recibirse los materiales
- .a.4.- Roturas
- a.5.- Derrames de líquidos
- a.6.-. Mermas causadas por la pérdida de humedad en materiales -que se manejen por peso.

a.7.- Hermas y desperdicios durante las distintas fases de los procesos productivos

b) Faltantes extraordinarios

Son diversas· las causas que originan la existencia de faltantes **extraordinarios, las más comúnes son:** 

> b.1.- Negligencia del personal de la empresa en la conservación-Y manejo de los materiales, originando su deterioro, roturas o desperdicios de consideración.

b.2.- Extracción de mercancía por hurto

b.3.- Causas de fuerza mayor como inundaciones, incendios, etc.

A diferencia de los faltantes normales, todo faltante extraordina rio que se descubra deberá. ser causa de investigación exhaustiva, hasta - .conocer su origen, con el *objeto* de hacer los ajustes correspondientes cuando exista aceptación po'r parte de la empresa, o en su caso hacer responsable al personal si ha incurrido en delito o negligencia manifiesta.

#### c) Sobrantes normales

Las causas por las que existen sobrantes normales, son similares a las expuestas por faltantes, a diferencia como sucede con ciertos - -materiales controlados por peso, su origen es debido. a absorciones de humedad.

La base para diferenciar un faltante normal de uno extraordina--rio, depende del tipo de industria en la que se esté efectuando el inventarlo y de la clase o del tipo de material que se esté .contando; una--- manera de establecer estas diferencias en forma general, es la de aplicar un porcentaje de tolerancia a los artículos que se estén analizando; si en el artículo que se esté Inventariando existe un sobrante o faltante - que esté abajo del límite de tolerancia se considera como normal, en caso

 $- 155 -$ 

de que exceda ser5 considerado como extraordinario.

En este aspecto, todas las diferencias de los artículos marcados- . con Ja letra "A" se consideran como extraordinarios.

En cuanto a Jos sobrantes que existan al efectuar Ja comparacióndel inventario físico con Jos registros contables deberán considerarse en todos los casos·como un sobrante normal, partiendo de Ja idea de que Josmáteriales no pueden reproducirse por sí mismos, por Jo que en éstos, -- siempre está implícito el error ya sea de conteo o de registro, motivo - por el cual deberán ser investigadas a fondo y considerados como inadmisi bles.

2.- IDENTIFICACION DE MERCANCIAS DEFECTUOSAS, OBSOLETAS, EN EXCESO O LEN TO MOVIMIENTO

Con el objeto de evaluar correctamente el inventario físico de -mercancías, es muy importante que se identifiquen aquellos artículos o materiales que se encuentren dentro de la siguiente clasificación, pues ésto ser\fl rá de base para que la Gerencia Administrativa de Ja empresa - tome las decisiones correctas y se conozca realmente el importe de nues-tro inventario. Para ésto, el Contador de la empresa, en la etapa de --planeación del inventario establecerá determinadas claves, que servirán para identificar a los artículos que presenten las siguientes características:

- a) *M.* D. Material Defectuoso
- b) M. o. Material Obsoleto
- e) *M.* L. Material de lento movimiento o en exceso

Cabe mencionar que tanto el recuento de las mercancías como su va luaclón se harán en forma-normal, asignándole a cada :artículo la clave que le corresponda, cuando se estén efectuando los conteos; en caso de -que éstos se encuentren en condiciones normales, el espacio deberá ser de jado en blanco. Al finalizar la valuación del inventario se prepararán -

cédulas por almacén en donde se registren los artículos que presenten las características antes mencionadas, con el fin de conocer su importe y --efectuar los ajustes necesarios. La correcta determinación de esta actividad es de gran importancia para evitar se presenten resultados íncorrec tos ·que lleguen a ocasionar una toma de decisiones erróneas.

#### a) M.D. Material Defectuoso

En la mayoría de las empresas industriales es fácil encontrar material defectuoso, ya sea dentro de los almacenes o en las líneas de producción; las razones por las cuales se encuentra el material en tales con diciones, pueden ser las siguientes:

- 1.- Material enviado por el proveedor con características defect.uosas.
- 2.~ Material que no reúne las condiciones de calidad establecida por la empresa, ya sea rechazado por producción o por de voluciones de clientes.
- 3.- Material de bajo costo, adquirido en grandes cantidades sin la calidad necesaria.
- 4.- Material enviado por el maquilador sín las condiciones re- queridas.
- 5.- Material manejado deficientemente por el personal de la empresa ocasionando su deterioro.
- b) H.D. Material Obsoleto

Por material obsoleto debemos entender, aquel material que se -encuentre en buenas condiciones pero fuera de circulación en el-.mercado, ocasionado por las siguientes .causas:

- 1.- Material que se utilizó durante un tiempo para la producción de un artículo déterminado, el cual fue sus ti tuído con otro igual o de mayor calidad.
- 2.-· Material utilizado en la fabricación de un artículo, el cual dejó de producirse por falta de aceptación en.el mercado, opor cambio de modelo.
- 3.- Artículos terminados para su venta, que con el paso del tiem poya no fueron realizados (vendidos).
- c) Material de lento movimiento o en exceso

Dentro de este tipo de materiales, se encuentran los que tienen las siguientes especificaciones:

- · 1.- Materl a les comprádos o producidos en cantidades exorbitantes que están por encima de las necesidades de la empresa.
- 2.- Material producido por la empresa, el cual no tiene las ventas esperadas, ocasionado por un alza de costos que repercuta en el precio' de venta o por el lanzamiento de un producto nuevo, ya sea de la empresa misma o por parte de la competen cia,así como la situación del mercado,

3.- IMPORTANCIA DE LAS 01.FERENCIAS ENTRE LIBROS Y EXISTENCIAS FISICAS.

El inventario físico que practican las empresas industriales, con cluye con los ajustes originados por las diferencias encontradas al compa rar las cantidades físicas con nuestros registros contables. Es lmpor-- tante recordar que los saldos que muestren los libros de la empresa, debe rán ser ajustados a las cantidades determinadas durante el inventario,  $$ tanto en unidades como en valores para que las existencias físicas sean realmente las que aparezcan en los registros contables. Para ésto, es ne cesario que se conozcan cuales son las causas por las que existen difere<u>n</u>

cías clasificándolas en baso a los tipos comentados en párrafos anterio- res, pues ésto nos dará la pauta para efectuar nuestros ajustes correctamente.

Las diferencias en relación a la forma en que afectan los resulta dos de la empresa, pueden ser: faltantes y sobrantes, determinándolos en relación a Jos saldos en libros.

Se consideran como faltantes, cuando el saldo en libros es *mayor*que el encontrado físicamente, y se considera como sobrante cuando el -saldo en libros es menor que el encontrado físicamente.

La importancia de las diferencias radica en que afectan directa-mente los resultados de la empresa, pues Jos ajustes que se efectúen se- rán contabilizados o absorbidos por el Costo de Ventas, ésto cuando se - trate de materias primas, producción en proceso, etc., y a Gastos de Venta, cuando se trate de artículos terminados o.de sucursales, ya sea aumen tándolos o disminuyéndolos dependiendo de la naturaleza del ajuste.

Cabe aclarar que los cargos o créditos al Costo de Ventas o a Gas tos de Ventas, se harán por el neto de las diferencias totales por cada almacén, es decir, se tendrán que elaborar cédulas resumen de diferencias y'el neto de faltantes y sobrantes será la cantidad por la que afectare-mos a éstos. Por otro lado, el kárdex de la empresa deberá ajustarse tan to en unidades como en valores. Con el objeto de explicar mejor estas situaciones, mostramos el siguiente ejemplo:

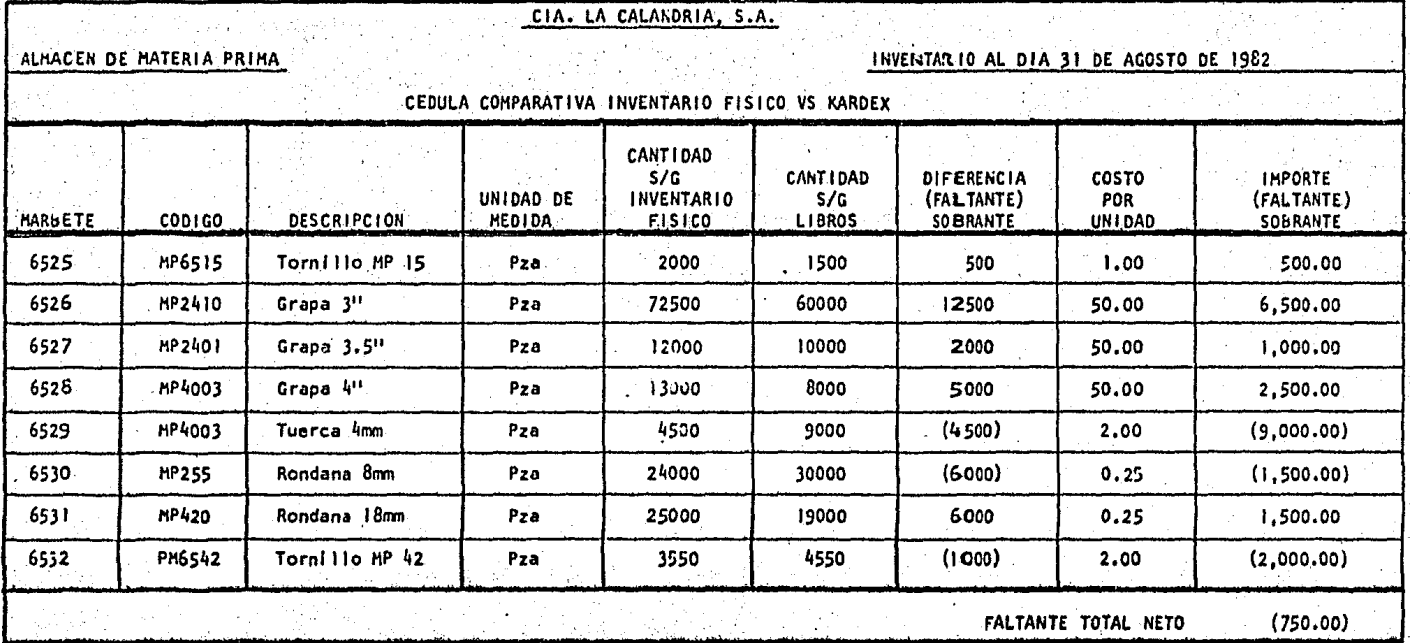

# KARDEX: ALMACEN DE MATERIA PRIMA . Agosto de 1982

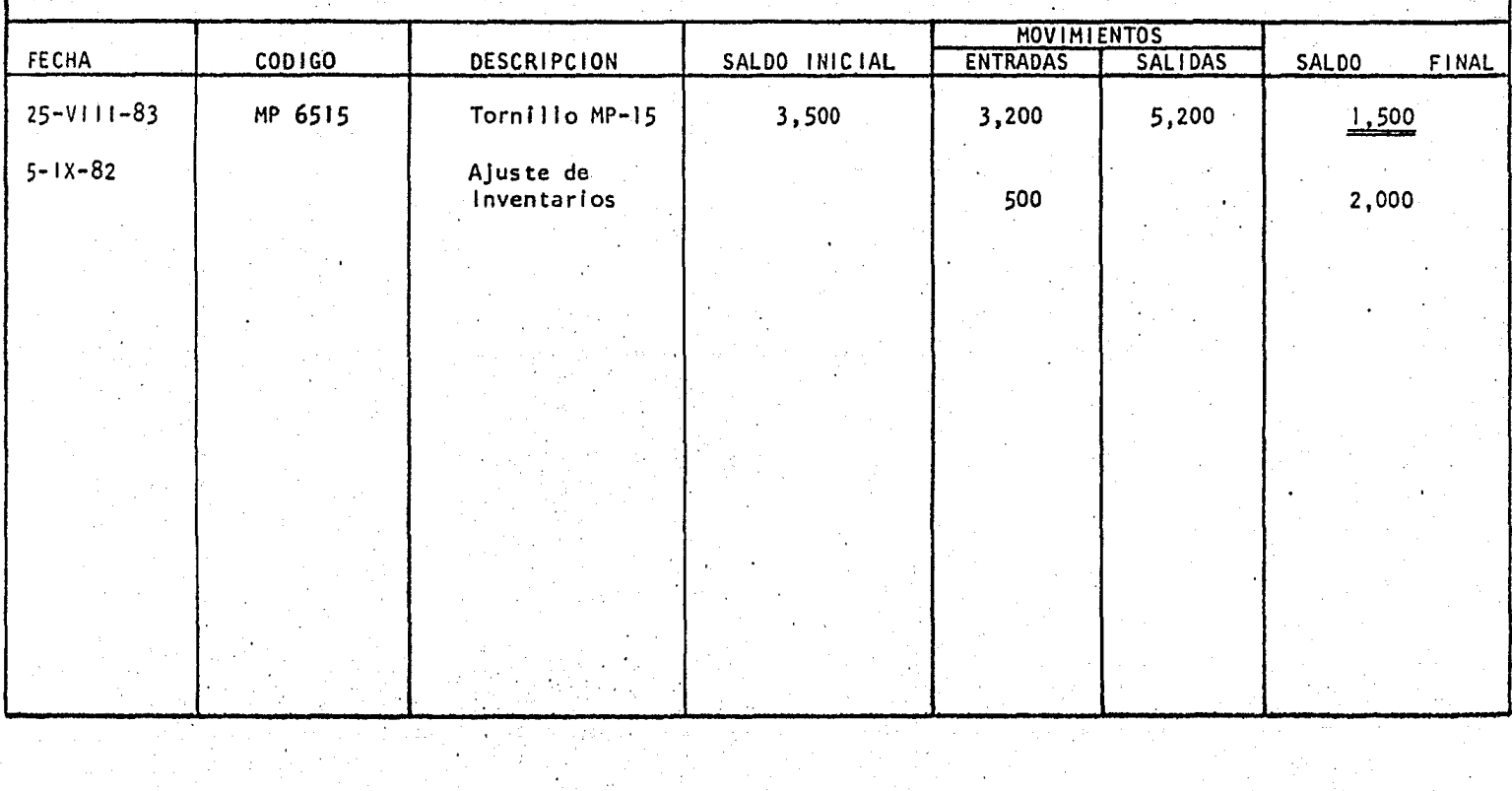

KARDEX: ALMACEN DE MATERIA PRIMA

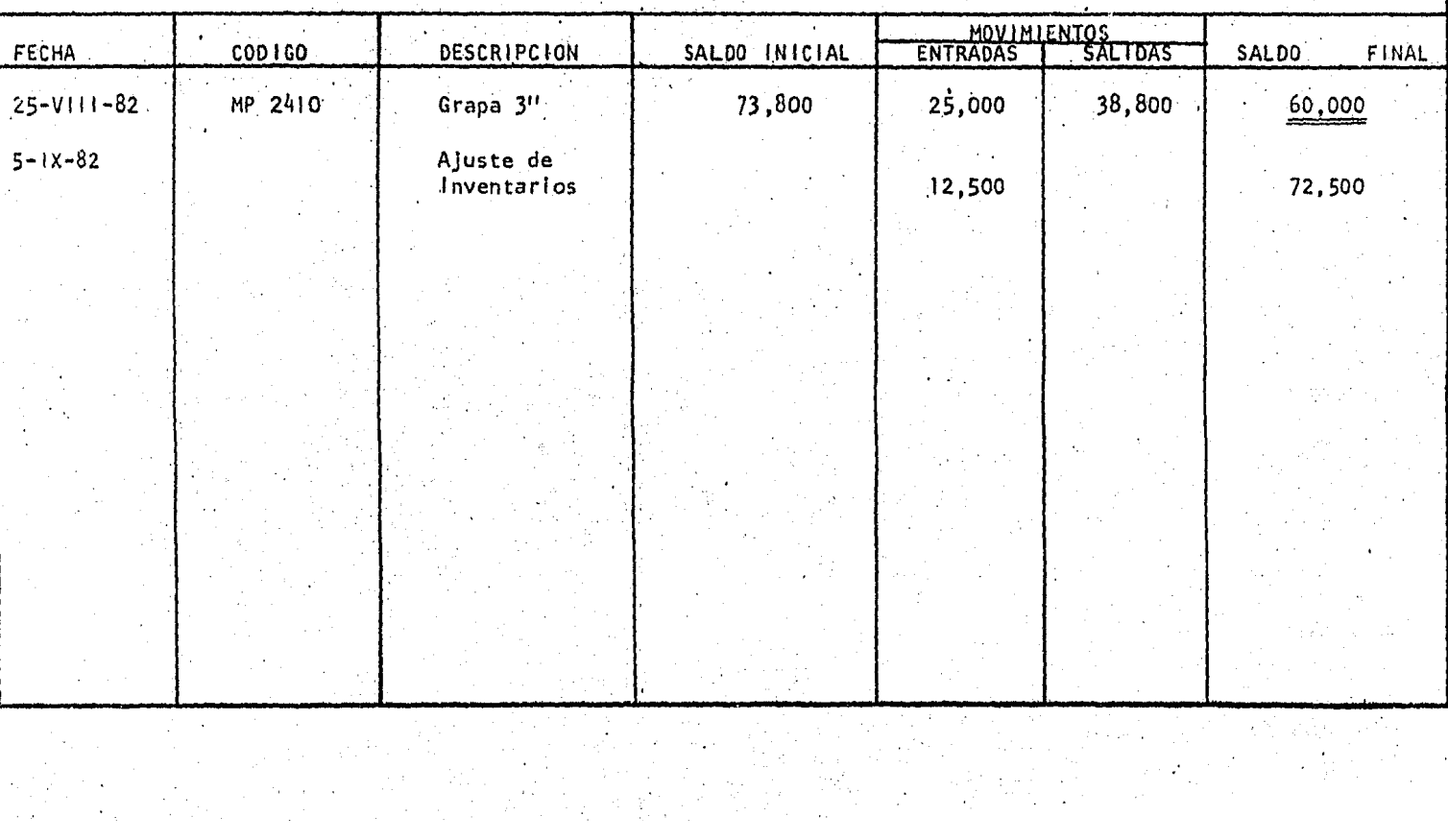

ALMACEN DE MATERIA PRIMA KARDEX:

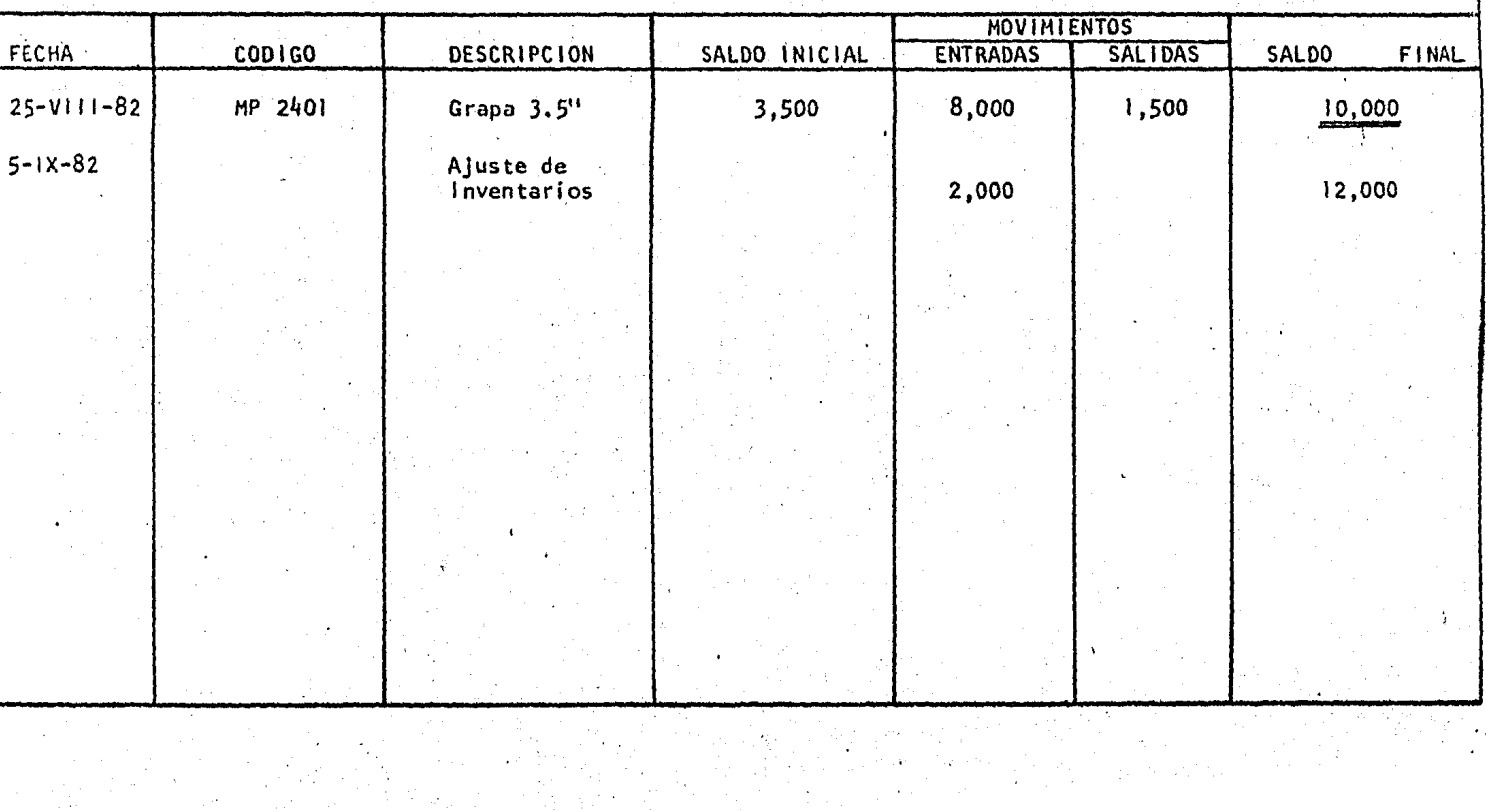

ALMACEN DE MATERIA PRIMA KARDEX:

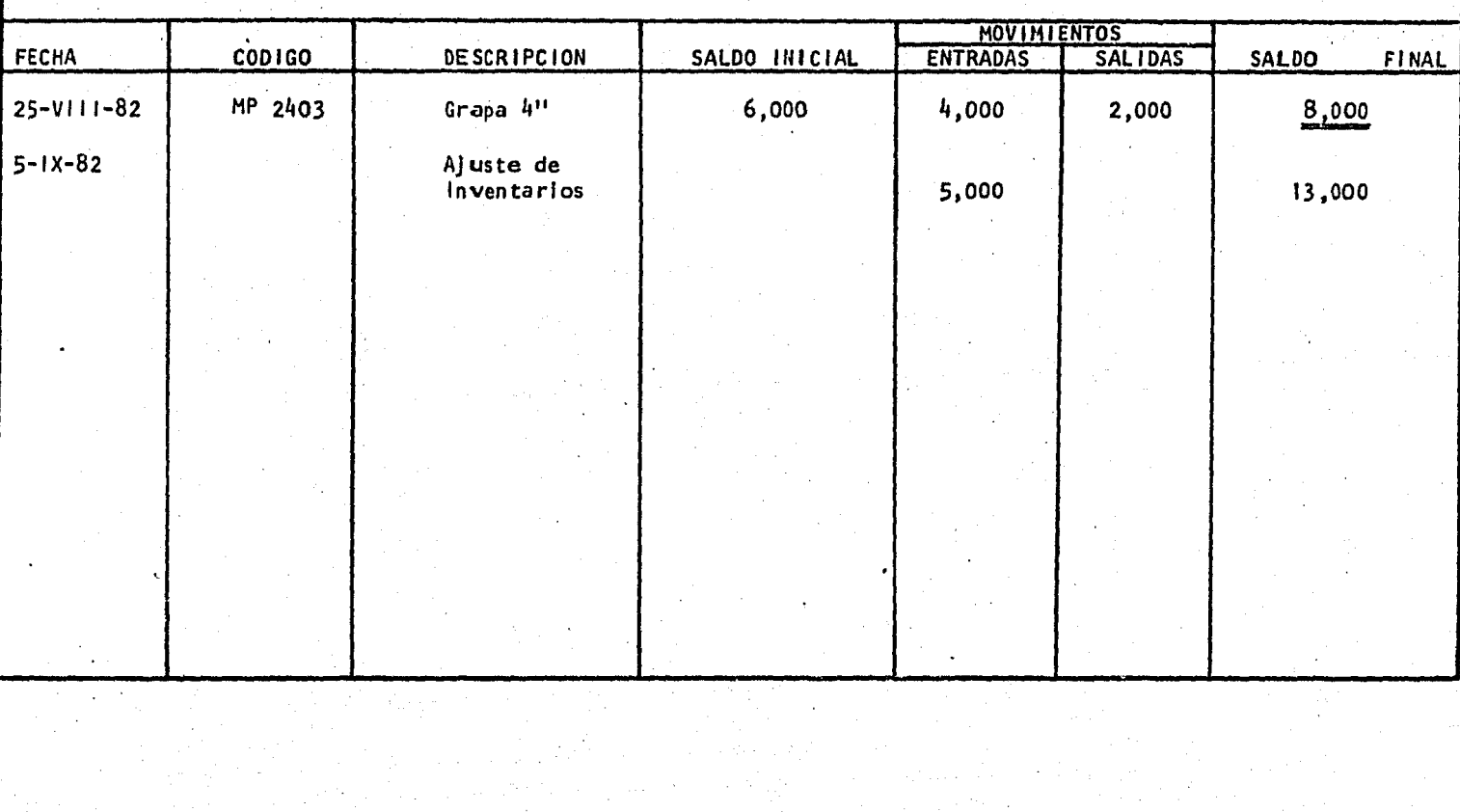

KARDEX: ALMACEN DE MATERIA PRIMA

**MOVINTENTOS** FECHA DESCRIPCION CODI GO SALDO INTCTAL **ENTRADAS** SAL I DAS **SALDO** FINAL  $25 - V111 - 82$ MP 4003 Tuerca 4mm 11,000 2,000 9,000  $5 - 1x - 82$ Ajuste de Inventarios 4,500 4,500

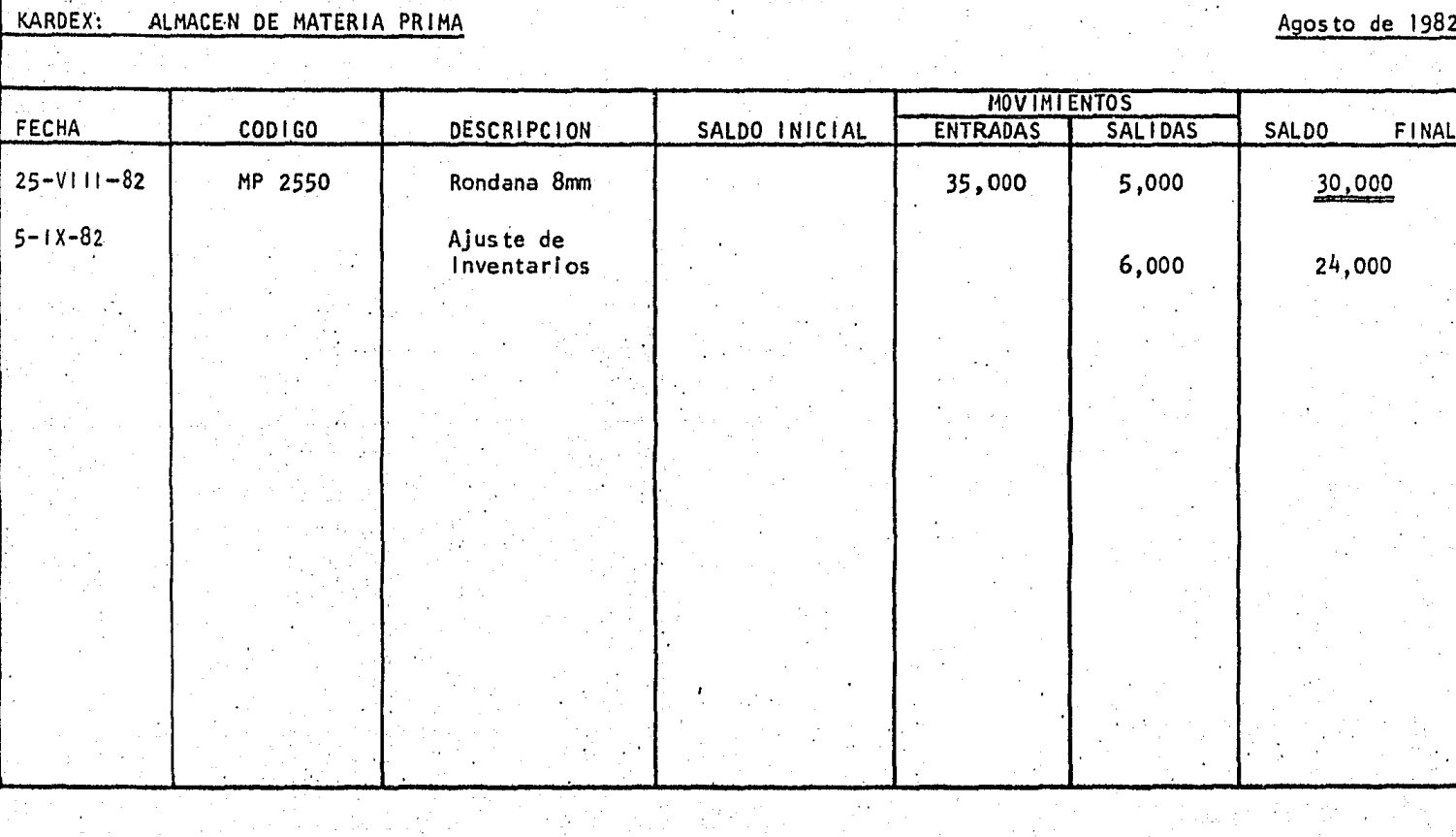

 $\overline{AB}$  1000

KARDEX: ALMACEN DE MATERIA PRIMA AGOSTO DE SANTERIA PRIMA AGOSTO DE LA CARDEXIA AGOSTO DE 1982.

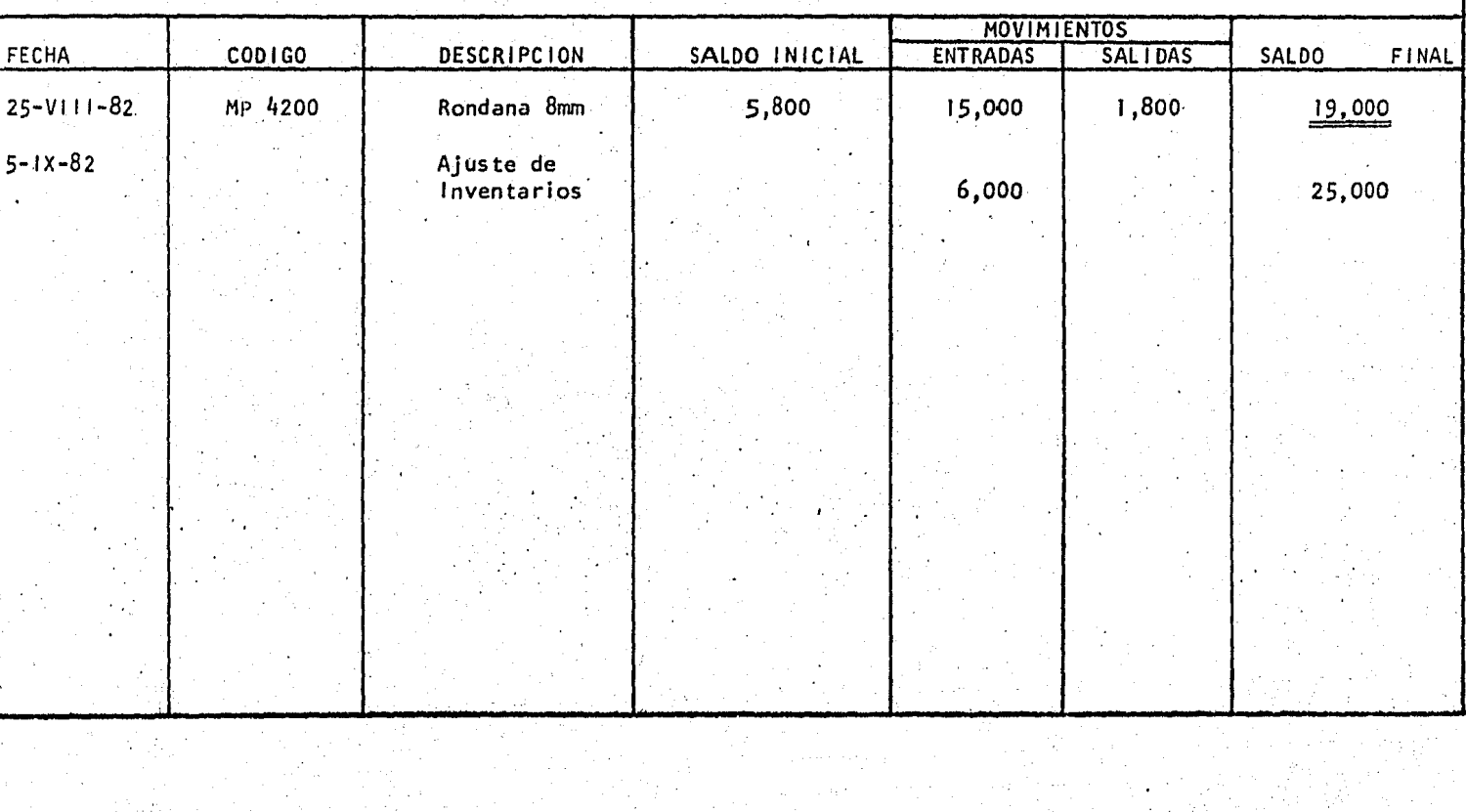

ALMACEN DE MATERIA PRIMA KARDEX:

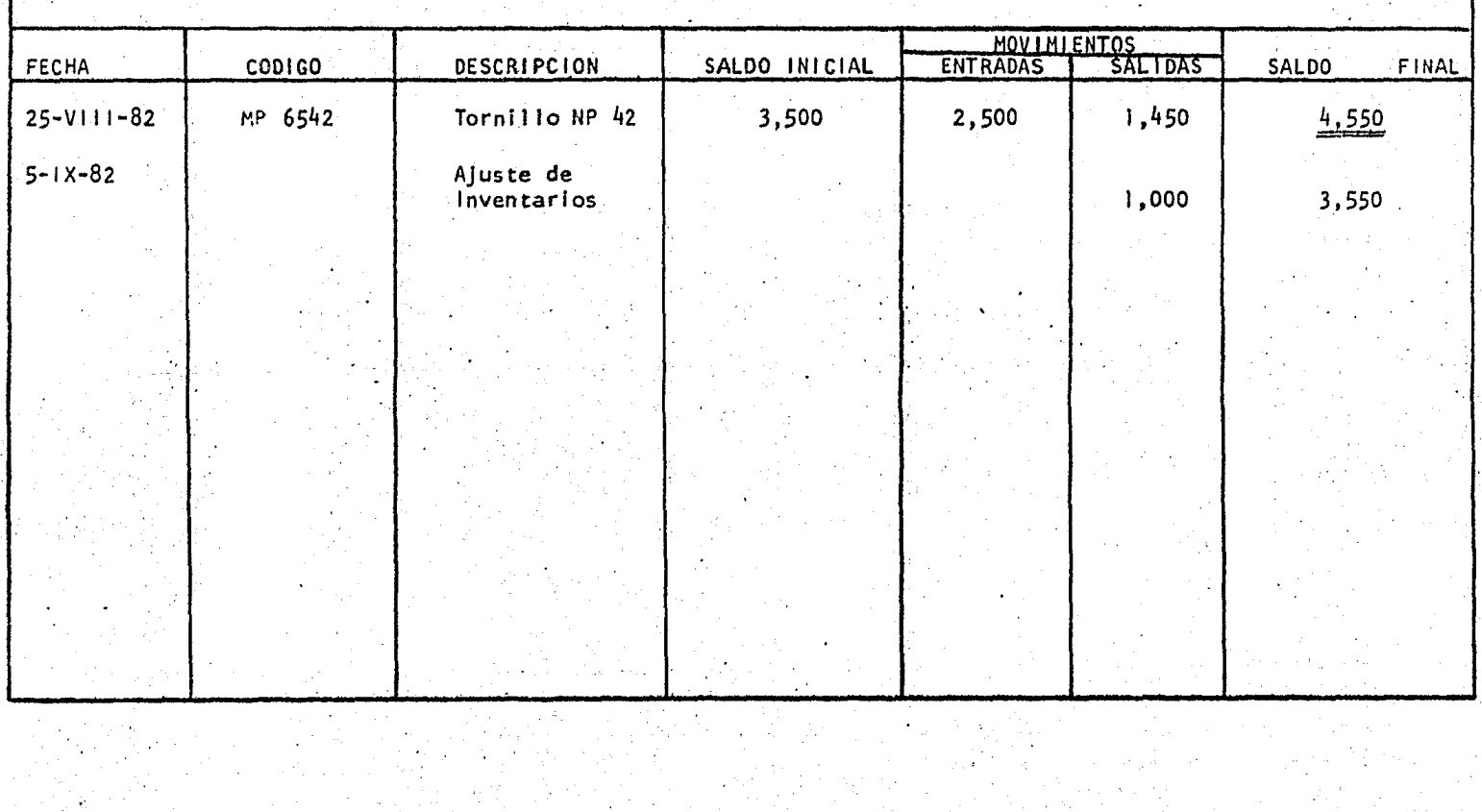

En este ejemplo, el faltante neto del almacén de Materia Prima es de (\$750.00), por lo tanto nues tros ajustes se harán de la siguiente forma:

CUENTA O E B E H A B E R Costo de Venta 750.00

Almacén de Materias Primas 750.00

En el caso que se trate de ajustés al almacén de Producto Termina do, el registro contable se hará de la siguiente manera:

CUENTA D E B E H A B E R

Gastos de Venta 750.00

Almácén de Producto Terminado 750.00

Las cuenta de mayor se afectan por el total neto, pero el kárdex, deberá ser ajustado a las cantidades según inventario físico, artículo -- -por artículo, haciendo un cargo en los que sean sobran~es *y* un.crédito en los que sean faltantes, el saldo después de ajustes en el kárdex, deberáser el mismo que muestren las cuentas de mayor.

Cuando exista material defectuoso, obsoleto o de lento movimien-to, deberá ser valuado por separado, y una vez terminados los ajustes --correspondientes se separan de la cuenta de inventarios, registrándolos en una cuenta complementaria de Activo que se presentará en el Estado de-SI tuaclón Financiera abajo del rubro de. Inventarios. Cabe aclarar que - esta cuenta se manejará para efectos contables, más no así para efectos fiscales, pues para ésto, se tendrá que pedir' autorización a la S.H.C.P.- El asiento contable se efectuara de la siguiente forma:

# CUENTA DE BE . HABER,

Costo de Ventas 10,000.00

Rva. P/Material Obsoleto 10.000.00

Otra forma sería la de abrir una cuenta que se denominara "Mate-rlal Obsoleto o Defectuoso", formando parte del rubro de Inventarlos, *y*  abonando al almacén correspondiente.

La aplicación contable de las cuentas de reserva como son Mate-- rial Defectuoso, Obsoleto, *y* Lento Movimiento, será la siguiente:

a).- Reserva para Material Obsoleto

Esta cuenta se ·incrementa por el valor de adqulsicl5n'de los mate: riales obsoletos ya detectados, menos su valor de recuperación cuando Johaya, y se disminuye por el valor del material destrufdo o recuperado, Esta cuenta. es de naturaleza acreedora, complementárla de Activo.

b).- Reserva para Material en Exceso

Esta cuenta se incrementa por una parte o porcentaje (Riesgo de - Obsolecencia), del valor de Jos materiales en exceso a Ja existencia quese considere normal o sin riesgo de obsolecencia, de acuerdo a las políti cas de la compañia y se disminuye por el decremento en el valor de los - materiales en exceso. Esta cuenta es de naturaleza acreedora, complementarla de Activo.

El criterio a seguir como un ejemplo para determinar el materialen exceso, obsoleto, o de lento movimiento es el siguiente, aunque éste  $$ variará de acuerdo a las políticas de cada empresa.

Ejemplo:

Obsoletos:

Se reservará el 80% de:

Material que no tenga ni se les prevea posibilidades de venta y-que no se les pueda cambiar mediante reproceso.

Lento Movimiento:

. Se reservará el 50% del exceso de 50 semanas (1 año)

Resumiendo, las diferencias entre los registros contables y el in ventario físico son de gran importancia, pues modifican o afectan directa mente los resultados de la empresa.

Ahora bien, si el origen de las diferencias se determina como unfal tante extraordinario, imputable al responsable del almacén, por hurto, dolo o mal manejo de los materiales, su aplicación contable será contra la cuenta personal de éste, y por lo tanto el ajuste serfa el siguiente:

CUENTA· D E B E H A B E R

Deudores Diversos 8,000.00

Responsable del Almacén

Almacén de Materia Prima 9,000.000 a.C. et al. (2000.000 a.C. et al. (2000.000 a.C. et al. (2000.000 a.C. et a

Para que esta situación suceda, es muy importante que se realice-

una investigación a fondo del origen de las diferencias, firmando el -responsable del almacén que acepta el pago de ésta.

En el caso de faltantes o sobrantes por mermas, deperdicios, ab-sorción de humedad, etc., se considera que no deberán ser de gran impor- tancia y por lo general, el importe de estas diferencias ya se encuentran calculadas dentro del costo del artículo que se elabora.

La explicación de les diferencias, la determinación de su origeny los ajustes que se realicen, son motivo de explicación a la Gerencia de la empresa, por medio de un informe que el'Contador elabore, y que será la conclusi6n de la toma física del inventario.

4. - 1 NFORME

Una vez que sé ha concluido la toma del inventarlo físico en susdistintas fases, como son: recuento de mercancías, valuación del inventario y determinación de diferencias para efectuar los ajustes correspon--dientes, el Contador de la empresa deberá efectuar un informe a la Gerencia Administrativa y a la Dirección de la Planta, con el objeto de ente- rarlos sobre los resultados obtenidos, la forma en que éste se llevó a - cabo y en general para comentar Jos aspectos· importantes, para que éstosse encuentren en posibilidades de tomar las decisiones pertinentes.

La forma que deberá tener y los puntos que contendrá este informe se mencionan a continuación, sin embargo, éste variará de acuerdo a los resultados obtenidos en cada empresa y a la profundidad que se le quieradar.

a) Presentacl6n del Informe

Nombre de la empresa

Especificación de qué es "informe sobre la toma del Inventario Físico<sup>11</sup>

- Fecha del informe
	- Persqna(s) a quien va dirigido
- tlombre de la persona que lo elaboró
- b) Contenido del Informe
	- Comentarios sobre la participación de los distintos depar- . tamentos en la toma del Inventarlo Físico.
	- Aspectos Importantes al efectuarse el recuento de mercan- eras.
	- Diferencias más importantes
	- Ajustes que se efectuaron por cada uno de los almacenes Mercancías obsoletas, defectuosas y de lento movimiento oen exceso encontradas durante el Inventario Saldos en libros antes y después del inventario Comentario final
## LA CALANDRIA, S.A. DE C.V.

lo. de octubre de 1982

Informe sobre la toma del Inventarlo Físico . . al 31 de agosto de 1982

- C. P. Rafael del Castillo F. Gerente Administrativo
- lng. Eduardo Ruíz s. Gerente de Planta

Elaboró:

C.P. Fernando Palacios Contador General

6.de septiembre de 1982

Para: C.P. Rafael del Castillo F. Gerente Administrativo La Calándria, S,A. de C.V.

De: C.P. Fernando Palacios Contador General.·

De acuerdo a las políticas establecidas por la empresa, nos permitimos in formarles que se ha concluído la toma del Inventario Físico de mercan---cías, el cual fue practicado del 29 al 31 de agosto del año en curso.

Los resultados obtenidos y los aspectos importantes se mencionan- ª continuación, resumiéndolos en los siguientes puntos:

- a) Participación de los distintos denartamentos involucrados enla toma del inventario físico.
- b) Aspectos importantes al efectuarse los recuentos de mercan-- cias.
- c) Comentarios sobre las diferencias más importantes
- d) Ajustes efectuados a cada uno de los almacenes
- d) Mercancías defectuosas, obsoletas y de lento movimiento o enexceso, encontradas durante el inventario,

Estamos a su disposición para cualquier aclaración al contenido de la presente *y* del informe que se adjunta.

#### Atentamente

### LA CALANDRIA, S.A. DE C.V.

Principales comentarios sobre la toma del Inventario Físico.

- a) Los departamentos participantes durante la toma física del -inventario fueron los siguientes:
	- $\mathbf{I}$ Relaciones Industriales
	- $2 -$  Gerencia de Producción
	- 3 Gerencia de Abastecimientos
	- ·4 Control de Calidad
	- 5 Gerencia Admi n'is trat iva

Consideramos que las funciones asignadas a cada uno de estos de- partamentos, de acuerdo a nuestro programa de Inventarios Físicos, de fecha 16 de mayo de 1982, se cumplieron satisfactoriamente, sin embargo, - existieron ciertos aspectos a los cuales habrá que prestarles atención, pues será de gran utilidad para obtener mejores resultados en inventarios futuros.

Departamento de Relaciones: Industriales:

- Falta de información, sobre los horarios de comida asignados al personal participante en el recuento de mercancías, ocasionando que éste abandonara el área de recuento a la hora habi-tual asignada para tomar alimentos, teniendo como consecuencia desorden y pérdida de tiempo, motivando que el inventario físl co se prolongara más del tiempo establecido.
- No se proporcionó identificación al personal participante en el inventario, ocasionando que el personal que se encontraba laborando normalmente, invadiera las áreas de recuento dlficul tando el conteo de las mercancías.

Gerencia de Producción:

Falta de interés por parte del personal de esta Gerencia duran te el inventario de producción en proceso, no prestando la -- ayuda necesaria al personal de conteo para la determinación -del grado de avance de la producción.

Gerencia de Abastecimientos:

No hubo una coordinación adecuada con los proveedores en ·cuanto a la no recepción de mercancías durante el inventario físico, ya que el día 30 de agosto, hubo necesidad de prohibir a proveedores, la descarga· de mercancías, lo que ocasionó gastos por fletes al devolver el material a su lugar de origen.

La Gerencia Administrativa no previó la necesidad de que el per- sonal administrativo laborara tiempo extra con el objeto de valuar el inventario, y la comparación con los registros contables.

b) Aspectos importantes durante el recuento de mercancías

Ŧ. El Inventario físico abarcó:

- 1, I Recuentos físicos en los almacenes de Materia Prima, Refac ciones, Producción en Proceso y Producto Terminado.
- 1.2 Recuentos físicos en las sucursales de Naucalpan, Querétaro y Toluca.
- l.J Recuento de material en exhibición en el Auditorio llaclo-- · nal de la Ciudad de Héxico
- 1.4 Inventario a Maquiladores: Tapas y Troquelados, Tuercasv Arandelas.
- No se respetaron las fechas establecidas en el programa de Inventario físico para el conteo de las mercancias en poder de sucursales, ocasionando descontrol en el flujo de Información.
- El departamento de Abastecimientos, no notificó por escrito alos maquiladores las fechas en que se efectuaría el recuento de materiales, ya que al presentarse el personal asignado para efectuarlo, no fue recibido por éstos, por no estar preparados para ello.
- e).. ·Origen de las diferencias más importanes:
	- l. Falta de atención del personal que maneja el kárdex de la empresa al no registrar las notas de entrada o salida en el almacén correspondiente.
	- 2. Errores al registrar el código de los artículos en las notas de entrada o sal ida, ocasionando que existiera faltantes y sobrantes compensados.
	- *3.* Falta de supervisión por parte de los jefes de grupo al mo mento de efectuarse el recuento de mercancías.
- d) A continuación mostramos el monto de los ajustes efectuados acada uno de los almacenes como resultado del Inventario Físico:

# CIA. LA CALANDRIA, S.A. INVENTARIO FISICO AGOSTO DE 1982

## AJUSTES EFECTUADOS POR ALMACEN AL 31 DE AGOSTO DE 1982

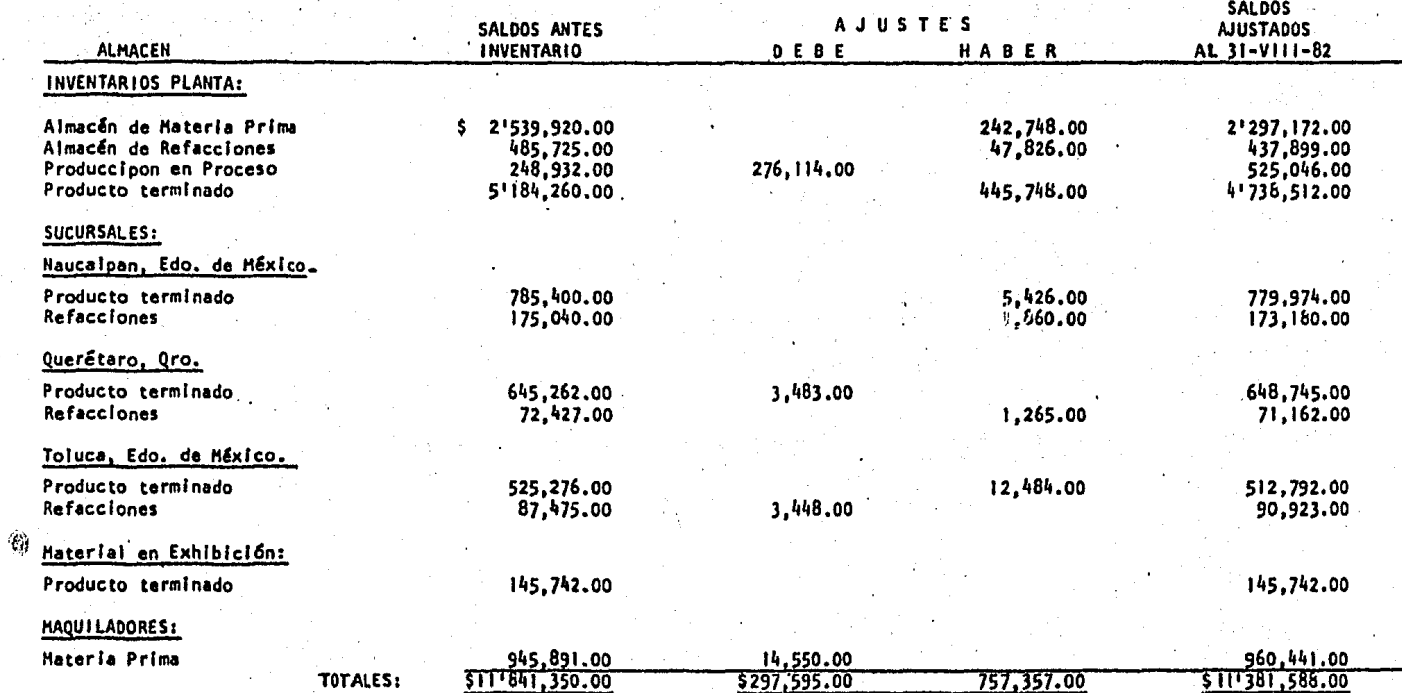

. P.) Durante el recuento de mercancías, se encontró material defec tuoso por un importe de \$17,000.00 el cual se encuentra integradó como sigue:

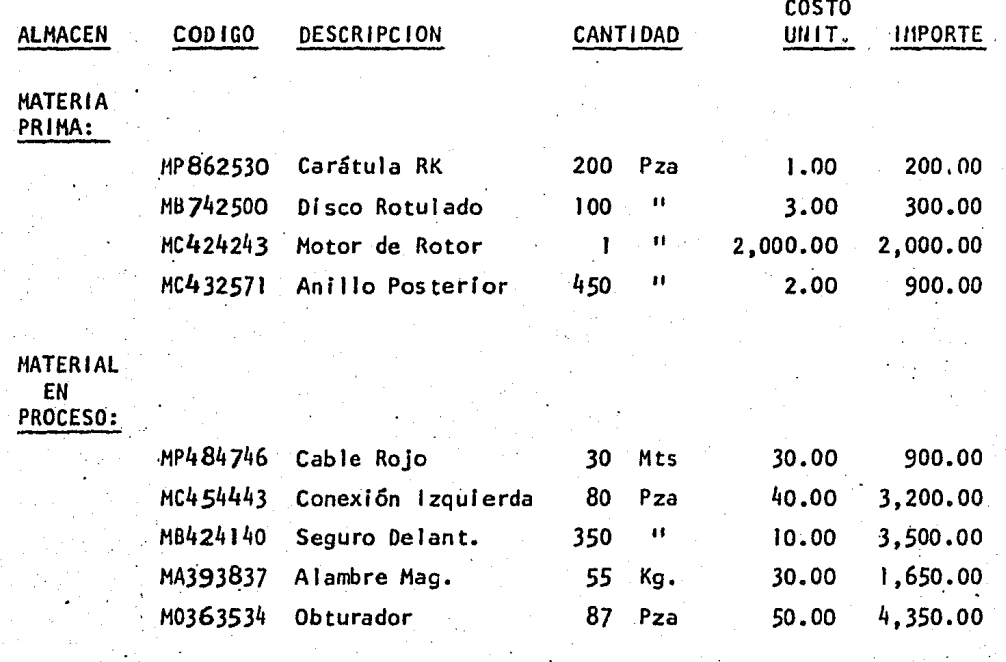

TOTAL MATERIAL DEFECTUOSO 617,000.00

### CONCLUSIONES

- 1.- La prá.ctica del Inventario Físico en una empresa Industrial es de gran importancia, puesto que nos permite conocer Ja existencia realde mercancías a una fecha determinada, con el objeto de tener registrada en nuestros libros una información más exacta.
- 2.- La práctica del Inventario Físico lmpl ica serlas dificultades en surealización, aunado a los gastos que se tienen que incurrir, por )oque cada empresa deberá adoptar Jos procedimientos descritos y poner en práctica los que estén dentro de sus posibilidades, cubriendo - siempre los requisitos indispensables.
- 3.- Con el objeto de que las empresas industriales tengan un mayor con-trol sobre sus Inventarlos en el transcurso del año, y se encuentren en posibilidades de practicar un mejor inventarlo anual, es recomendable adopten medidas como las que a continuación mencionamos, puesestamos seguros Influirán en Ja obtención de mejores resultados:
	- a) Establecimiento de un Sistema de Inventarios Perpetuos
	- b) Establecer un control de Inventarlos tipo A,B,C.
	- c) Práctica de Inventarios Rotativos durante el año
	- d) Práctica de Preinventarios antes de efectuarse el inventariofisico anual

En visitas efectuadas a diferentes empresas del área industrial de Naucalpan, Edo. de México, la opinión de los distintos Contadores y --Gerentes Administrativos de las mismas, coincidió que en el futuro se deberá poner mayor Interés en los inventarlos rotátivos, sirviéndonos éstos para determinar diferencias, analizarlas, efectuar. Jos ajustes necesarios y preveer posibles causas de diferencias mayores.

4.- La práctica de Inventarios Rotativos, podrá efectuarse para los - - artículos de mayor importancia, ya sea por su costo unitario o por su volumen, haciendo programaciones semanales y mensuales de los - -- códigos o artículos a inventariarse.

- 5,- El establecimiento de un control de inventarios tipo A,B,C, y la -- práctica de Prein"ventarios, está en relación a la capacidad de la em presa, a sus volumenes de mercancías, y al grado de control existente en cada una, aún así, éstos podrán implantarse en pequeñas *y* me- dianas empresas, siempre y cuando se planeen *y* se lleven a cabo en forma correcta.
- 6.- Es muy importante la colaboración *y* supervisión de cada Gerente de las áreas involucradas en la toma física del inventario, y con la -ayuda de cada una de las personas que participen en los recuentos para una mejor obtención de resultados.
- *],-* El flujo de información al efectuarse el Inventario de mercancías, deberá abarcar todas las áreas que tomarán parte en el recuento de mercancías, pues la consideramos indispensable para un mejor resulta do del mismo.
- 8.- Con respecto a la Valuación del Inventario Físico, es muy importante que el Gerente Administrativo verifique tanto la determinación de -diferencias, la aplicación contable de los ajustes, así como su apli caclón en el\_kárdex, coincidiendo los saldos ajustados con los sal- dos de Mayor.
- 9,. La real izaclón del informe por parte del Contador de la empresa a la Gerencia Administrativa o Dirección de Planta, deberá ser implantada como requisito indispensable para dar por. concluidas las aCtividades relacionadas con la práctica del Inventario Físico de mercancías, -considerándolo dentro del programa *y* procedimientos para Ja toma del 1 nventario.
- 10.• Con el objeto de resumir los diferentes pasos que se deben seguir pa ra la toma del Inventario Físico anual de mercandía, presentamos un-

flujo de actividades que se resume en tres etapas:

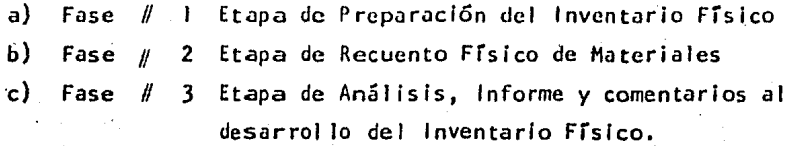

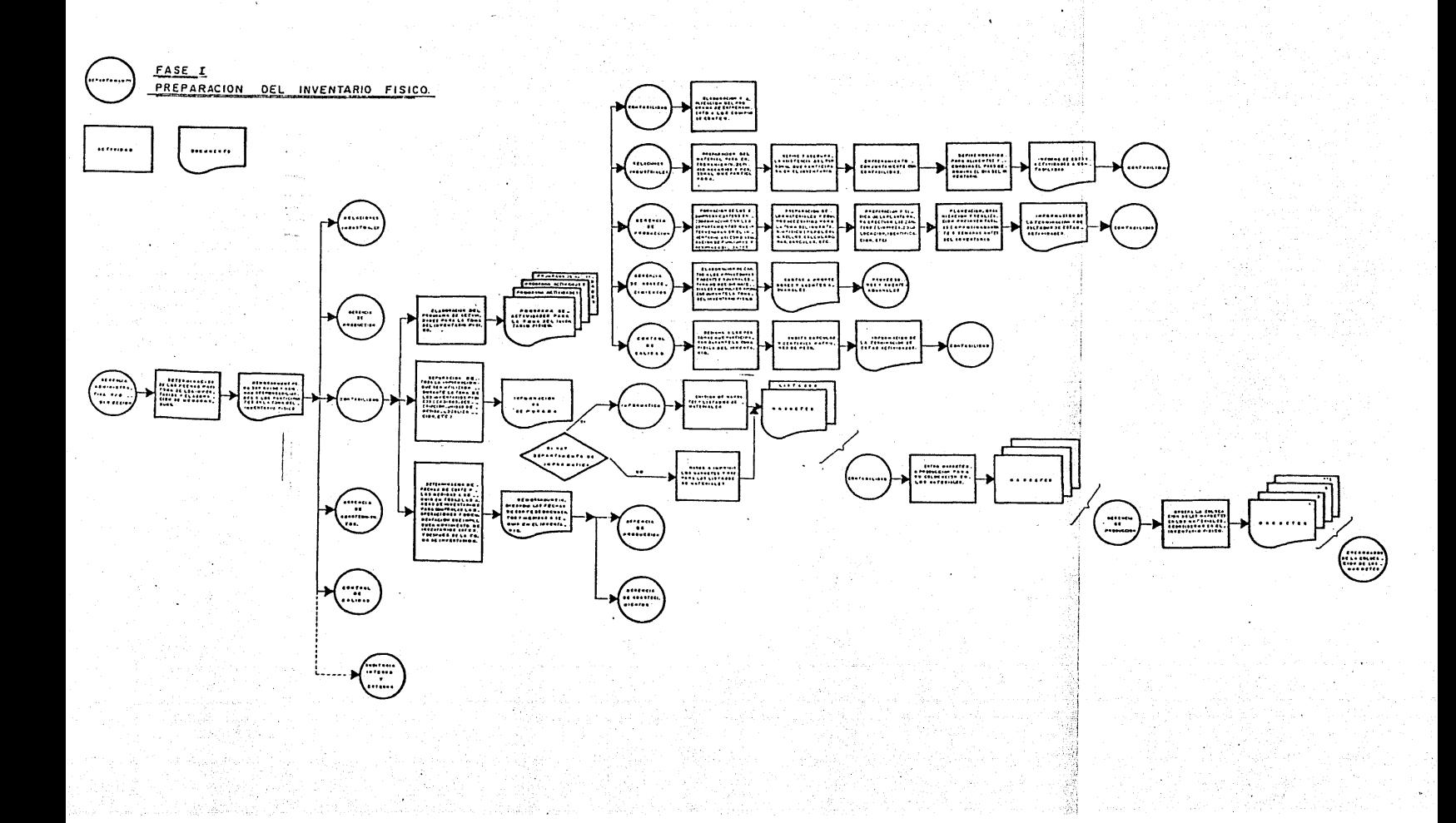

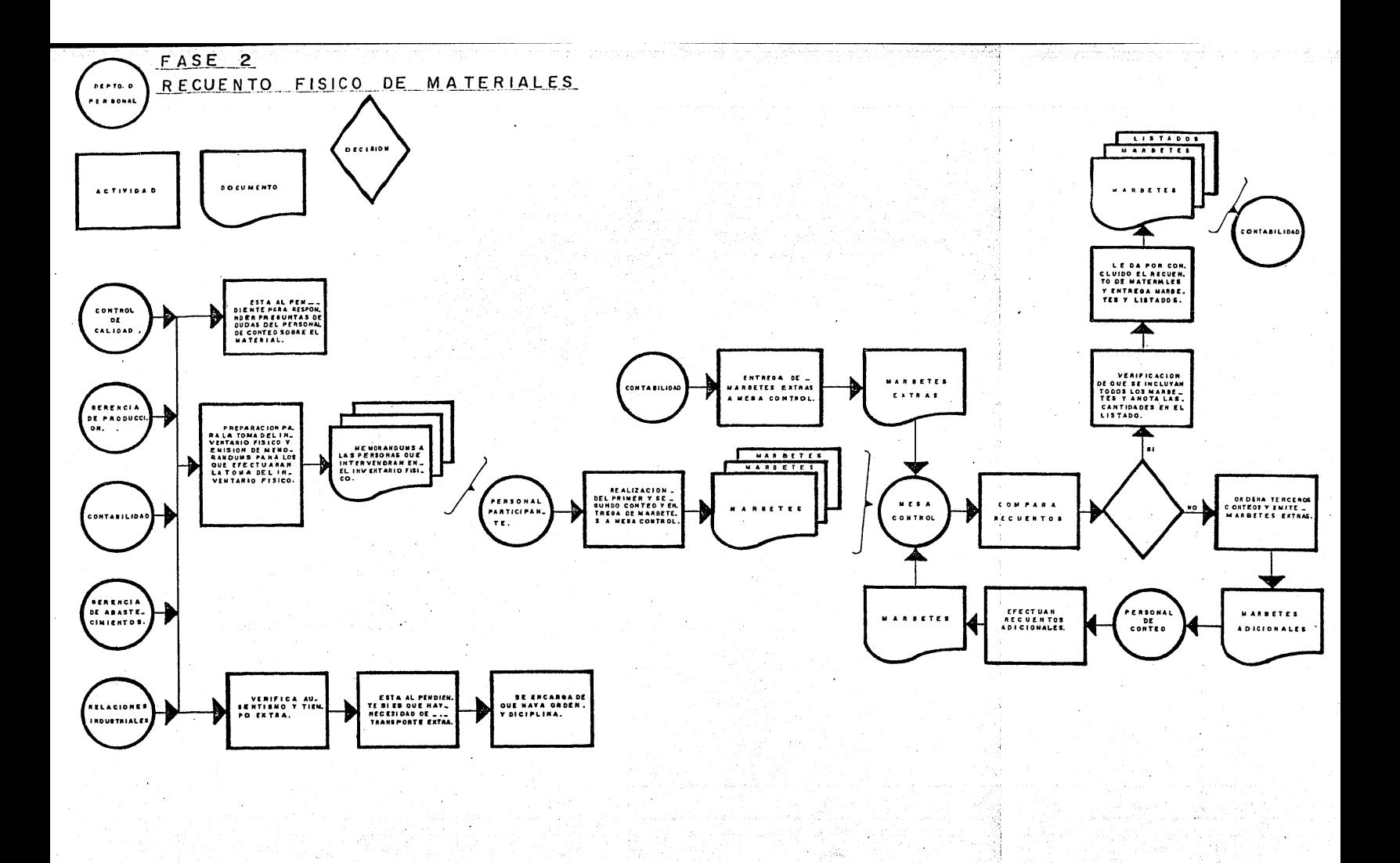

ki shi bo

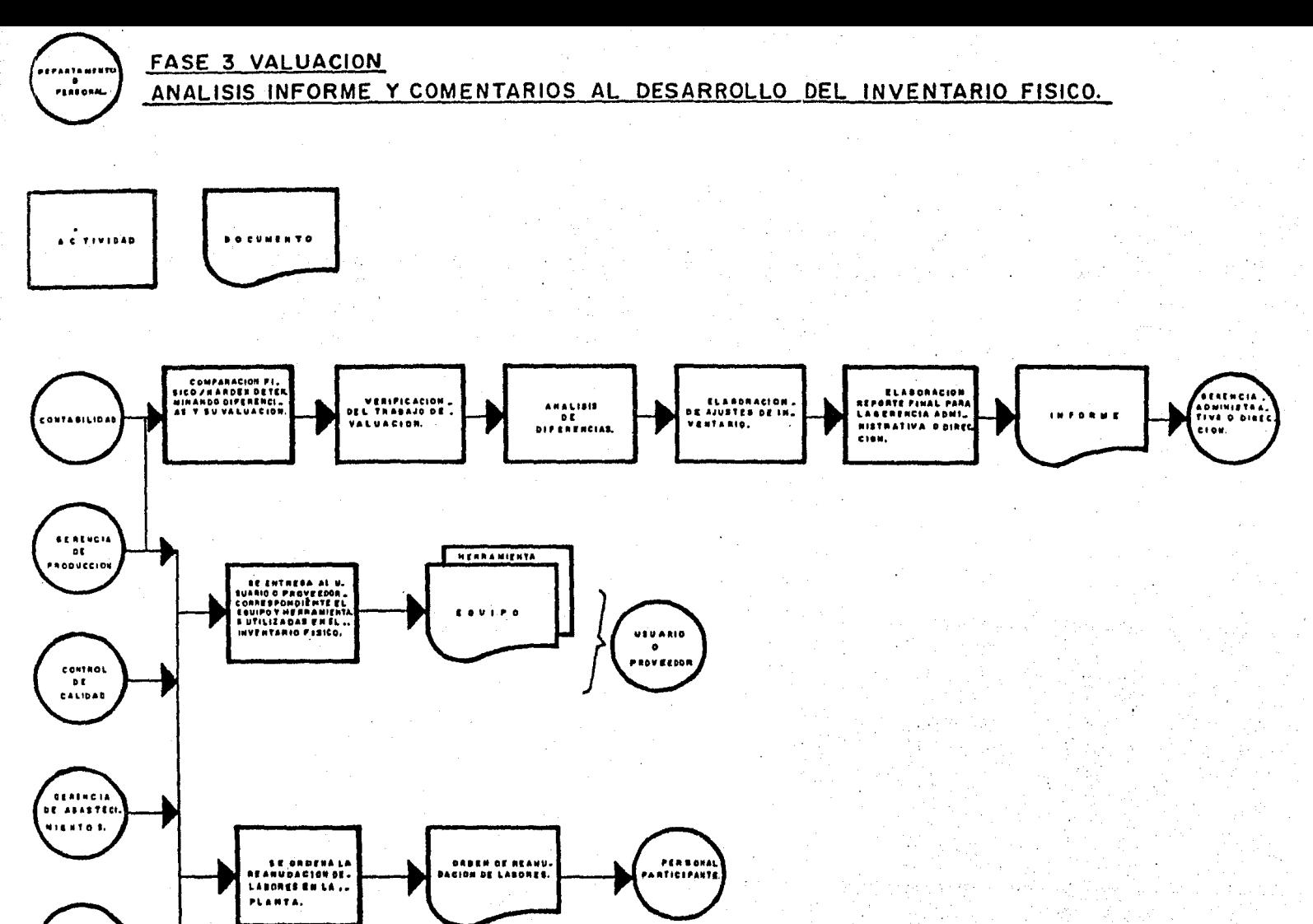

**RELACIONES HOUSTRIALE** 

### B 1 B L 1 O G R A F 1 A

- Manual del Contador W.A. Paton, Ph., C.P.T. Editorial U TE HA'
- Con tab i 11 dad Básica Marcos Sastrias F. Editorial Esfinge México, 1975
- Primer Curso de Contabilidad Elias Lara Flores Editorial Trillas México, 1980
- Contabilidad de Costos Armando Ortega Pérez de León Editorial U TE HA
- Contabilidad de Costos II C.P. Cristóbal del Río González Editorial E CASA México, 1980
- Administración de Empresas (Primera y Segunda Parte) Agustin Reyes Ponce Editorial Limusa México, 1975
- Est;ados Fi nancleros "Forma, Análisis e Interpretación" R.O. Kennedy - S.Y. Me. Hui len Editorial U TE HA
- Auditoría de Inventarios desde el punto de vista del Contador (Tesis Profesional E.s.c.A.) René Hernández Vega
- Boletín C4 de Inventarios Instituto Mexicano de Contadores Públicos, A.C.
- Prontuario de Leyes Fiscales Javier Moreno Padilla Edl torial Trillas México, 1983
- Pequeño LAROUSSE ilustrado. .Ramón García Pe layo y Gross 1982
- "Conferencias" C.P. José Manuel Franco del Castillo Contralor de Auditoría Interna Grupo "INFRA, México, 1982